# **UNIVERSIDAD NACIONAL DE INGENIERÍA**

# **FACULTAD DE INGENIERÍA MECÁNICA**

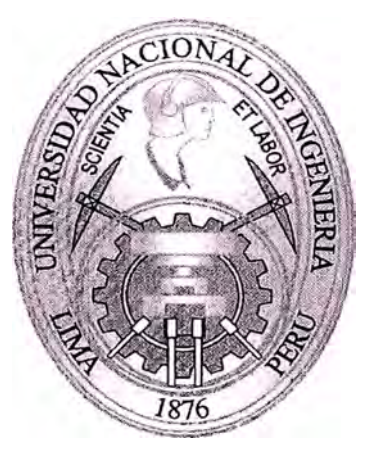

## **DISEÑO DE UN MEZCLADOR HORIZONTAL PARA UN TANQUE DE 20 TONELADAS**

## **INFORME DE SUFICIENCIA**

## **PARA OPTAR EL TÍTULO PROFESIONAL DE: INGENIERO MECÁNICO ELECTRICO**

## **EDGARDO, ROJAS LI**

## **PROMOCION 1 992-11**

## **LIMA-PERU**

**2 013** 

### **INDICE**

### **CAPITULO 1**

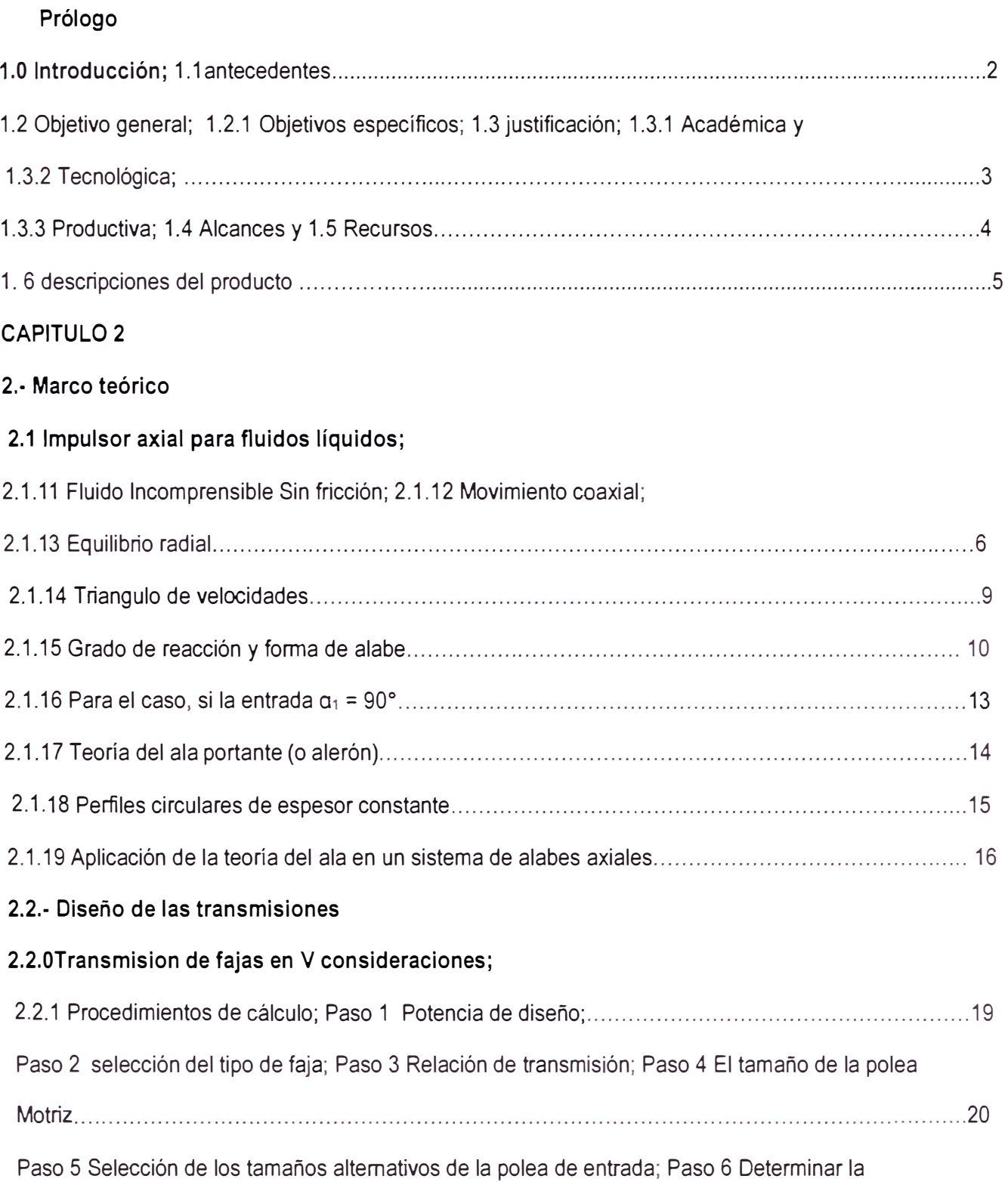

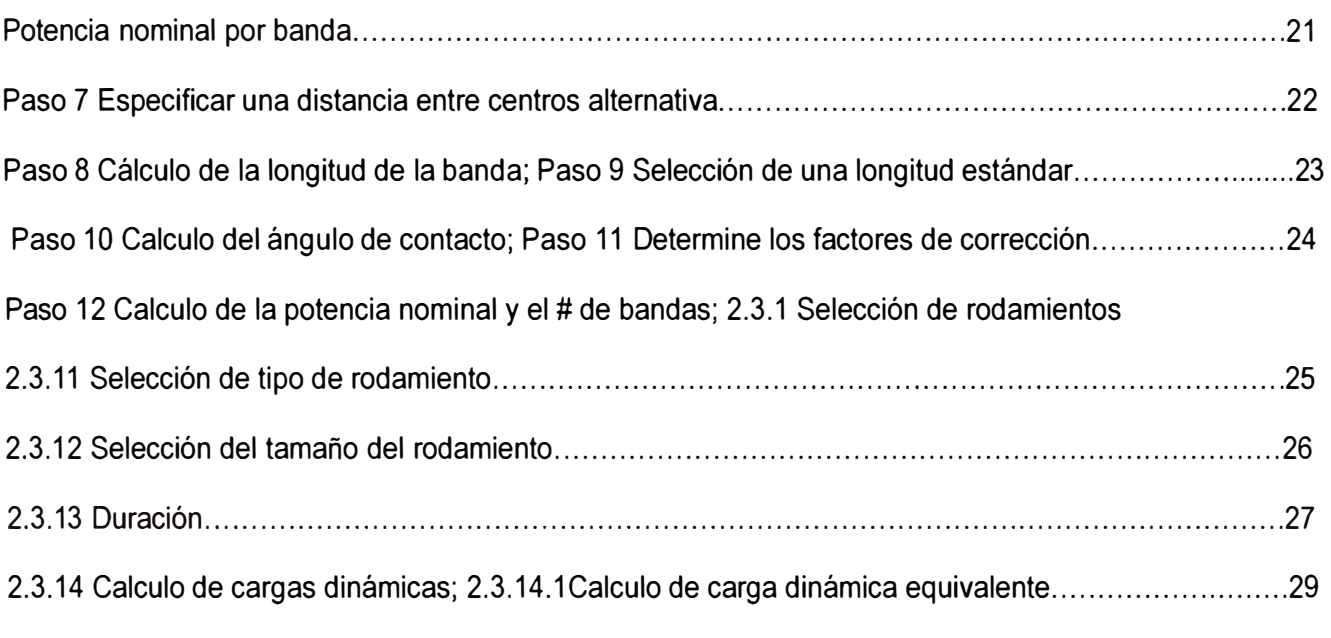

### **CAPITULO N <sup>º</sup>3**

### **PLANTEAMIENTO DEL PROBLEMA**

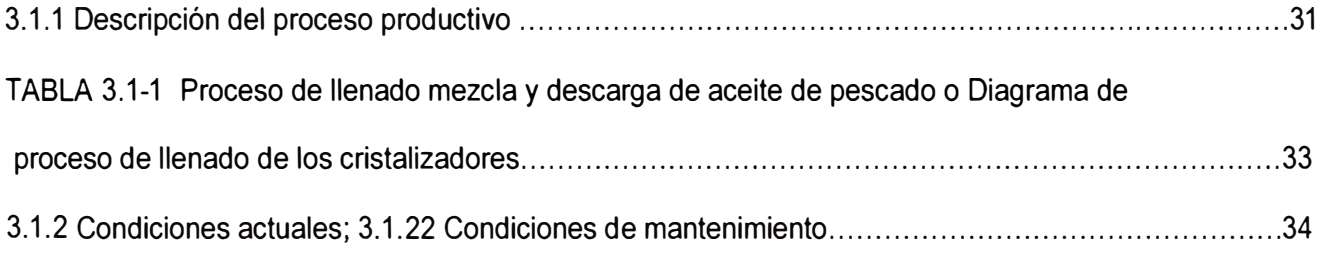

### **CAPITULO N <sup>º</sup>4**

### **4.1.- DISEÑO DEL IMPULSOR**

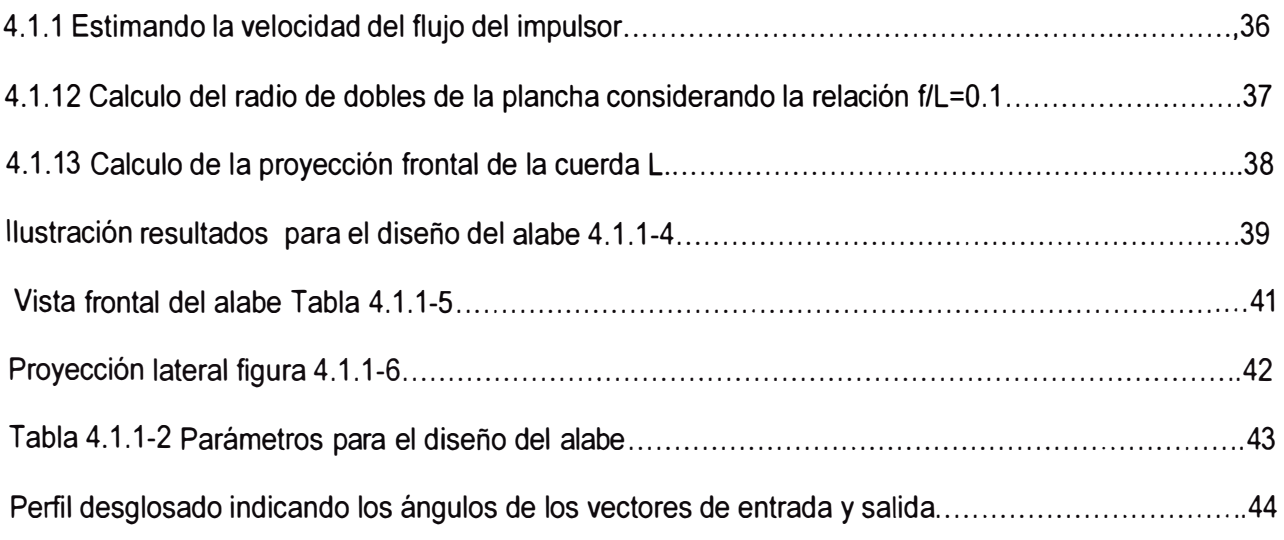

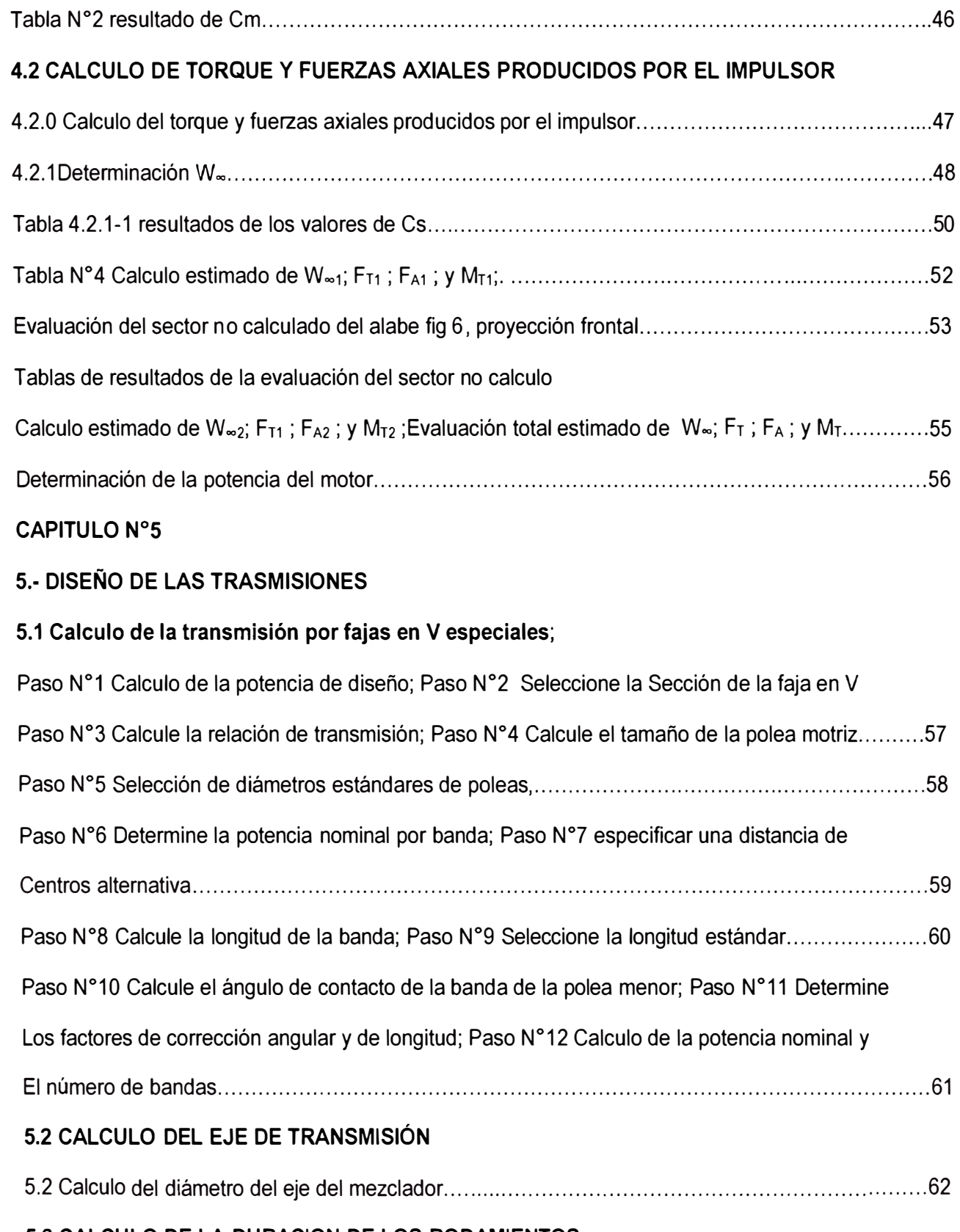

### **5.3 CALCULO DE LA DURACION DE LOS RODAMIENTOS**

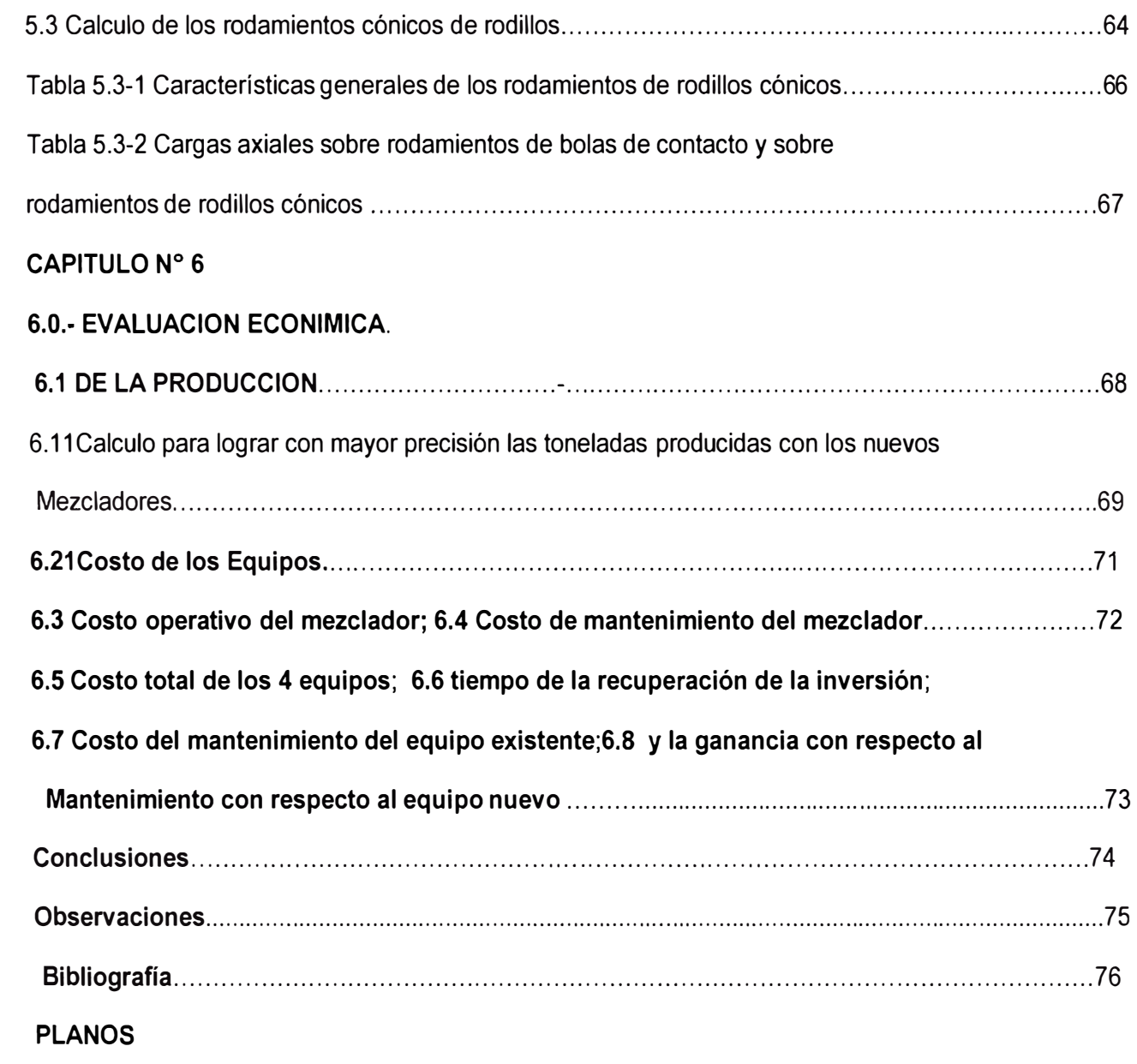

**Anexos** 

#### **PROLOGO**

El presente informe titulado el diseño de un mezclador horizontal para tanques de 20 toneladas tiene de contenido:

En la primera parte están los antecedentes y los objetivos generales y específicos, tanto productivas como de mantenimiento, los alcances, recursos y la descripción del producto, al implementar el diseño de un mezclador para el tanque stop de 20 toneladas.

Luego en el segundo capítulo está el marco teórico referente al diseño del impulsor axial, consideraciones teóricas para el diseño, flujo incompresible y sin fricción, movimiento coaxial, equilibrio radial, triangulo de velocidades, grado de reacción según la forma del alabe. Para el cálculo de las fuerzas a las que están sometidos los alabes se usaran la teoría del ala aportante, fuerza de sustentación y arrastre, coeficientes de sustentación y arrastre específicamente para alabes construidos con planchas de espesor constante. Aplicación de la teoría de ala en un sistema de alabes axiales. Adicionalmente también aremos referencia al cálculo de las transmisiones flexibles y calculo referente a la duración de los rodamientos escogidos para formar parte de la maquina

En el tercer capítulo se explica los procesos y condiciones situacionales tanto de producción y mantenimiento. Observando las condiciones que ofrezcan la opción para poder mejorar.

En el cuarto capítulo calculamos los parámetros principales estimando el flujo del mezclador según su geometría de diseño la velocidad del impulsor, para lo cual nos valdremos de las vistas proyectadas tanto laterales y frontales del impulsor, como segunda parte de este capítulo cuarto calculamos el torque y esfuerzos axiales producidos por el movimiento de los alabes del impulsor, haciendo uso de la teoría del ala aportante, para luego calcular la potencia del motor eléctrico.

En el capítulo cinco se calculara las bandas de transmisión, considerando poleas estándares según la potencia del motor eléctrico según las condiciones del proceso, Utilizando gráficos determinamos el tipo de faja, también la potencia por faja los factores a la que está condicionada, por último el número de fajas que requerirá

Como segunda parte del capítulo cinco. Se calcula las fuerzas a la que está sometido el eje de transmisión principal para determinar el diámetro de eje mínimo considerando el canal chavetero y verificar si el diámetro del eje diseñado es el correcto.

Como tercera parte del capítulo cinco calcularemos la duración de los rodamientos según sus características que están dadas en tablas.

Capitulo seis están explicados usando gráficos del tiempo de llenado mezclado y descarga del tanque de stop antes y después de la implementación del diseño del mezclador para 20 toneladas, comparando ambas condiciones podemos estimar la ganancia, considerando los costos de la implementación, el costo operativo y de mantenimiento evaluaremos el tiempo de recuperación, ganancias referente a las condiciones de mantenimiento con implementación del diseño del mezclador para tanque de stop de 20 toneladas.

Finalmente conclusiones y observaciones del informe de suficiencia, dentro de las observaciones se ha actualizado el tipo de impulsor el cual se describe en el anexo 111

Agradecemos a las empresas involucradas PALMAS DEL ESPINO, CIA INDUSTRIAL PERU PACIFICO y ERC INGENIEROS los cuales brindaron la información directa *e* indirectamente para poder lograr el informe de suficiencia.

El diseño y parte de la fabricación se desarrollo en la Empresa ERC ingenieros y la primera empresa que adquirió este tipo de mezcladores fue Palmas del espino fueron 2 prototipos de 12 hp de potencia de 350 RPM y un impulsor de 22 pulgadas de diámetro y el otro prototipo fue de 18 hp de potencia 350 RPM y de 28 pulgadas de diámetro de los cuales el primer prototipo tuvo mejor éxito.

### **CAPITULO 1**

#### **1.0 INTRODUCCION:**

La máquina es una combinación de partes y elementos para ejecutar un trabajo dentro de un proceso, un dispositivo para aplicar potencia. En una maquina los términos fuerza momento de torsión, trabajo y potencia describen los conceptos predominantes. La ingeniería es la utilización de los recursos y las leyes de la naturaleza para beneficiar a la humanidad.

Se trata de la planta de perupacifico , sección fraccionamiento de pescado donde se tienen 16 cristalizadores de 10 toneladas c/u y un tanque de stop de 20 toneladas donde se almacenan los productos de aceite blanqueados y hidrogenados de varias empresas pesqueras, las calidades son diferentes donde necesariamente se tienen que mezclar en un tanque por 1 hora y media a 80° C

En el diseño del dispositivo en cuestión (Mezclador Horizontal para tanques de 20 toneladas) se logra dos ventajas reduce el tiempo del proceso de mezclado, y mejoran las condiciones de mantenimiento.

#### **1.1 ANTECEDENTES**

Debido al crecimiento de las ciudades en la actualidad, se incrementa la necesidad de atender la demanda de productos de consumo masivo tales como aceites comestibles, y atender la demanda de la producción avícola, el sector industrial tiene una amplia gama de productos que puede elaborar .Para poder atender esta demanda, se requiere procesar la materia prima para obtener los productos finales, se tienen que procesar subproductos como aceites de pescado blanqueado e hidrogenado que se puede obtener de las empresas pesqueras del medio,

#### **1.2 OBJETIVO GENERAL**

Incrementar la producción en un 20.3% al mes, aproximadamente reduciendo los tiempos muertos de los cristalizadores de 4 horas a 1 hora 40 minutos al disminuyendo el tiempo en el proceso de mezclado en el tanque stop de 20 toneladas de 1.5 horas a 1.167 horas.yademás mejorar las condiciones de mantenimiento reduciendo los tiempos de intervención incrementando los tiempos de producción en aproximadamente en el 0.15% al año.

### **1.2.1 OBJETIVOS ESPECIFICOS**

Implementar un diseño de mezclador horizontal para un tanque de 20 toneladas, de mayor capacidad con la finalidad de reducir los tiempos del proceso de mezcladode 1 hora 30 minutos a 1 hora 10 minutos aproximadamente mejorando las condiciones de producción, además se mejora el mantenimiento porque se reducen los tiempos de intervención.Incrementando la producción.

#### **1.3 JUSTIFICACION**

#### **1.3.1 ACADEMICA**

Aplicando los conocimientos de mecánica de fluidos y mecánica de elementos de maquinas es posible mejorar las condiciones actuales para lograr un mejor desempeño del mezclador reduciendo los tiempos del proceso de mezclado al aumentar la potencia del mezclador adicionalmente se a mejorado el diseño del mezclador disminuyendo los tiempos de intervención por mantenimiento incrementando la producción y la vida útil del mezclador.

#### **1.3.2 TECNOLOGICA**

Usando la tecnología Mecánica se puede lograr mejores condiciones de desempeño y eficiencia del mezclador,

#### **1.3.3 PRODUCTIVA**

Al mejorar su desempeño y eficiencia reduciendo los tiempos del proceso de mezclado ganando en 20 minutos por cada lote de descarga del tanque de 20 toneladas se logra reducir los tiempos muertos entre la carga y descarga de cada dos cristalizadores desde 4 horas a 1 hora 40 minutos, logrando incrementar la producción en un 20.3% mensual aproximadamente.adicionalmente se reduce los tiempos de intervención de mantenimiento incrementando la producción y su vida útil esto tendrá como consecuencias incrementar las ganancias de producción en un 0.15% anualmente

#### **1.4 ALCANCES**

Solo referirá al diseño del mezclador horizontal, implica diseño del impulsor, diseño del eje, diseño de dispositivo de transmisión por fajas y diseño de los rodamientos de rodillos cónicos,

#### **1.5 RECURSOS**

**La información tecnológica referente a los principios funcionales del producto, impulsores axiales tecnología sobre bombas axiales de alabes con perfiles de espesor constante,elección de fajas en V tablas para la potencia requerida, selección de los rodamientos cónicos de rodillo para cargas axiales y duración estimada usando tablas, Calculo de diámetro de ejes tablas, medios informáticos para la redacción y cálculos,** 

### **1.6.-DESCRPCION DEL PRODUCTO**

#### Ilustración 1.2-1 Un esquema de instalación y vista interior del producto

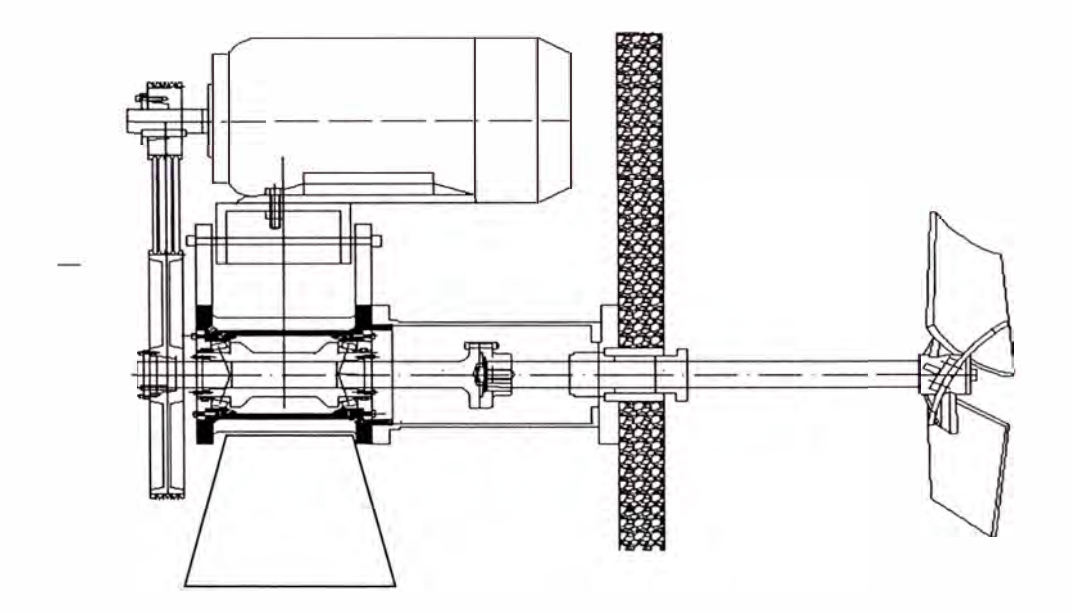

### **DATOS TECNICOS:**

a).-Motor asincrónico trifásico de 12 HP Y 1155 RPM marca Siemens,

b).-Transmisión por poleas estándar, polea motriz de 5.95", polea volante de 18.95", 4

fajas en V del tipo 3V y de 80 pulg

c).- Impulsor axial de 247 litros por segundo, velocidad de rotación 364.22 RPM de acero inoxidable tres planchas de acero inoxidable arqueadas.

c).- Mecanismos de transmisión para la adaptación de 2 rodamientos cónicos instalados en

X caja de lubricación

d).- Diseño de la cámara del sello mecánico del tipo 2C code B1

f).- Estructura de fierro fundido nodular clase 65-45-12

### **CAPITULO 2**

#### **2.- MARCO TEORICO**

**2.1.- TEORIAS RELACIONADAS A LA MECANICA** 

**2.1.1) IMPULSOR AXIAL, PARA FLUIDOS LIQUIDOS** 

**CONSIDERACIONES:** 

### **2.1.11) FLUJO INCOMPRESIBLE SIN FRICCION.-** se considera flujo

incompresible y sin fricción para cálculos y diseño.

**2.1.12) MOVIMIENTO COAXIAL.-** Las partículas diferenciales se mueven

coaxial mente

dm=  $p(rd\Theta)$ bdr  $C_u$ 

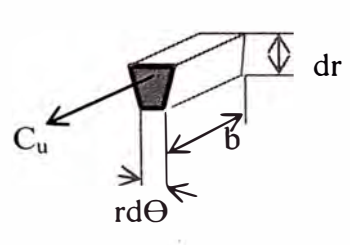

**Figura 2.1.1-1 partícula en desplazamiento frontal** 

### **2.1.13) EQUILIBRIO RADIAL.-** Considerando que:

2.1.13.1.- La energía transferida en cada línea de corriente es la misma

$$
P_{t(r)} = cte
$$
  $==2\frac{dPt}{dr} = 0$ .................(a)

2.1.13.2.- La velocidad meridiana a lo largo del radio ( r) tendría la

misma altura en el diagrama

(mismo valor) :  $C_m(r)$  = cte

$$
F_{centrifuga} = dm \times A_{celeración centrifuga} = (\rho (rd\Theta) bdr) x \frac{cu^2}{r} \dots \dots \dots (b).
$$

$$
\overline{c} = \overline{w} + \overline{u} \dots (d)
$$

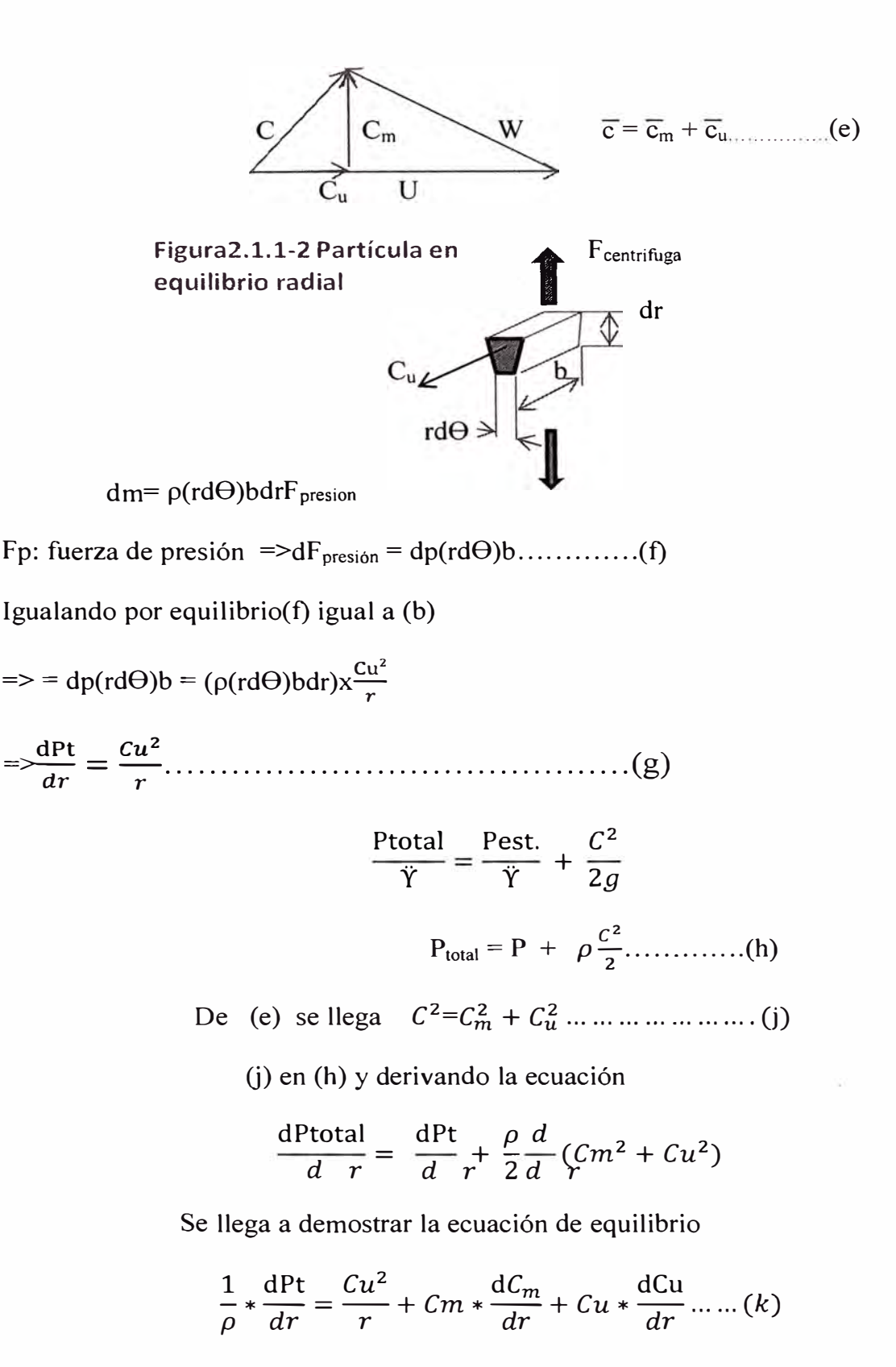

Aplicando las consideraciones expuestas:

$$
0 = \frac{Cu^{2}}{r} + Cu * \frac{dCu}{dr} = \frac{1}{r} = \frac{Cu}{r} + \frac{dCu}{dr} = \frac{1}{r} = \frac{dCu}{dr} = \frac{1}{r}
$$

Ln  $Cu = - Ln r + cte$ 

 $= \Rightarrow Cu * r = cte = \Rightarrow Cu = cte * \frac{1}{r} ... ... ... (p)$ 

Ósea Cu varia inversamente con el radio r veamos en el esquema

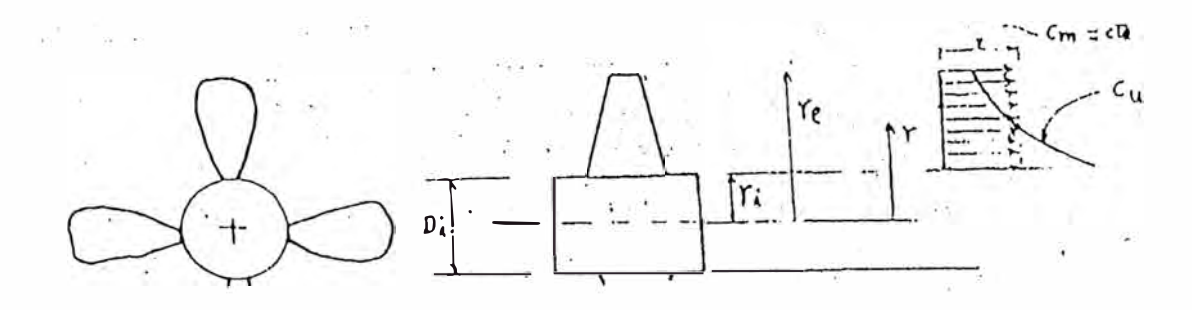

figura2.1.1-3 como se comporta Cm y Cu a lo largo del radio del alabe

En el esquema

tridimensional seria

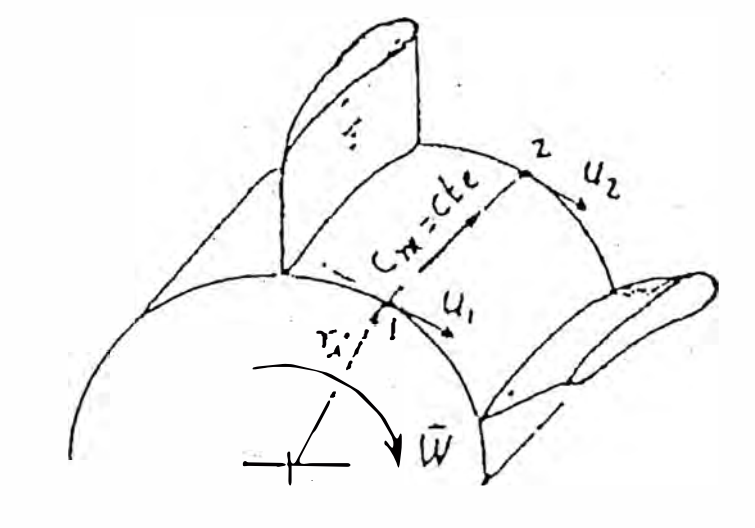

**figura 2.1.1-4 Ul es igual a U2 en la entrada y salida del aire en un determinado radio** 

U1= U2 = W **X** r. ...................... (q)

W: velocidad angular de rotación

,r : radio ala cual fluye la línea d corriente en cuestión

Por otro lado siendo W= $2\pi$ N/60 cumple que

Donde  $U_1 y U_2$  en m/s; D en m y N en RPM

### 2.1.14 TRIANGULO DE VELOCIDADES

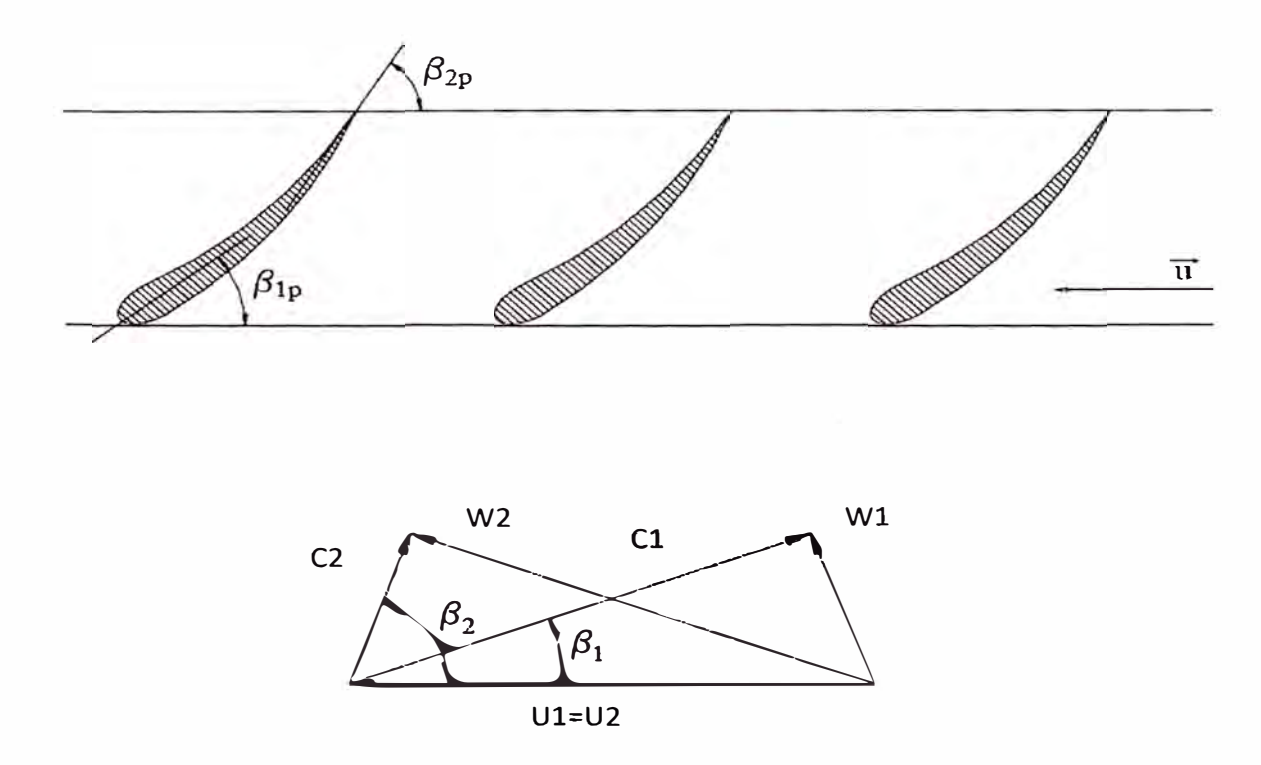

### figura2.1.1-5 Desarrollando la capa a nivel de r sobre un plano obtenemos Donde:

Calculo de  $Cu*r = cte;$ 

Sabemos que :

$$
HR = \frac{U_2 * C_{2Uu}}{g} = \frac{H}{\eta * h}
$$
  

$$
U_2 C_{2U} = \frac{Hg}{\eta * h} \quad ; \quad U_1 = U_2 = \omega * r
$$
  

$$
C_{2u} * r = \frac{Hg}{\eta * h * \omega} = cte \dots \dots (s)
$$

### **2.1.15** GRADO DE REACCION Y FORMA DEL ALABE

Las diversas formas de alabe posibles se distinguen ventajosamente por el grado de reacción R En el caso de un rodete axial admite una expresión sencilla a partir de la ecuación fundamental y veamos la demostración tomando el siguiente diagrama de velocidades del rodete axial.

Tomando en cuenta componentes meridianos "Cm" iguales en la entrada del alabe, lo que se tiene casi siempre tratándose de líquidos incompresibles.

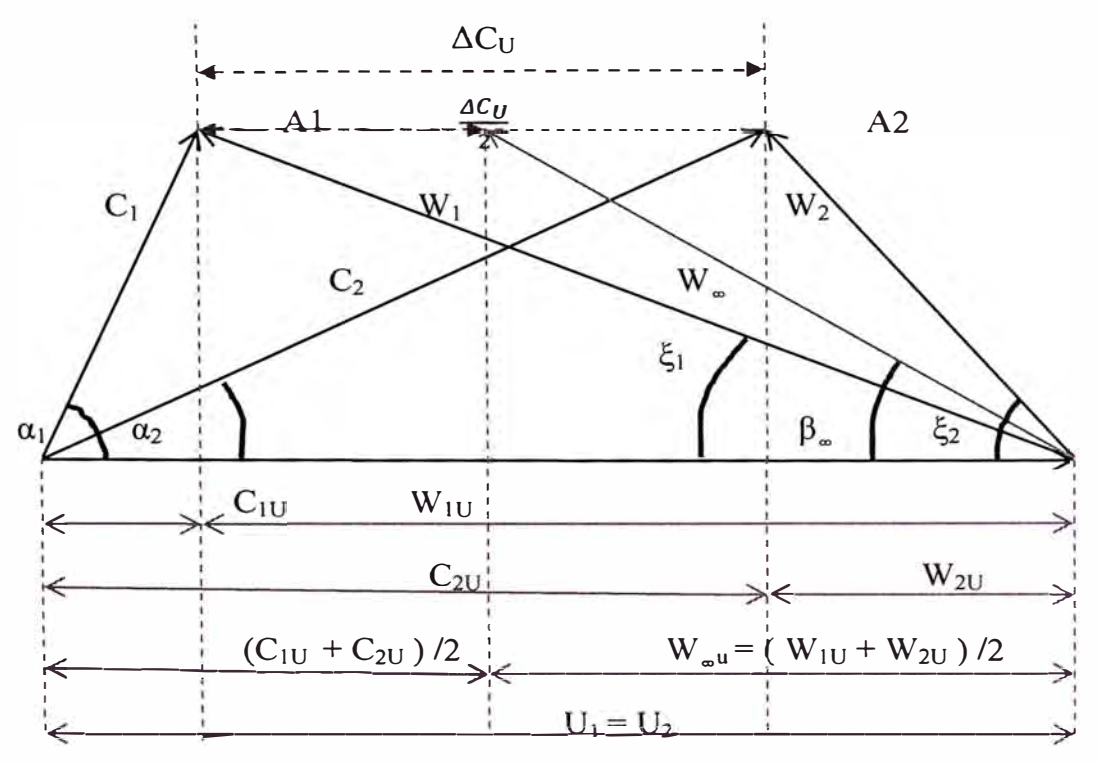

**figura2.l.1-6 triangulo mostrando todos los parámetros utilizados** 

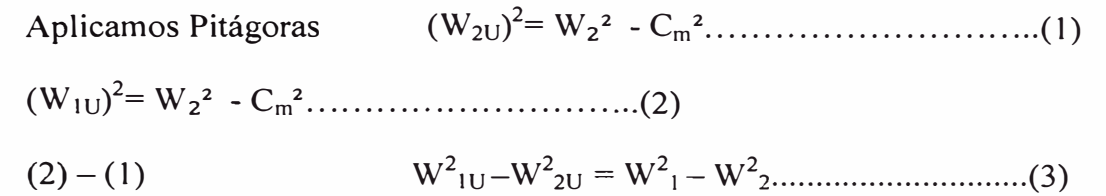

Por efecto de vórtice:  $H_{R\infty} = \mu H_R$ 

Como  $\mu = 1 \Longrightarrow H_{R\infty} = H_R = \Longrightarrow R_{\infty} = R = \frac{Hest}{H}$  $= \rightarrow R_{\infty} = R = \frac{1}{H_R}$ 

Reemplazando (3) en (4)

$$
R = \frac{W_{1U}^{2} - W_{2U}^{2}}{2gH_{R}} = \frac{(W_{1U} + W_{2U})(W_{1U} - W_{2U})}{2gH_{R}} \dots \dots (5)
$$

Además  $H_R = \frac{U_2 C_2 U - U_1 C_1 U}{g}$ , y como  $U_2 = U_1 = U$ 

También: A<sub>1</sub>A<sub>2</sub> =  $\Delta C_U = C_{2U} - C_{1U} = W_{1U} - W_{2U}$  ... ... ... ... ... ... ... ... (7)

(7) en (6) :
$$
H_R = \frac{U(W_{1U} - W_{2U})}{g}
$$
.................(8)

Finalmente  $(8)$  en  $(5)$ :

Fijándose bien en el diagrama observamos que:

$$
\frac{1}{2}(W_{1U} + W_{2U}) = W_{\infty} Cos \beta_{\infty} = W_{\infty U}.................(10)
$$
  
(10) en (9) :

$$
R = \frac{W_{\infty U}}{U}
$$

Esta relación es apropiada para conseguir una visión global del grado de reacción, a partir de ella podemos visualizar el grado de reacción de cada forma del alabe y su disposición en el rodete.

Caso R= 0  $\alpha_1$  < 90° se utilizan para turbinas  $\mathbf{I}$ 

 $II)$  Caso R =

 $\frac{1}{2}\alpha_1$  < 90° *se utilizan para turbinas de vapor y de gas* 

III) Caso  $\frac{1}{2} < R < 1$   $\alpha_1 = 90^\circ$  , para ventiladores, sopladores,

Bombas axiales hidráulicas

Turbinas Kaplan ; Tienen altas eficiencias, flujo de salida sin vórtice

IV) Caso  $R = 1$   $\alpha_1 > 90^\circ$  El aire es desviado pero no varia su presión estática.

Su uso fundamentalmente es el compresor es el caso inverso del caso

V) Caso  $R > 1$   $\alpha_1 > 90^\circ$ Eventualmente en las turbinas de múltiples etapas

> Molinos de viento, Existen las perdidas por fricción debido ala gran longitud de los alabes, comparado con los anteriores A si mismo, es prohibido usar el agua porque la caída de presión que ocurre en el estator puede originar cavitación

### 2.1.16 .- Para el caso, si la entrada  $\alpha$ 1=90°

Es usado para ventiladores, Bombas axiales, Turbinas con la finalidad de obtener la mayor eficiencia en el movimiento del fluido

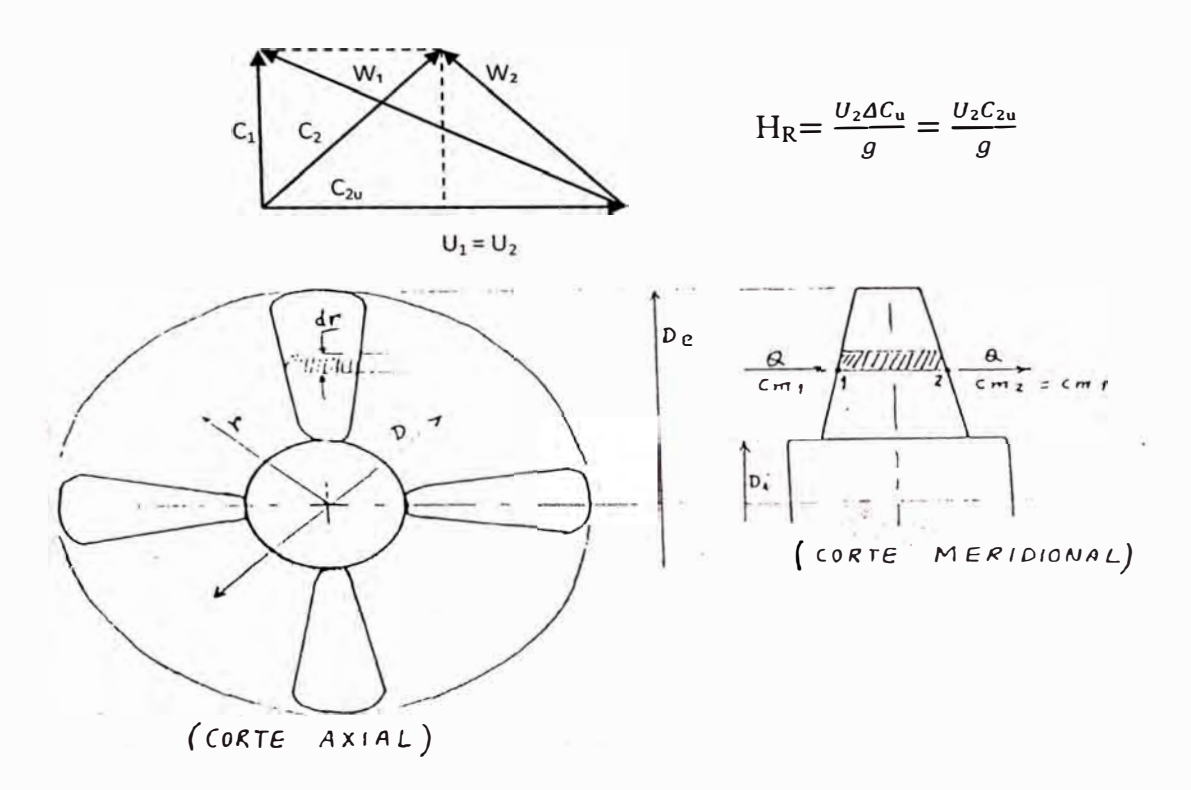

Figura 2.1.1-7 La velocidad de Cm1=Cm2

Como  $C_{m1} = C_{m2} = Cte$  $dQ = C_m \pi D dr$ donde  $D=2r$  $dQ = C_m \pi 2r$  dr integrando  $Q = C_m \pi (r^2 e - r^2)$ 

### 2.1.17 TEORIA DEL ALA PORTANTE ( O ALERON)

**figura2.1.1-8: La poción del ala referente a la del fluido** 

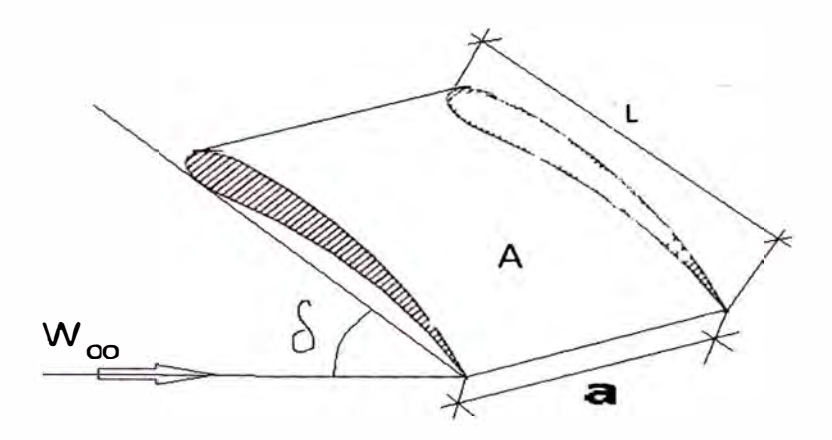

8: es el ángulo de ataque

**figura 2.1.1-9 : Las fuerzas de sustentación y arrastre** 

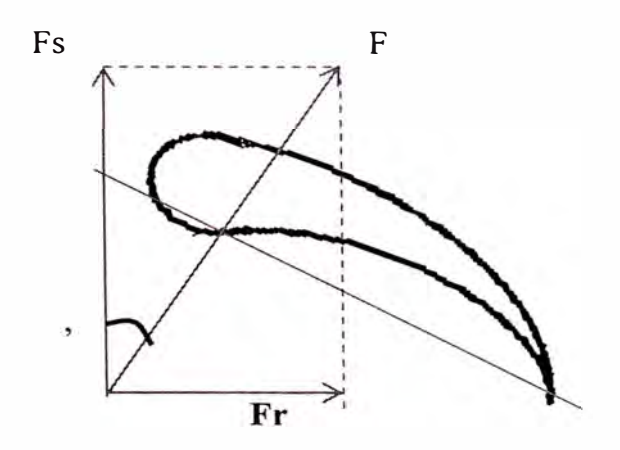

Fs : Fuerza de sustentación

Fr : Fuerza de arrastre

'E :Angulo de planeo

$$
Fs = Cs \gamma \frac{W_{\infty}^2}{2g} L.a \quad ; \quad Fr = Cr \gamma \frac{W_{\infty}^2}{2g} L.a
$$

Cs :Coeficiente de sustentación

Cs :Coeficiente de arrastre

L : Longitud del ala

**a** :Ancho del ala

$$
Cs = \frac{Fs}{PdA}
$$
;  $Cr = \frac{Fr}{p dA}$  Coeficiente de Planeo

**figura2.1.1-10: Comportamiento de los coeficientes Cs y Cr con respecto al ángulo de ataque** 

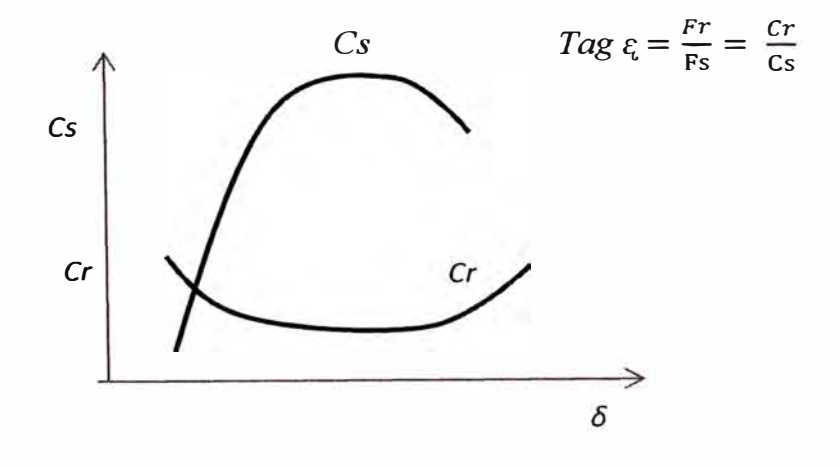

#### **2.1.18.-** Para perfiles curvos de espesor constante

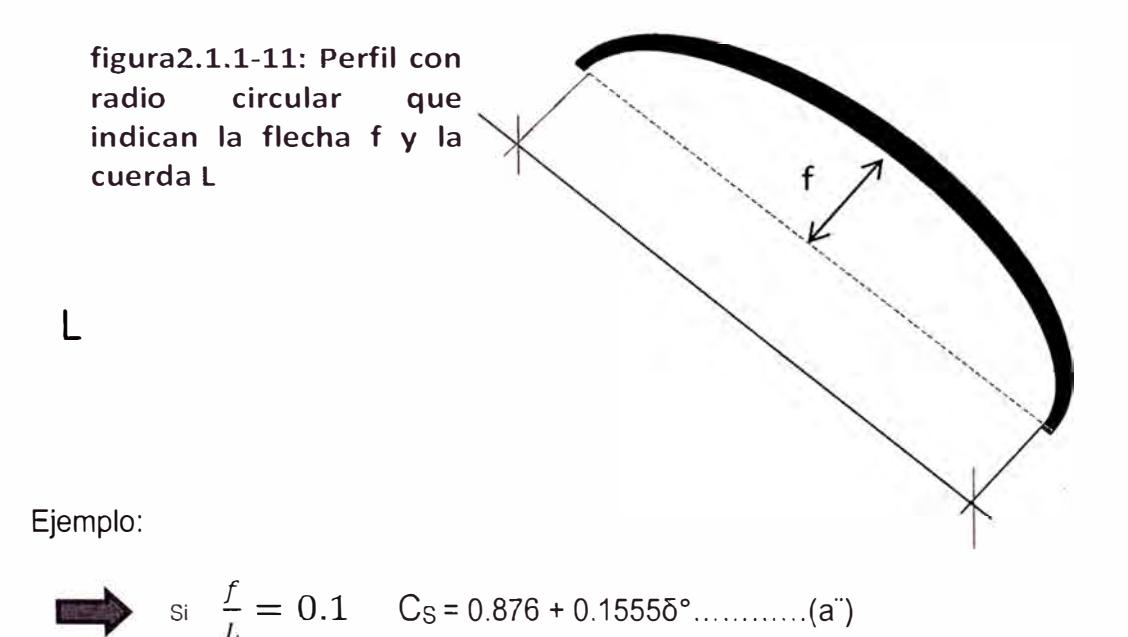

Para diseño de ventiladores axiales o impulsores de flujo abierto

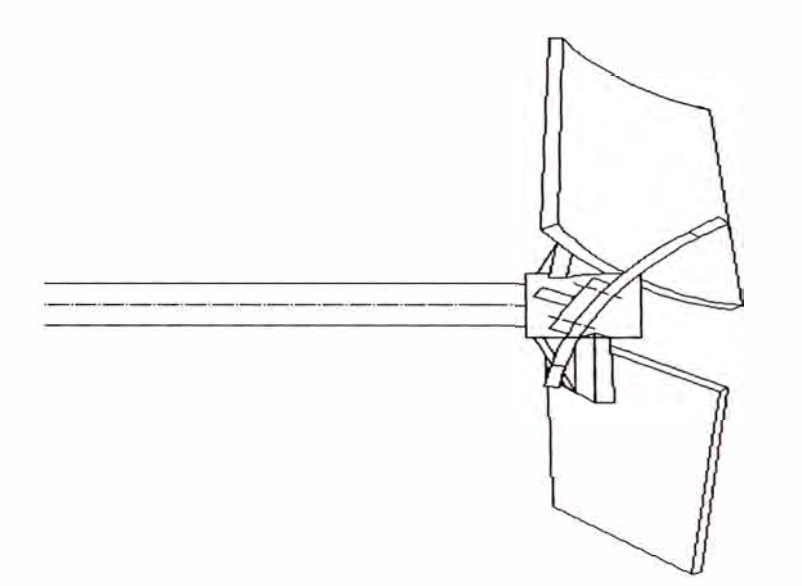

**figura2.1.1-12 planchas curvadas de espesor constante empernadas al cubo** 

### **2.1.19.-APLICACIÓN DE LA TEORIA DEL ALA EN UN SISTEMA DE ALABES AXIALES**

Las leyes de flujo obtenidos para el ala aportante pueden ser aplicados al sistema de alabes de un rotor axial si se considera lo siguiente

$$
1) \qquad W \infty = \frac{W1 + W2}{2}
$$

2) Que las condiciones de flujo se realizan dentro de una posición de rejilla (de alabes) de ancho "dr" y de paso t

### **figura2.1.1-13: La aplicación es diferente para cada punto de un radio del alabe**

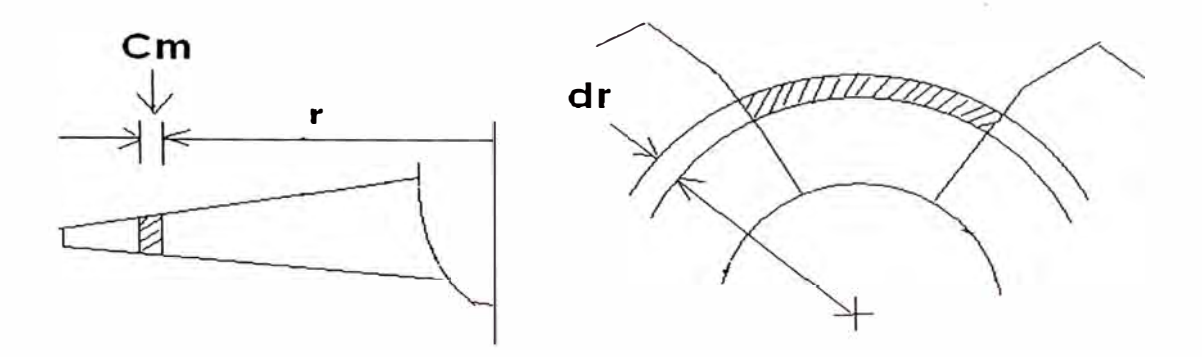

Para un radio "r" : donde:

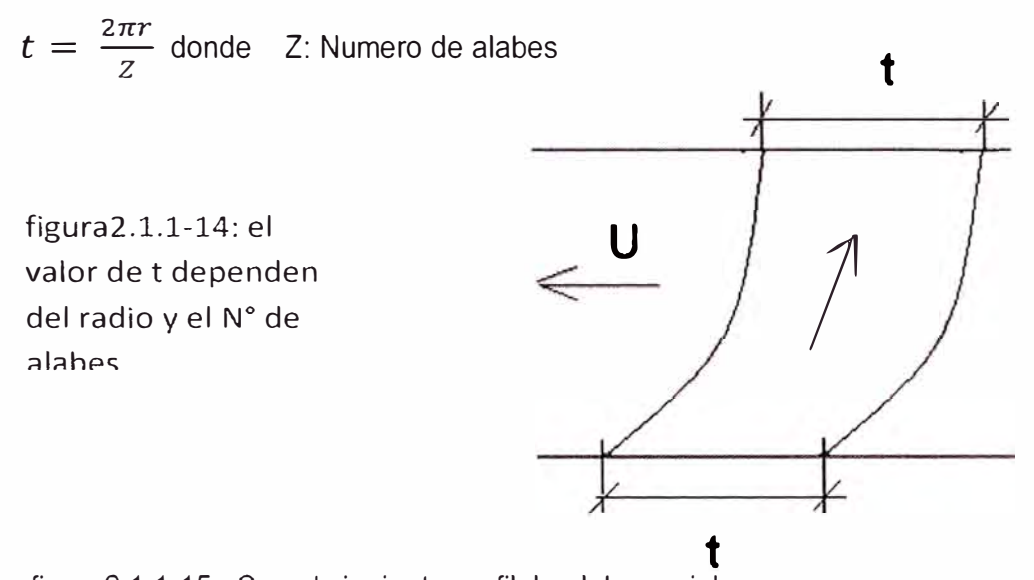

figura2.1.1-15 : Sea el siguiente perfil de alabes axiales

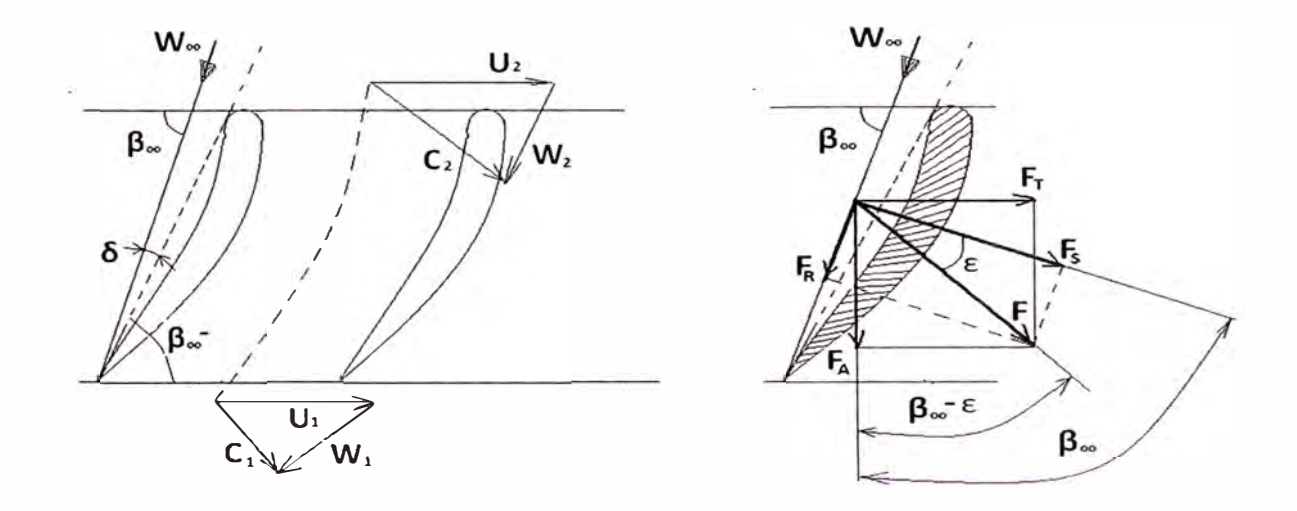

### $F<sub>τ</sub>=Fsen(β∞- ε)$

Por otro lado **:Fr=Fsen(l300** ± t ) ........................................ **(1)** 

(+) cuando es Bomba y(-) cuando es turbina

**FA** : fuerza axial

 $\bullet$  Sin perdidas  $\varepsilon = 0$ 

Cs (!::\_) **=** 2( LlCu ) ............................. (a) *Z Wco* 

Se asume  $\epsilon = 0$  solo para cálculos iniciales.

**Sabemos** 

*w2 Fs* **=** *Csy � L.Llr* ......................................... (2) *Zg* 

 $\boldsymbol{F} = \frac{Fs}{Cos\epsilon}$  (3)

**De (1)** , (2) y (3) Para el sistema de "Z" alabes se tiene

• 
$$
Ft = ZCs \gamma \frac{W_a^2}{2g} \frac{sen(\beta \infty \pm \epsilon)}{cos\epsilon} L. \Delta r \dots (4)
$$

Se sabe:

De las condiciones de sustentación y dependen indirectamente de la circulación atreves del alabe, esta fuerza tangencial pude ser obtenida por la variación del momentos que se le imprime al flujo del alabe.

- *u Hr* **= -** (C2u C1u) .................... (5) *g*
- *P* = *Ft.U* = *y.Q.Hr ...............*................ (6)
- (5) en (6)

• *Q=Z.Cm.Llr.t*

• 
$$
Ft = \frac{\gamma Q(C2u - C1u)}{g} \qquad (7)
$$

- $\overline{\mathsf{w}}$ Cm
- **Q=Z.W<sub>∞</sub> ∆r.t senβ∞……………….**(8)

• 
$$
Fr = \frac{\gamma}{g} W_{\infty} Z \Delta r \cdot t (C2u - C1u) \operatorname{sen} \beta \infty ....(9)
$$
  
\n•  $Cs \frac{L}{t} = \frac{2(C2u - C1u)}{W_{\infty}} \frac{\operatorname{sen} \beta \infty \cos \epsilon}{\operatorname{sen} (\beta \infty \pm \epsilon \epsilon)}$ 

• 
$$
\mathbf{Cs} \frac{L}{t} = \frac{2\Delta Cu}{W_{\infty}} \frac{\text{sen}\beta \infty \text{cos}\varepsilon}{\text{sen}(\beta \infty \pm \varepsilon \varepsilon)} \dots \dots \dots \dots \dots \quad (10)
$$

Se espera que  $\mathcal{E} = 0$  cos $\mathcal{E} = 1$ 

$$
Cs\left(\frac{L}{t}\right) = 2\left(\frac{\Delta Cu}{W_{\infty}}\right) \dots \dots \dots \dots \dots \dots \dots \dots \dots \dots \dots \dots \tag{11}
$$

### 2.2.- TRANSMICION POR FAJAS EN V CONSIDERACIONES:

### 2.2.1 PROCEDIMIENTO DE CÁLCULO

### Paso N°1

Calcule la potencia de Diseño según la tabla 2.2-1

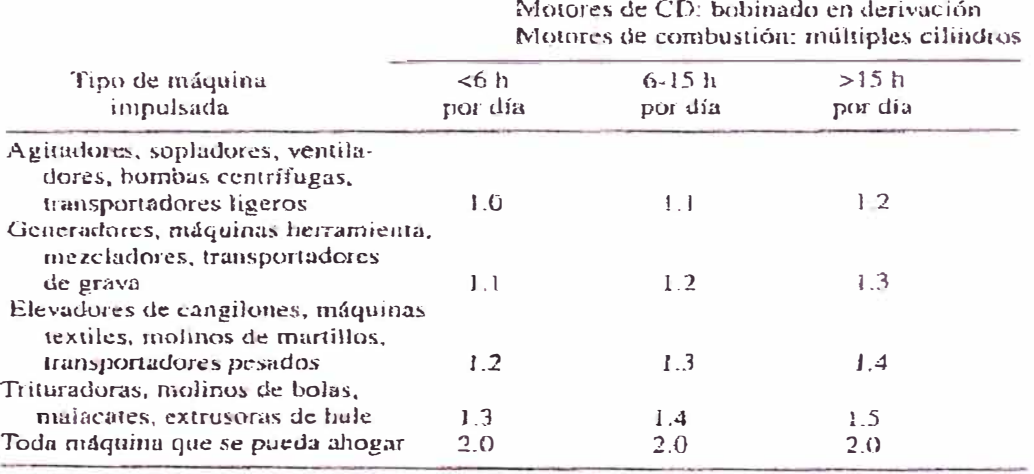

Motores de CA: par torsional normal<sup>a</sup>

### **Paso N º 2**

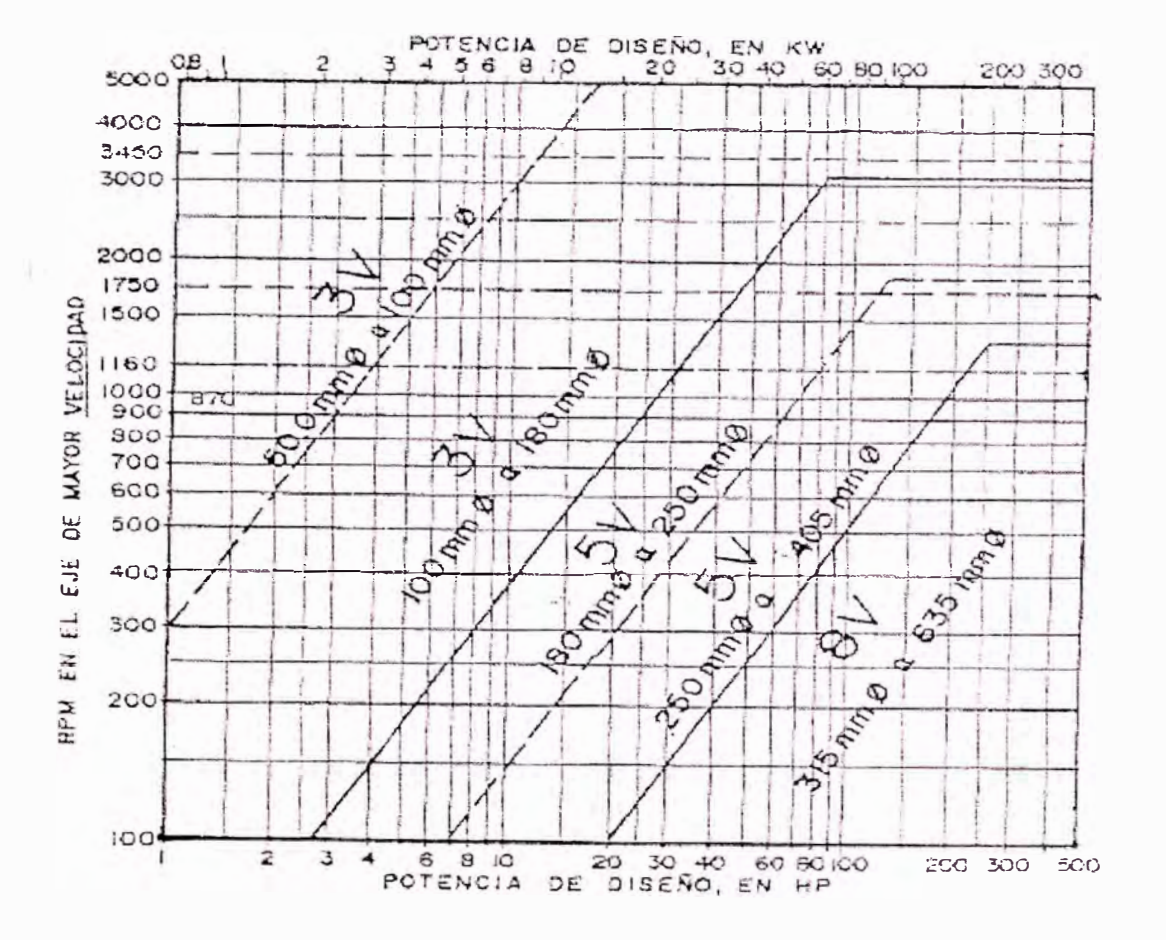

### Seleccione la sección de la banda según la figura 2.2-2

#### **Paso N º 3**

Calcule la relación de velocidades nominales

 $\boldsymbol{R}$ elación de velocidades =  $\frac{\boldsymbol{V}elocidad\, de\, entrada}}{\boldsymbol{Velocidad}}$ *velocidad de salida* 

#### **Paso N º 4**

Calcule el tamaño de la polea motriz que produzca una velocidad de banda de 4000

pies/minuto, como guía para seleccionar una polea de tamaño normal:

Velocidad de banda =  $V_b = \frac{\pi D_1 n_1}{12}$  pies/min

Entonces el diámetro necesario para que  $V_b$ =4000 pies/min es

$$
D_1 = \frac{12V_b}{\pi n_1}
$$

### **Paso N º 5**

Seleccione tamaños tentativos de la polea de entrada y calcule el tamaño adecuado de la polea de salida. Seleccione un tamaño estándar para la polea de salida, y calcule la relación y la velocidad de salida reales armando un cuadro de varias posibilidades que tenga esta configuración:

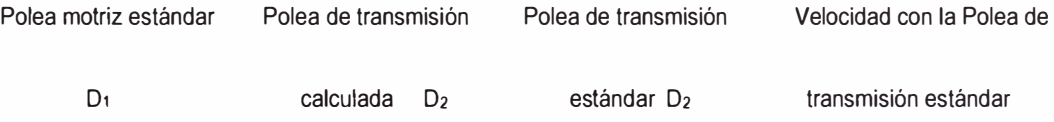

### **Paso N º 6**

Determine la potencia a partir de las figuras2.2-3, que proporcionan la potencia nominal por banda para las secciones transversales 3V, en función del diámetro de paso y la velocidad de rotación de la polea menor. Las líneas verticales identificadas en cada figura dan los diámetros de paso de poleas normalizadas disponibles.

La capacidad básica de potencia para una relación de velocidades de 1.00 se indica con una curva sólida. Una banda determinada puede manejar mayor potencia, a medida que aumenta la relación de velocidades, hasta una relación de 3.38. Los incrementos mayores tienen poco efecto, y también pueden causar problemas en el ángulo de contacto en la polea menor. La potencia máxima agregada para relaciones mayores a 3.38 fue la que se usó para trazar las

curvas punteadas en las figuras 2.2-3. En la mayoría de los casos, resulta satisfactoria una interpolación aproximada entre las 2 curvas.

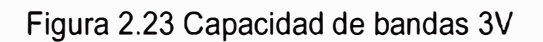

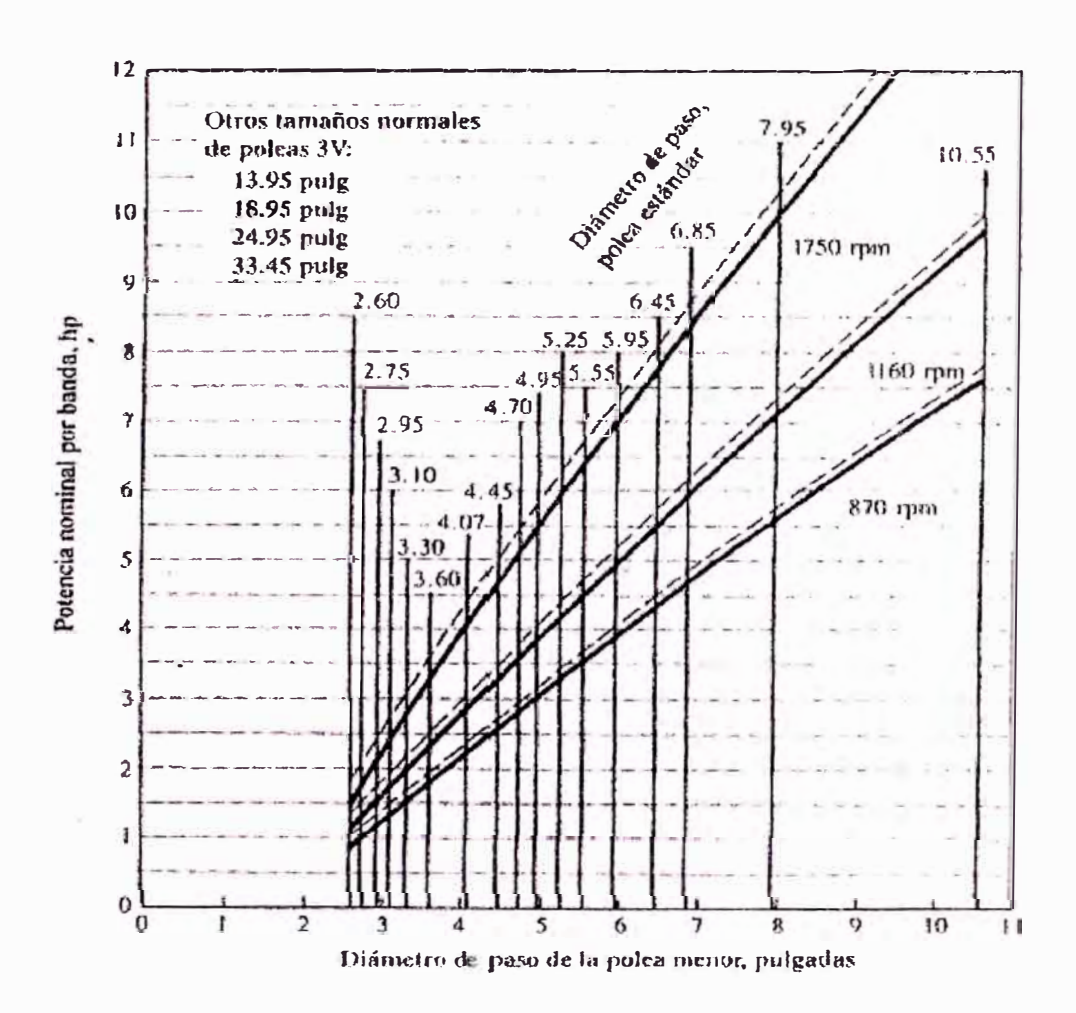

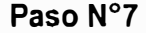

Especificar una distancia entre centros tentativa, se puede emplear la siguiente ecuación

$$
D_2 < C < 3(D_2 + D_1)
$$

#### **Paso N º B**

Calcule la longitud de la banda necesaria, con la ecuación:

$$
L = 2C + \frac{\pi}{2}(D_2 + D_1) + \frac{(D_2 - D_1)^2}{4C}
$$

#### **Paso N º 9**

Seleccione una longitud estándar de la tabla 2.2- 4, y calcule la distancia entre centros real que resulta de las siguientes ecuaciones:

$$
C = \frac{B + \sqrt{B^2 - 32(D_2 - D_1)^2}}{16}
$$
 donde  $B = 4L - 6.28(D_2 + D_1)$ 

Tabla 2.2- 4 Longitudes de bandas estándar 3V, 5V y 8V

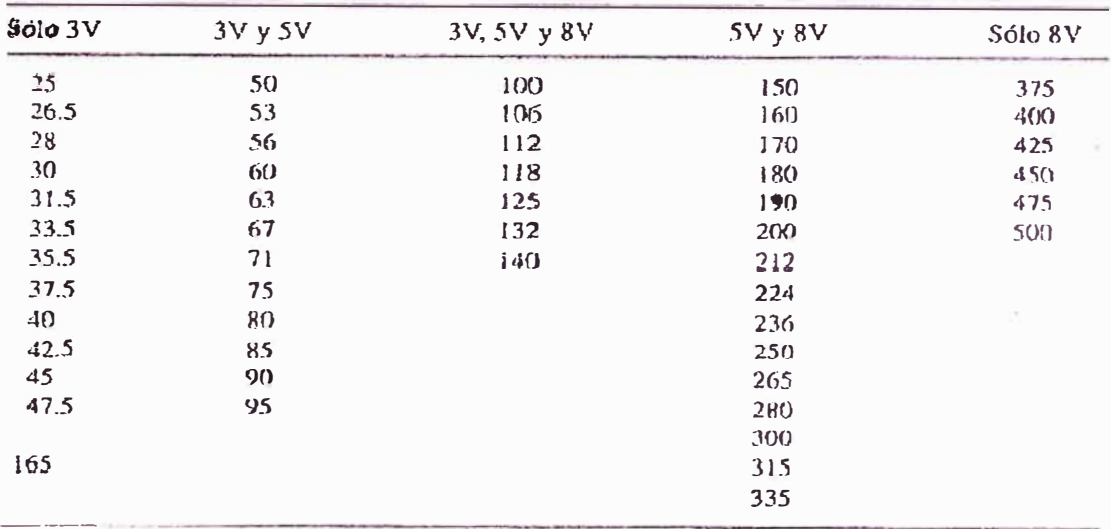

### **Paso N º 10**

Calcule el ángulo de contacto de la banda en la polea menor con la ecuación :

$$
\theta_1 = 180^\circ - 2\text{sen}^{-1}(\frac{D_2 - D_1}{2C})
$$

### **Paso N º 11**

Determine los factores de corrección con las figuras 2.2-5 y 2.2-6

Figura 2.2-5 Factor de corrección por ángulo de contacto C<sub>e</sub>

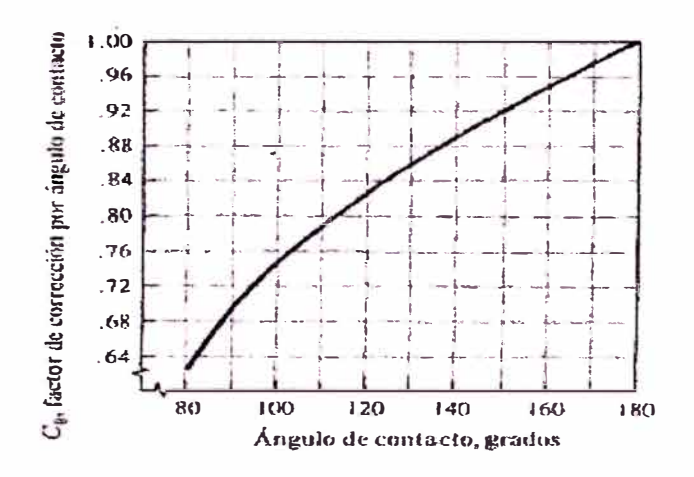

Figura 2.2-6 Factor de corrección por longitud de banda CL

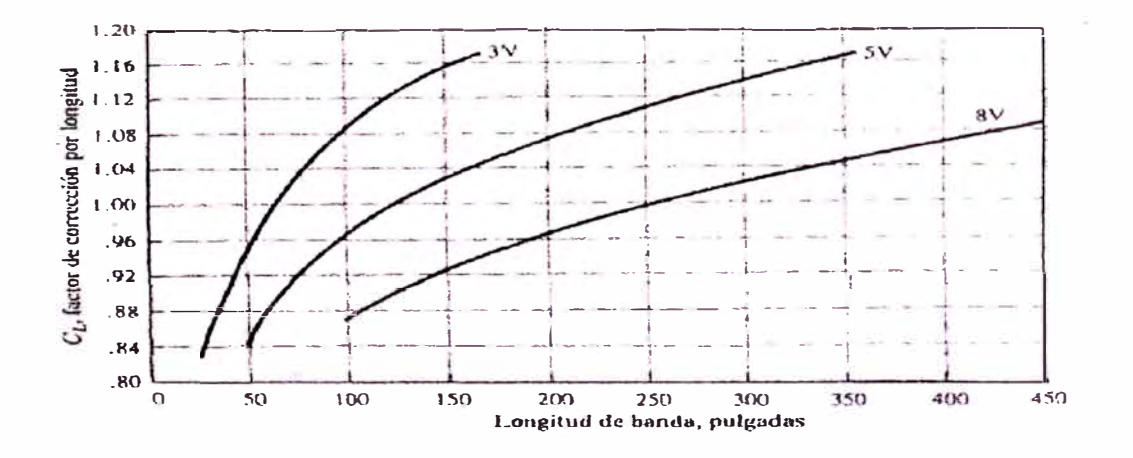

### **Paso N<sup>º</sup> 12**

Calcule la potencia nominal corregida por banda y la cantidad de bandas necesarias para manejar la potencia de diseño:

Potencia corregida =  $C_pC_1P$ 

N <sup>º</sup>de bandas <sup>=</sup>Potencia de diseño/ Potencia corregida

### **2.3.1.- SELECCIÓN DE RODAMIENTOS CONSIDERACIONES**

### **2.3.11.- SELECCIÓN DE TIPO DE RODAMIENTO**

Cadatipo de rodamiento tiene propiedades características que lo hacen particularmente adecuado para ciertas aplicaciones.

Los factores que influyen en la selección del tipo de rodamiento son numerosos, por lo que no es posible establecer reglas para su selección. No obstante, puede ser de utilidad las recomendaciones que se dan a continuación:

En muchos casos el agujero del rodamiento viene determinado por las características de diseño de la maquina a la que va destinado.

Normalmente se seleccionan rodamientos rígidos de bolas para los ejes de diámetro pequeño mientras que para diámetros grandes, se puede considerar los rodamientos rígidos de bolas, los de rodillos cilíndricos y los de rodillos a rotula.

- Los rodamientos de rodillos son en muchas ocasiones la única elección posible para  $\overline{a}$ cargas pesadas y ejes de diámetros grandes
- Los rodamientos axiales de rodillos cilíndricos y los axiales de agujas, pueden soportar cargas axiales elevadas en un sentido.
- La característica mas importante que afecta la capacidad de un rodamiento para soportar carga axial es su ángulo de contacto "a", tanto mayor sea tanto mas adecuado es el rodamiento para soportar la carga axial.
- Para soportar cargas combinadas (radial y axial) se usan principalmente los rodamientos de bolas con contacto angular de una hilera o de dos hileras y los rodamientos de rodillos cónicos.

### **2.3.12.- SELECCIÓN DEL TAMAÑO DEL RODAMIENTO**

El tamaño del rodamiento para una determinada aplicación, se selecciona en base a su capacidad de carga respecto a las cargas que ha de soportar, d duración y fiabilidad.

CAPACIDAD DE CARGA.-En las tablas de rodamientos, se indican los valores de las capacidades de carga dinámica y estática.

Cuando los rodamientos están sometidos a esfuerzos dinámicos, se usa la capacidad de carga dinámica. Que expresa la carga que puede soportar el rodamiento alcanzando una duración nominal de 1000000 de revoluciones.

Cuando los rodamientos giran a velocidades bajas, están sometidos a movimientos lentos de oscilación, están estacionarios bajo carga durante cierto periodos o cuando sobre un rodamiento giratorio sometido a esfuerzos dinámicos actúan elevadas cargas de choque de corta duración, se usa la capacidad de carga estática, que expresa la carga que produce una deformación permanente total

del elemento rodante y del camino de rodadura, en el punto de contacto mas cargado, igual a 0.0001 del diámetro del elemento rodante

Ŷ.

**2.3.13.- DURACION.-** La duración de un rodamiento define como numero de revoluciones o de horas a una velocidad constante determinada que el rodamiento puede dar antes de que se manifieste el primer signo de fatiga en uno de sus aros o de sus elementos rodantes.

La capacidad de carga dinámica están basadas en la duración alcanzada o sobrepasada por el 90% de los rodamientos aparentemente idénticos de un grupo suficientemente grande. A esta duración se le denomina duración nominal.

La relación existente entre la duración nominal, la capacidad de carga dinámica y la carga aplicada al rodamiento, viene expresada por la ecuación

 $C/P = L^{1/p}$ 

Siendo:

L: Duración nominal en millones de revoluciones

C: Capacidad de carga dinámica

P: Carga dinámica equivalente sobre el rodamiento.

. p: Exponente

P=3, para rodamiento de bolas

P=10/3, para rodamiento de rodillos.

La duración puede ser expresada, también en horas de servicio mediante la

expresión:

$$
L_h = \frac{1000000 \text{ L}}{60 \text{ n}}
$$

Siendo:

 $L_h$  = Duración nominal en horas de servicio

n= Velocidad de rotación, en RPM

Para determinar el tamaño del rodamiento, es esencial conocer la duración requerida. Tal duración depende generalmente del tipo de máquina, de las exigencias del servicio y de la confiabilidad. En caso de no disponer de experiencias anteriores, se pueden usar, como guía los valores dados en la tabla  $N^{\circ}$  2.3 - 1

## TABLA Nº 2.3-1 DURACION EN HORAS DE SERVICIO PARA DIFERENTES TIPOS DE **MAQUINAS**

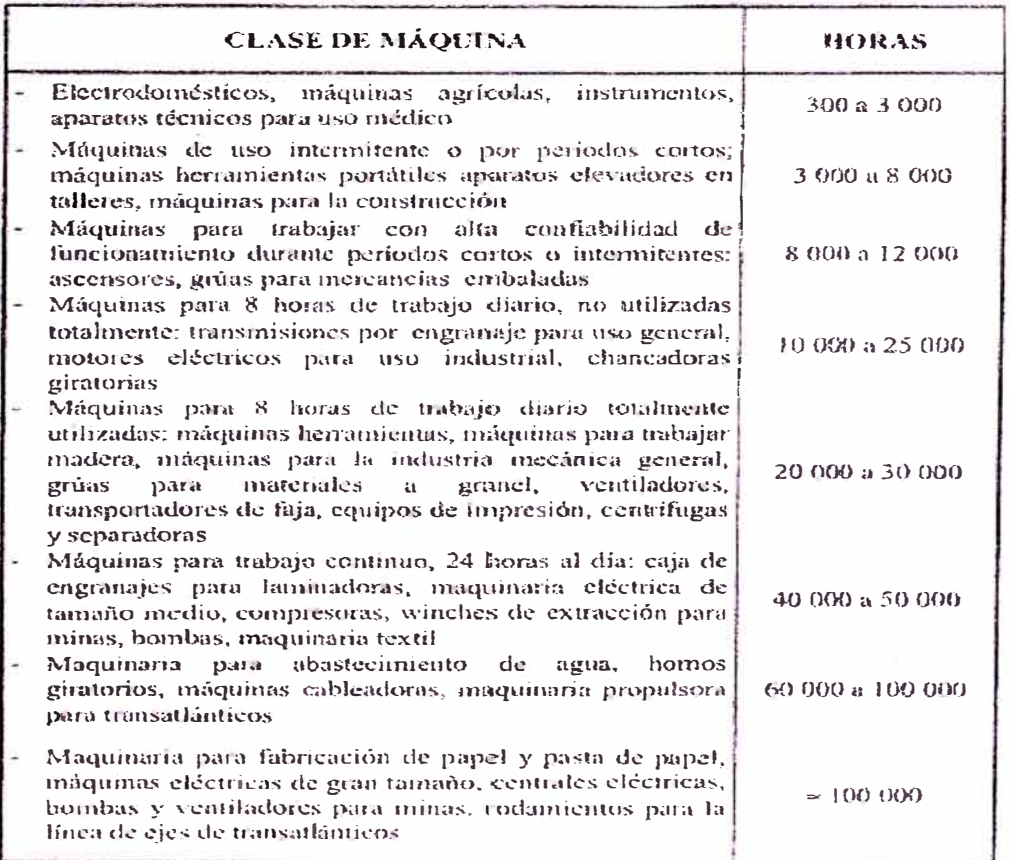

#### 2.3.14.-CALCULO DE LAS CARGAS DINAMICAS

La carga resultante debido a las tensión de una faia, se puede calcular, multiplicando la carga tangencial (tensión efectiva) por un factor "f" que depende del tipo de faja y de la tensión inicial de la misma tabla Nº 2.3 - 2, dan valores de los factores. En caso de distancias entre centros relativamente cortas, de velocidades tangenciales bajas o de condiciones severas de funcionamiento se tomaran valores más altos.

#### TABLA 2.3-2 FACTORES f

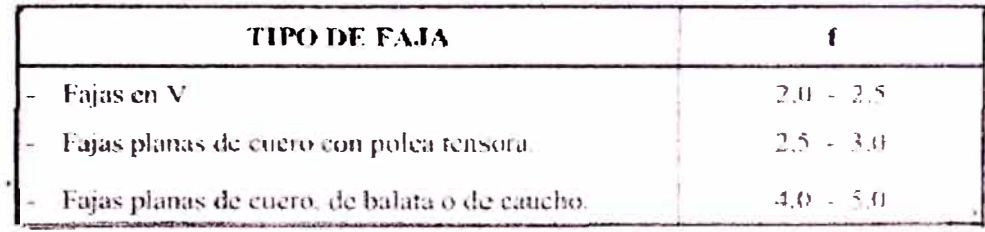

### 2.3.14.1.- CALCULO DE CARGA DINAMICA EQUIVALENTE

La carga dinámica equivalente se define como una carga radial o axial hipotética constante en magnitud y dirección que producirían sobre la duración del rodamiento giratorio el mismo efecto que las cargas reales.

Rodamientos radiales.- están sometidos con frecuencia a cargas radiales y axiales simultáneamente. Cuando la magnitud y la dirección de la carga resultante son constantes, la carga dinámica equivalente se obtiene de la ecuación siguiente:

### $P = X.F_r + Y.F_a$

Siendo: P : Carga dinámica equivalente

F<sub>r</sub>: Cargaradial real

F<sup>a</sup> : Carga axial real

X: Factor radial

Y: Factor axial

La tabla Nº 2.3 - 3, dan los valores de los factores X e Y para

Rodamientos de rodillos cónicos.

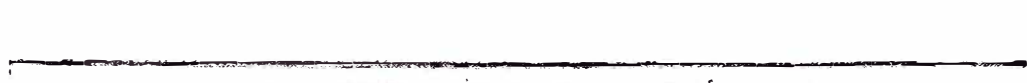

**TABLAN <sup>º</sup>2.3-3 COEFICIENTES X,Y, Xo, Yo** 

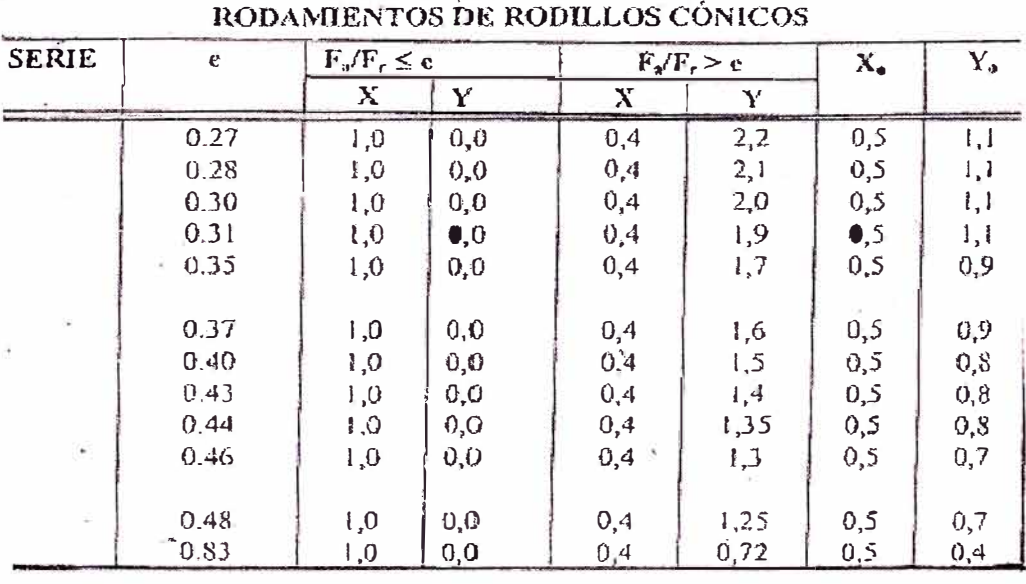

En los rodamientos de una hilera de bolas o de rodillos, una carga axial adicional no influye en la carga equivalente P para " $F_a/F_r \le e$ ", pero en los rodamientos de dos hileras pequeñas cargas axiales influyen considerablemente.
### **CAPITULO 111**

### **3.1.- PLANTEAMIENTO DEL PROBLEMA**

#### **. 3.1.lDESCRIPCION DEL PROCESO PRODUCTIVO**

#### **Ilustración 3.1.1-1:BOSQUEJO DE LA PLATA DE FRACCIONAMIENTO DE PESCADO PERU PACIFICO**  VISTA DE PLANTA

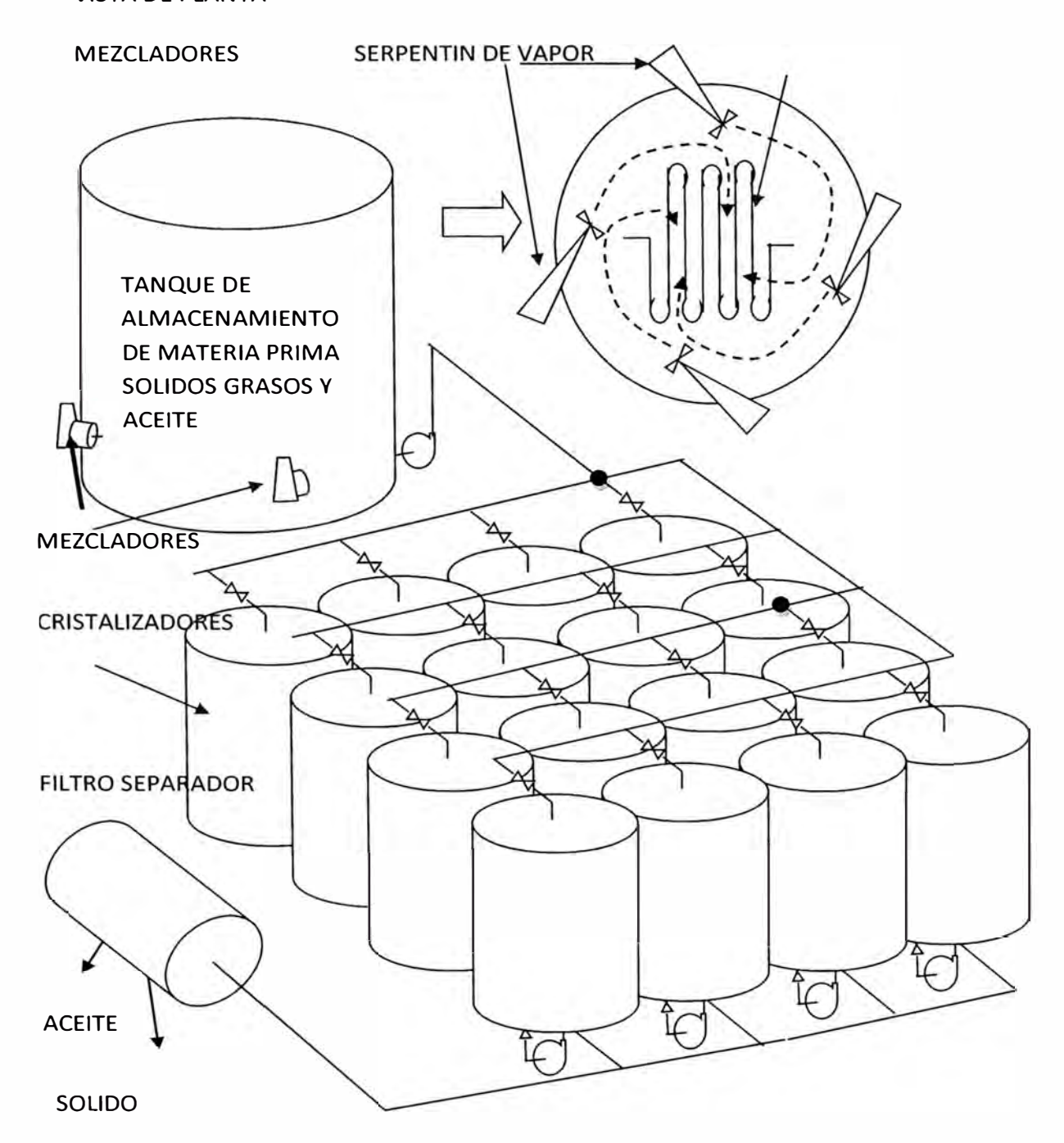

#### **3.1.1.-DESCRIPCION DEL PROCESO PRODUCTIVO**

Planta de fraccionamiento de Pescado industria Perú Pacifico, la planta procesa 7040 toneladas de pescado mensuales , Primeramente se almacena la materia prima aceite refinado blanqueado y hidrogenado en un tanque de 20 toneladasaislado térmicamente, el producto que es traído de diferentes empresas es aceite de pesado y luego descargado en el tanque de 20toneladas desde camiones cisterna de 10 toneladas luego se calienta por medio de un serpentín de vapor a 80<sup>º</sup> C grados centígrados y mezclado durante 1.5 horas para homogenizar la mezcla en este tiempo los **4 mezcladores** van moviendo la masa para homogeneizar la temperatura y la consistencia del producto , luego se procede a descargar el tanque de 20 toneladas sobre 2 cristalizadores (Tanques de 10 toneladas de capacidad cada uno aislados térmicamente)los tiempos de carga proceso de mezcla y calentamiento y descarga demora 2 horas, estos cristalizadores tiene una chaqueta de agua fría (S grados centígrados) que recircula mediante una bomba, adicionalmente tiene un homogeneizador que gira lentamente, cuando la masa comienza a enfriarse lentamente se separan los sólidos grasos con el aceite que van depositándose en la parte inferior, luego la mezcla es transportada mediante una bomba de diafragma hacia el filtro de vacío, en el filtro de vacío la mezcla es separada la parte liquida de la sólida, los tiempos que demoran en cristalizar cada tanque es de 12 horas, luego de descargar las primeras 20 toneladas se repite el proceso hasta llenar los 16 cristalizadores

# **Proceso de llanada, mezcla y descarga de aceite de pescado**

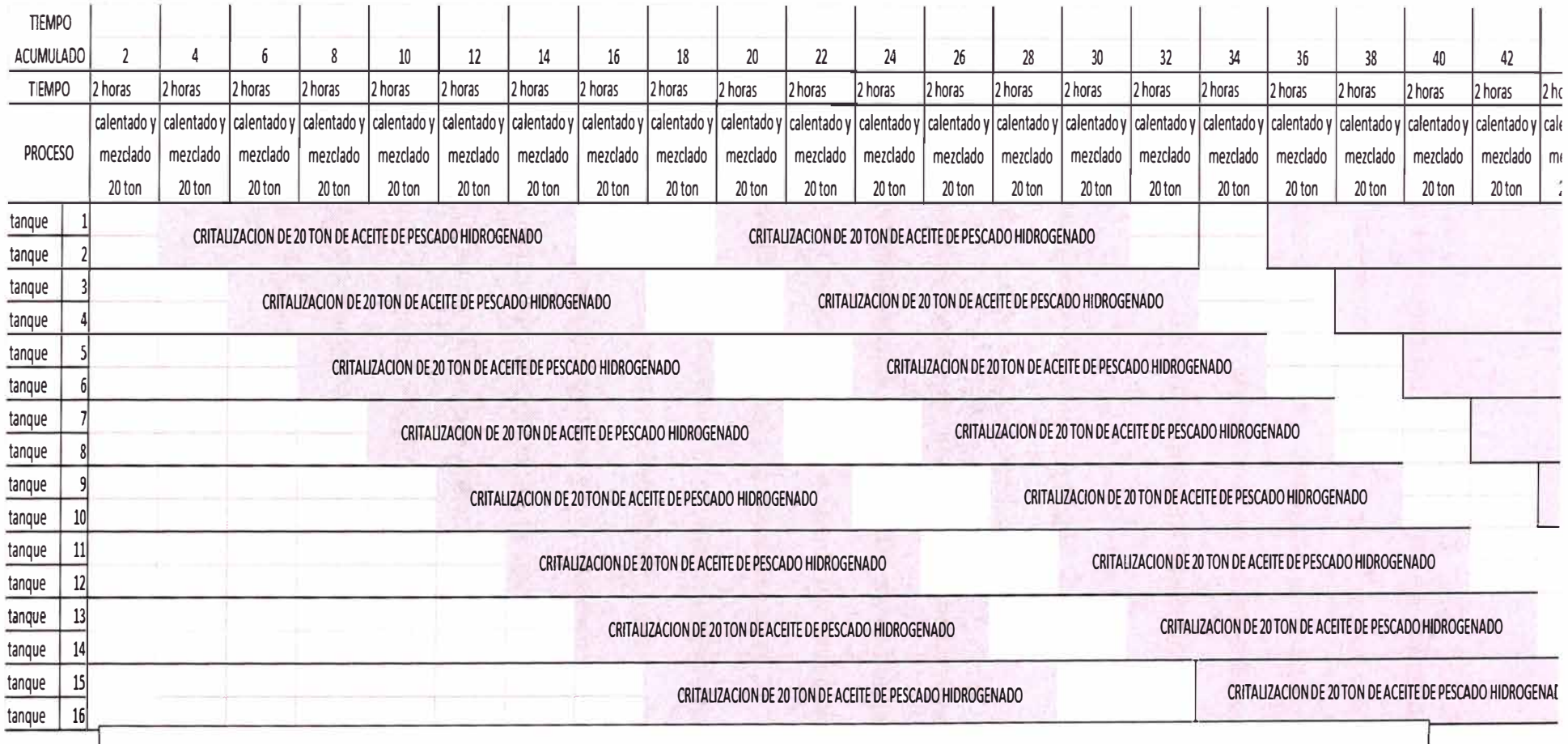

**TABLA 3.1-1 LA RECEPCION MEZCLADO Y DESCARGA PARA 2 TANQUES DE 1 TONELADA C/U DURAN 2 HORAS, LA CRISTALIZACION ES DE 12 HORAS OBSERVAR LOS TIEMPOS MUERTOS ENTRE LA DESCARGA Y CARGA DE 2 CRISTALIZADORES DE lv 2 ES DE 4HORAS** 

# **3.1.2.-CONDICIONES ACTUALES (ANALISIS SITUACIONAL- CONDICIONES EN LA QUE SE ENCUENTRA)**

#### **3.1.21.-CONDICIONES DE PRODUCCION**

La planta de fraccionamiento de pescado recibe en un tanque stop de 20 toneladas diferentes calidades de aceite de pescado refinado, blanqueado y hidrogenado procesado en otras empresas es llenado por camiones cisternas luego es calentado a 80°C y mezclado para luego ser descargado a 2 cristalizadores de 10 toneladas c/uel tiempo que tarda entre la carga mezclado y descarga es de 2 horas, luego se procede a llenar nuevamente repitiendo el mismo proceso calentado y mezclado descarga sobre otros 2 tanques de cristalizado y así sucesivamente hasta llenar los 16 tanques, el tiempo de cristalizado es de 12horas luego es descargado sobre los filtros para la separación de sólidos y líquidos procesando 32 toneladas cada 30 horas 1.06666 Ton por hora

**Si observamos la Tabla 3.1.1-1 diagrama del llenado de aceite en los cristalizadores observamos que la capacidad instalada no se está aprovechando completamente los tanques no se utilizan durante 2horas después de terminar el proceso** y **empezar el próximo,** se mejoraría las condiciones de tiempo en la carga mezcla y descarga al reducir cualquiera de los tres procesos el más factible por la demora sería la de la **mezcla aumentando la potencia del mezclador.** 

#### **3.1.22.-CONDICIONES DE MANTENIMIENTO**

Actualmente el tanque de 20 toneladas cuenta con 4 mezcladores horizontales de 7 .5 HP de potencia, la transmisión de potencia es mediante una caja reductora con 2 engranajes cónicos rectos, 4 rodamientos cónicos para adsorber la carga axial producida por el impulsor, los mantenimientos preventivos se realizan con mucha frecuencia por ejemplo. Los cambios de rodamientos y sello mecánico son cada 3 meses,alineamiento, cambio de empaquetaduras y aceite del Carter del reductor cada 6 meses, las intervenciones duran entre 4 y 5 horas aproximadamente, Y la intervención por mantenimiento correctivo es de un a dos eventos cada trimestre.

Calculando los tiempos de intervención por mantenimiento preventivo al año 4.5horas por 4 trimestres nos resulta 18.0 horas más las horas por mantenimiento correctivo si son 2 eventos seria 9 horas más que sumado las 18 será 27 horas aproximadamente

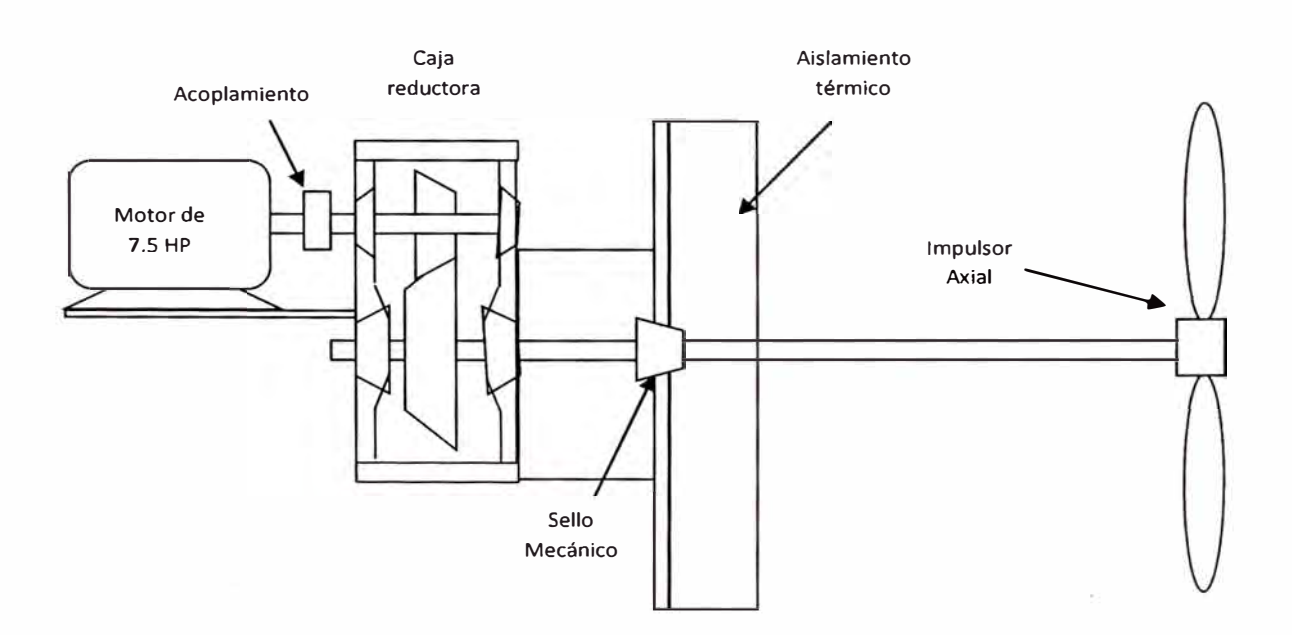

Mezclador usado en los tanques de 20 toneladas

### Datos técnicos

- Motor de 7.5 HP y 1155 RPM
- Velocidad del impulsor 323 RPM
- Diámetro del impulsor de 22 pulg

# **CAPITULO IV**

### **4.1.- DISEÑO DEL IMPULSOR**

### **4.1.1.- ESTIMANDO LA VELOCIDAD DE FLUJO DEL IMPULSOR**

Para efecto cálculo de la velocidad del fluido usaremos el perfil medio del impulsor según la figura considerando los datos de diseño del alabe: Se trabajara sobre la vista lateral o de perfil

Se trabaja sobre con una plancha cortada como un trapezoide de 230mm base mayor y 187 base menor de largo 223mmy espesor de 3/8" o 9.5mm arqueada con una flecha al 10% de la longitud de la cuerda L= 224, f= 22 en la parte superior determinando el radio de curvatura del doblado en la vista lateral

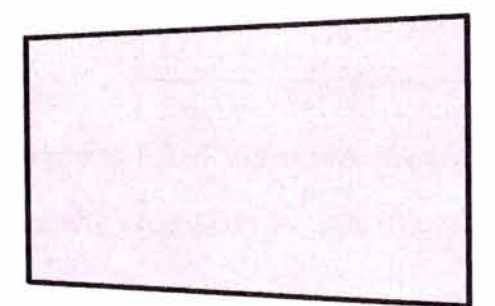

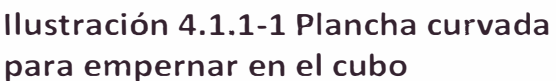

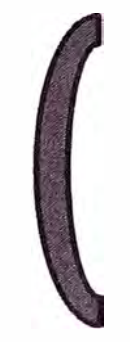

**Ilustración 4.1.1-2 vista de perfil de la plancha** 

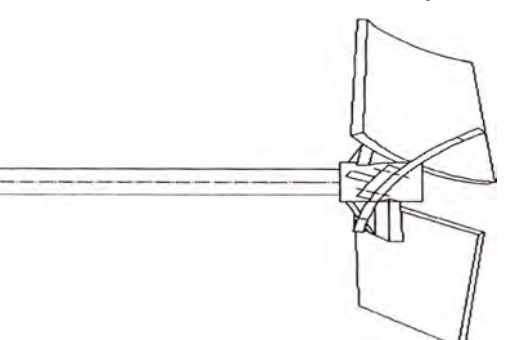

**Ilustración 4.1.1-3disposición de los alabes o planchas curvadas sobre el cubo** 

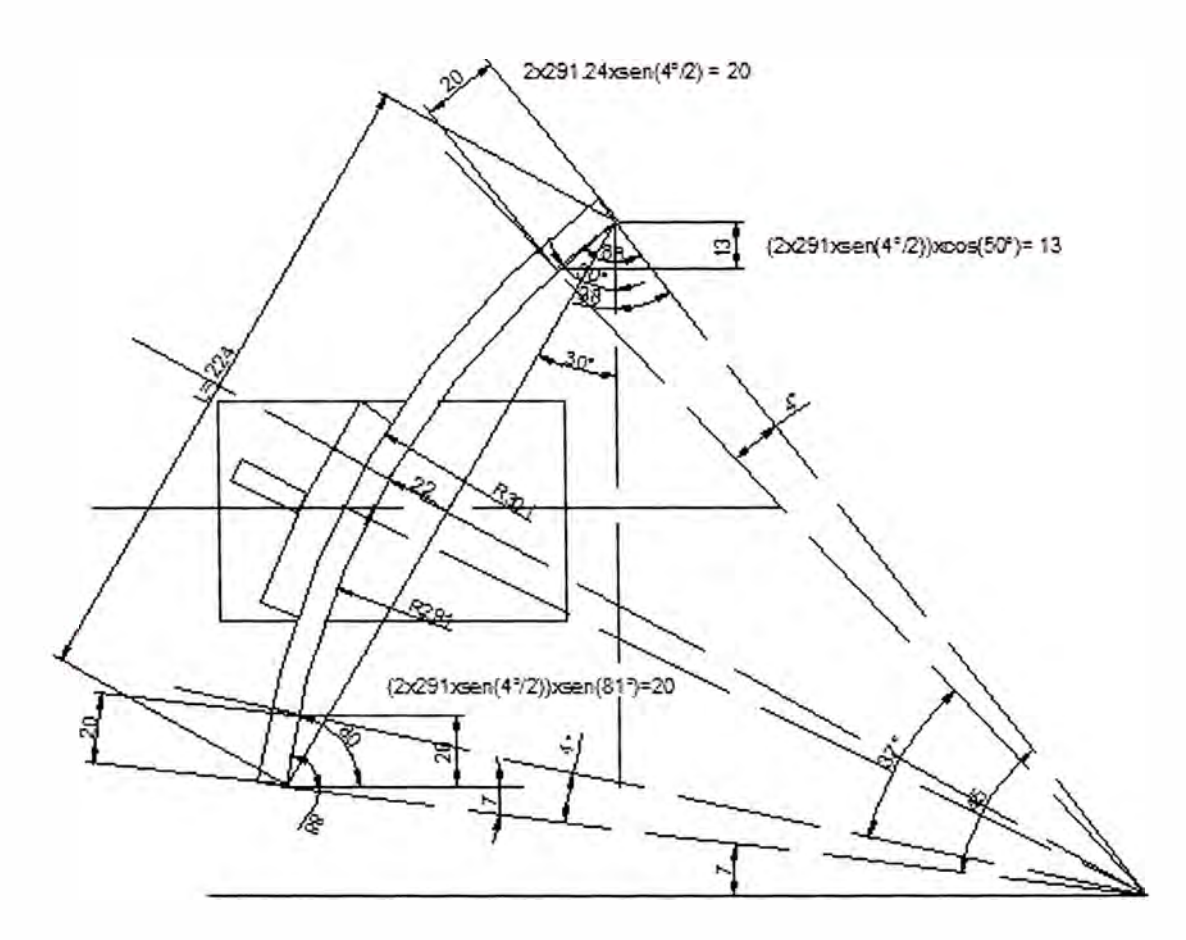

**Ilustración 4.1.1-3 Vista lateral del ALABE** 

### **4.1.12 CALCULANDO El RADIO DE DOBLES DE LA PLANCHA CONSIDERANDO LA**

**RELACION**  $\frac{f}{L} = 0.1$ 

 $R - R$ .  $COS\frac{6}{2} = f$  de la vista lateral figura 4.1.1-3

$$
R.(1 - COS\frac{\theta}{2}) = f \dots \dots (1)
$$

$$
R.SENO\frac{\theta}{2} = \frac{L}{2} \dots \dots \dots (2)
$$

(2) en ( 1)

$$
1 - \cos\frac{\theta}{2} = \frac{2f}{L} \text{SENO} \frac{\theta}{2} \dots \dots (3)
$$

Elevando al cuadrado y ordenando la ecuación (3):

$$
\left(1 + 4\frac{f^2}{L^2}\right)\cos^2\frac{\theta}{2} - 2\cos\frac{\theta}{2} - 4\frac{f^2}{L^2} = 0
$$

Resolviendo la ecuación cuadrática  $cos\frac{\theta}{2} = \frac{-b \pm \sqrt{b^2 - 4ac}}{2a}$ 

 $cos\frac{\theta}{2} = 0.92307692 \Rightarrow \frac{\theta}{2} = 22.619^{\circ}$  por tanto  $\Theta$  aproximadamente 45°

Reemplazando determinamos el *radio*

*R= 291 mm ......................... (4)* 

Vista lateral (perfil): figura 4.1.1.-3

La cuerda del alabe tiene una inclinación de 30° en la vista lateral. Las proyecciones frontales del sector de los filos del alabe según la figura

# **4.1.13.- CALCULO DE LA PROYECCION FRONTAL DE LA CUERDA DE "L"**

### **DE LA VISTA LATERAL DE ALABE** (figura 4.1.1-3)

Proyección de los bordes laterales del alabe

13 = (2x291xSENO(4<sup>º</sup> /2))COS(50)

20 = (2x291xSENO(4<sup>º</sup> /2))SENO(81)

Proyección frontal del alabe figura 4.1.1-4

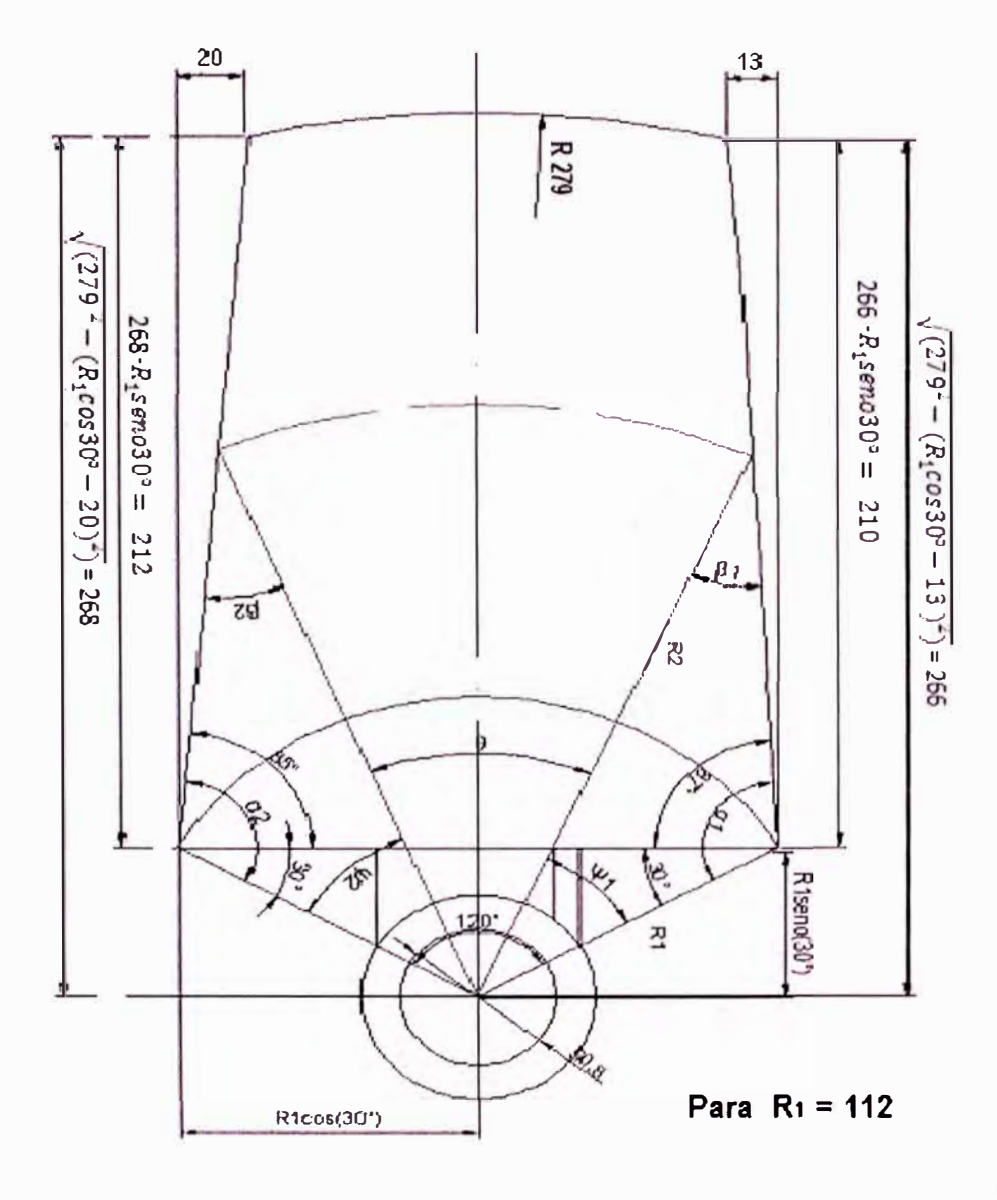

Ilustración 4.1.1-4VISTA FRONTAL DEL ALABE

Angulo de proyección

DE LA VISTA FRONTAL DEL ALABE (figura 4.1.1-4)

$$
Tan(\alpha 1 - 30^{\circ}) = \frac{210}{13} = 16
$$

$$
(\alpha 1 - 30^{\circ}) = A \tan(16) = 86.5^{\circ}
$$

$$
(\alpha 1) = 116^{\circ} \dots \dots \dots \dots \dots \dots / V
$$

IV en IIΨ1=180°-116°- β1

III en  $V \psi$ 1=64° - ASENO(seno $\beta$ 1)

$$
\Psi 1 = 64^{\circ} - Aseno\left(\frac{R1}{R2} xSENO116^{\circ}\right) \dots \dots \dots VI
$$

El otro lado

$$
Tan(\alpha 2 - 30^{\circ}) = \frac{212}{20} = 11
$$

$$
(\alpha 2 - 30^{\circ}) = \text{Atan}(11) = 85^{\circ}
$$

 $(\alpha 2) = 115$ ° ... ... ... ... ... ... ... ...VII

 $\Psi$ 1=180°-115°- $\beta$ 2 VII en II

III en  $V \psi$ 2=65° - ASENO(seno $\beta$ 2)

$$
\Psi 2 = 65^{\circ} - Aseno\left(\frac{R1}{R2} \times SENO115^{\circ}\right) \dots \dots \dots IX
$$

IX y VI se puede calcular el ángulo  $\Theta$  = 120 -  $\psi$ 1 -  $\Psi$ 2, R1=112 mm por tanto se puede calcular arco proyectado frontalmente

 $Lproj = \Theta xR2$ ............ $X$ 

La longitud total del alabe en cada radio proyectado será

 $L = \sqrt{((Lprop)^2 + (Propla)^2) \dots (D(n-1)(D(n-1))}$ 

Donde: Proyección frontal será

Proyfr =  $R2(cos(30° + 41) + cos(30° + 42))$ ..............XII

DE LA PROYECCION FRONTAL (figura 4.1.1-5)

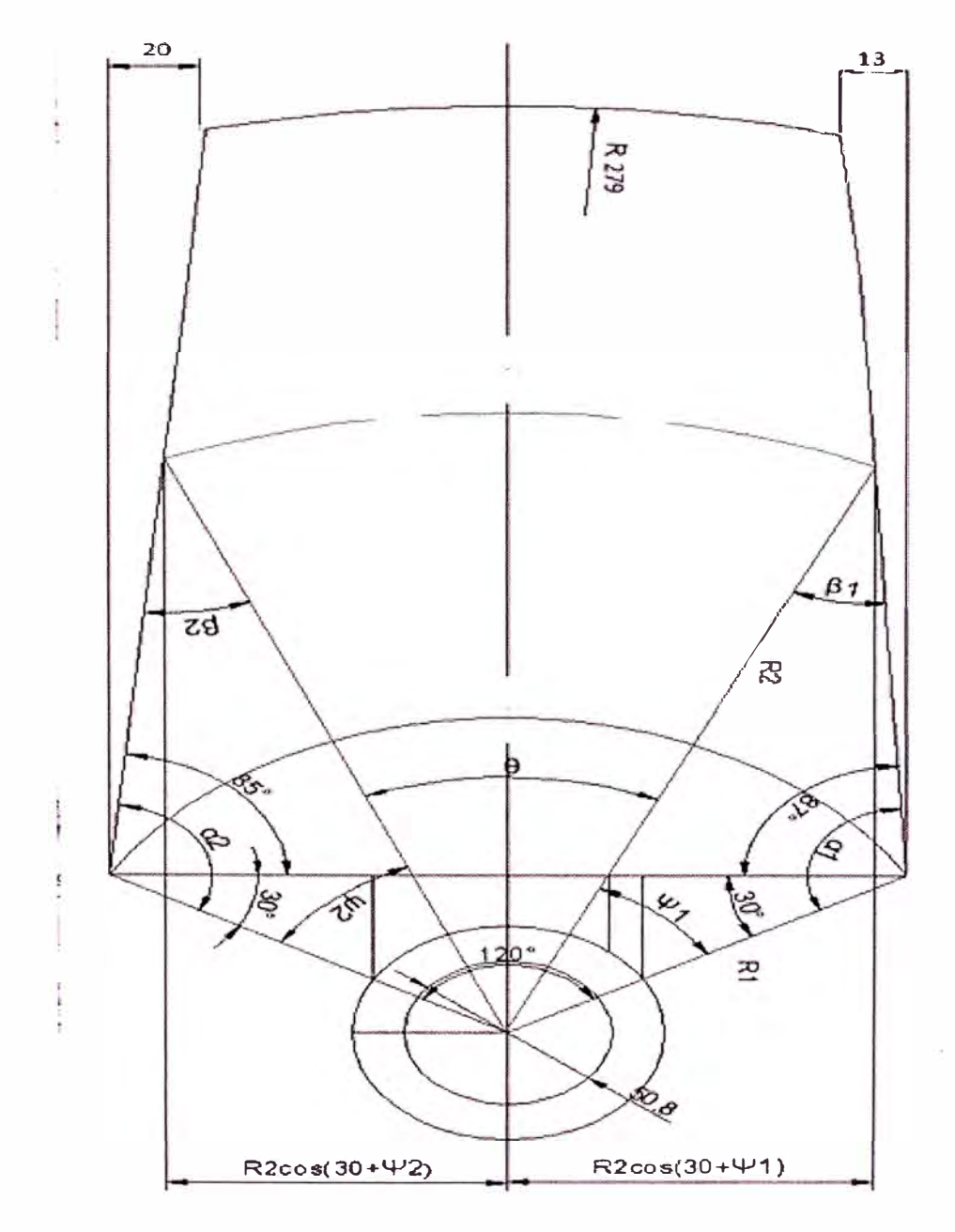

Proyla = proyfr x  $tan30^\circ$ 

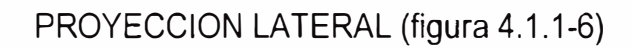

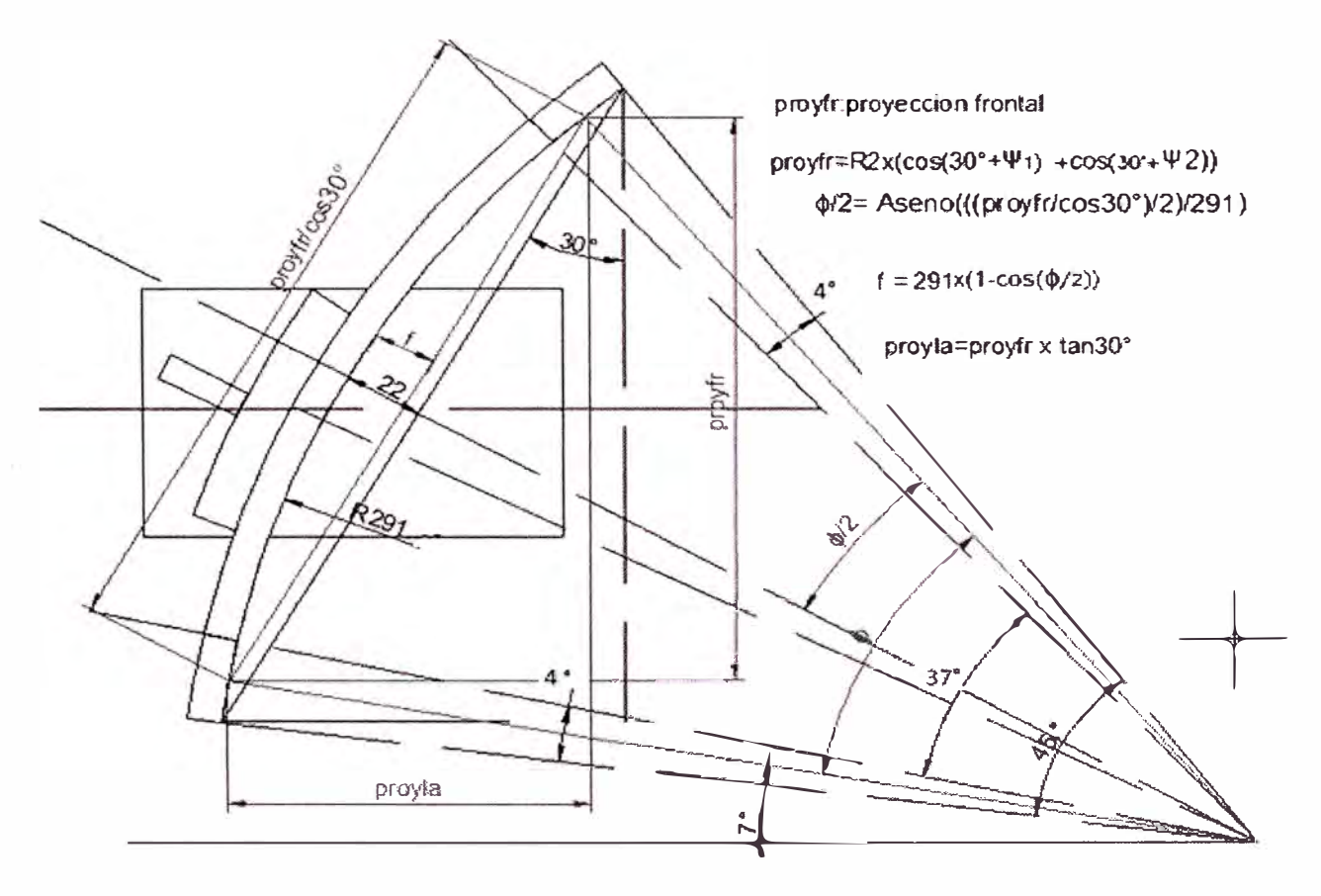

**R2 '1-' 1 '1-'2** e **R2x R2x** cp/2 F  $(\text{mm})$  **Pulg**  $\begin{vmatrix} \text{Pul} & \text{P2} \\ \text{Pul} & \text{P2} \end{vmatrix}$  **Cos(30+P1)**  $\begin{vmatrix} \cos(30+\text{P2}) & \text{proyfr} \\ \cos(30+\text{P1}) & \cos(30+\text{P2}) \end{vmatrix}$ **Pulg a Exercise 2 COS30<sup></sup> 112 4.410 10 11 120 97 97 224 23 22 260 125 4.910 17 17 99 95 95 220 22 21 242 137 5.410 22 22 86 94 93 216 22 21 232 150 5.910 26 26 76 93 91 213 21 20 225 163 6.410 29 30 68 92 90 210 21 20 219 176 6.910 32 32 61 90 89 207 21 19 214 188 7.410 34 35 56 89 87 204 21 18 210 201 7.910 36 37 51 88 86 201 20 18 207 214 8.410 38 38 47 87 85 199 20 17 203 226 8.910 39 40 44 86 84 196 20 17 200 239 9.410 40 41 41 85 82 194 19 17 197 252 9.910 42 42 38 84 81 191 19 16 194 264 10.410 43 44 36 83 80 188 19 16 191 277 10.910 43 44 34 82 79 186 19 15 188 279 11.000 44 45 33 82 78 186 19 15 188** 

Tabla 4.1.1-2 de valores para cada punto desde la base del alabe por cada ½ pulgada asta el borde exterior de 12.91" (TABLA N° 4.1.1-I PARAMETROS PARA EL DISEÑO DEL ALABE)

Con los valores de L y f que se han calculado y la proyección del arco frontal se pueden construir los perfiles para cada velocidad descrita en un determinado radio desglosados en un plano Angulo del arco del alabe : ó = A \*cos(R2\*8/L) ............... (.XIII)

$$
R. (1 - \mathcal{COS}\frac{\varphi}{2}) = f \dots (XIV)
$$

$$
R. SENO \frac{\varphi}{2} = \frac{L}{2} \dots \dots \dots \dots (XV)
$$

(XV) en (XIV)

$$
1 - \cos\frac{\varphi}{2} = \frac{2f}{L}\text{SENO}\frac{\varphi}{2}
$$

Elevando al cuadrado y ordenando la ecuación:

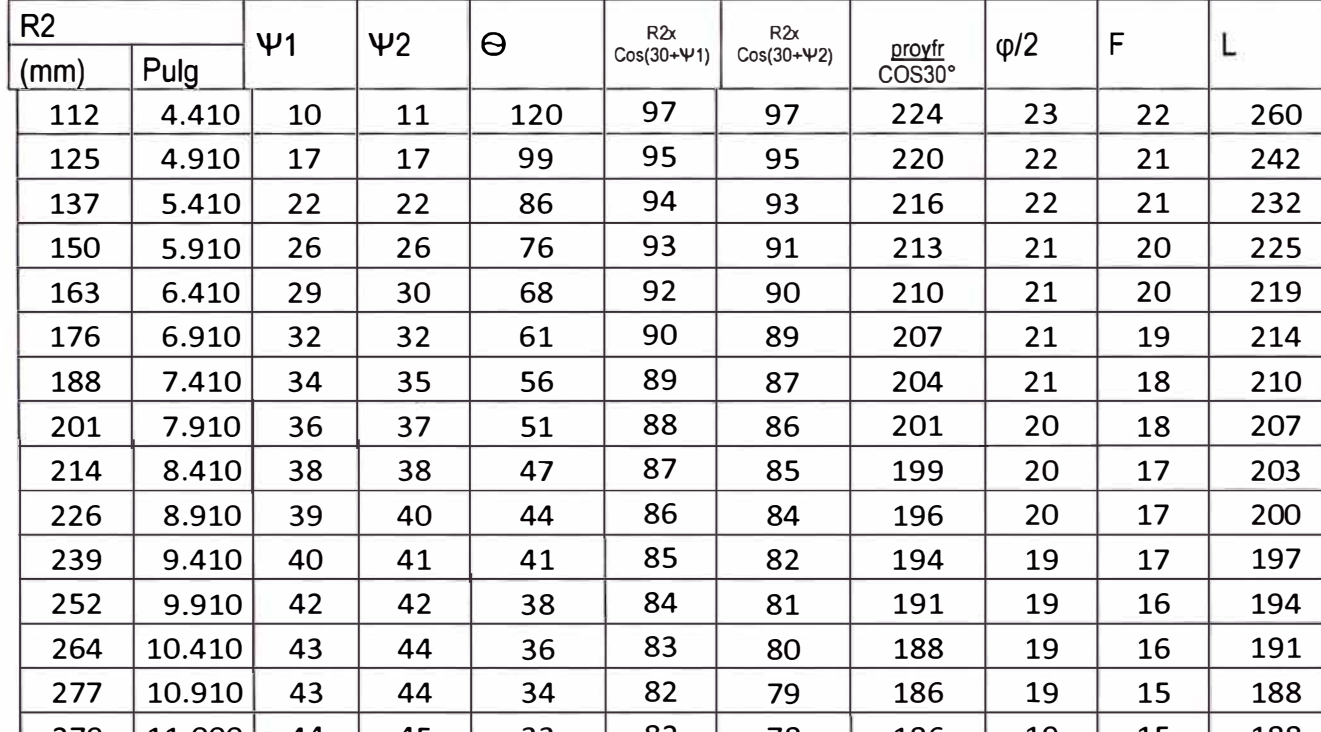

$$
\left(1 + 4\frac{f^2}{L^2}\right)\cos^2\frac{\varphi}{2} - 2\cos\frac{\varphi}{2} - 4\frac{f^2}{L^2} = 0
$$

 $cos\frac{\varphi}{2} = \frac{-b \pm \sqrt{b^2 - 4ac}}{2a}$ ......XVI Resolviendo la ecuación cuadrática

Los Radios Rx para cada circulo de evaluación del fluido

$$
Rx = \frac{f}{1 - \cos\frac{\varphi}{2}} \quad \text{...} \quad x \text{ will}
$$

El ángulo de salida del alabe  $\xi$ 2= $\delta + \frac{\varphi}{2}$ ................XIX

PERFIL DESGLOZADO INDICANDO LOS ANGULOS DE LOS VECTORES DE ENTRADA Y SALIDA (Figura N°5)

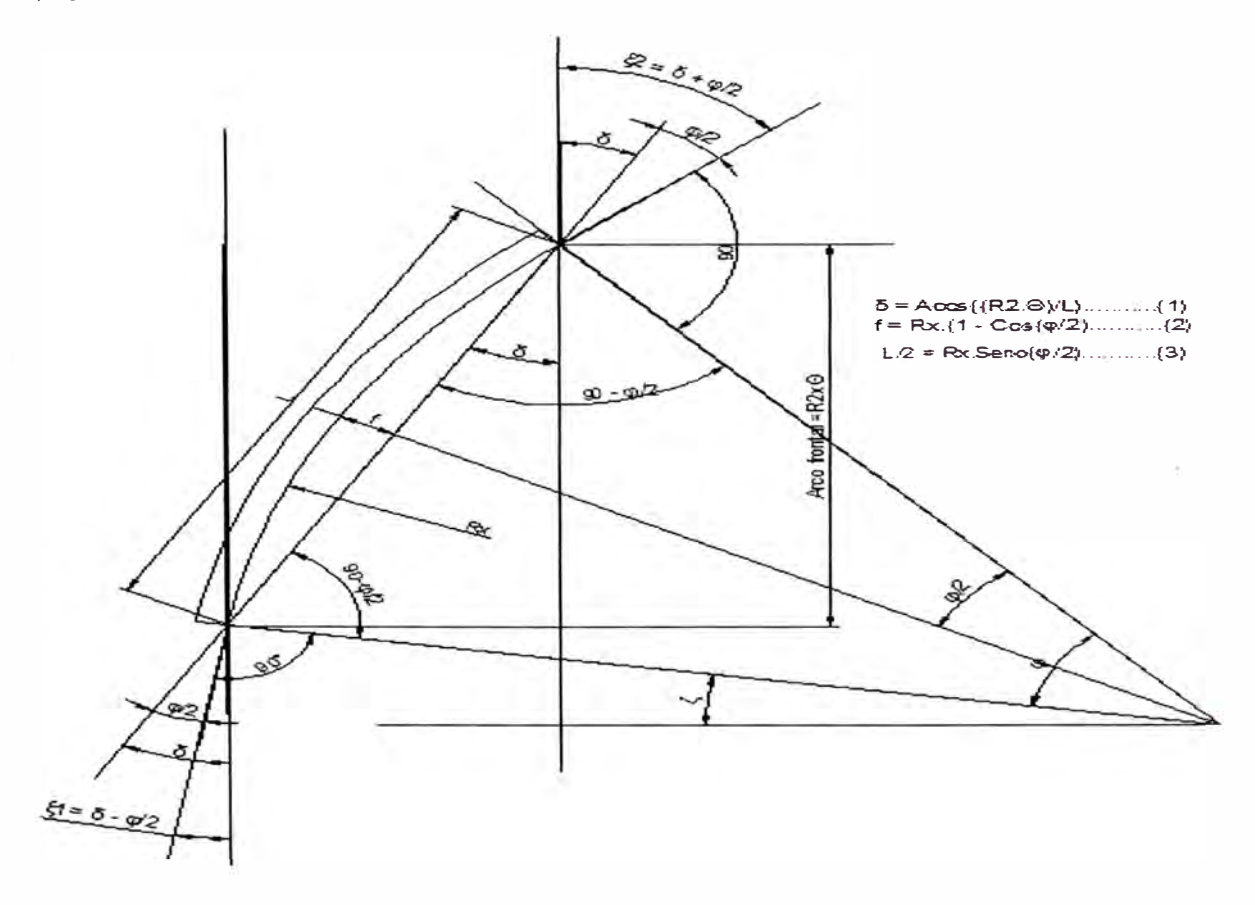

Para este homogeneizador de fluido o mezclador usaremos el triángulo de velocidades descrita en 2.1.14 y según su naturaleza el grado de reacción descrita en el punto 2.1.15 para bombas axiales o ventiladores debe estar  $\frac{1}{2}$ <R<1 el ángulo entre U y C1 a1=90° caso III para ventiladores, bombas axiales de altas eficiencias, flujo de salida sin vórtice

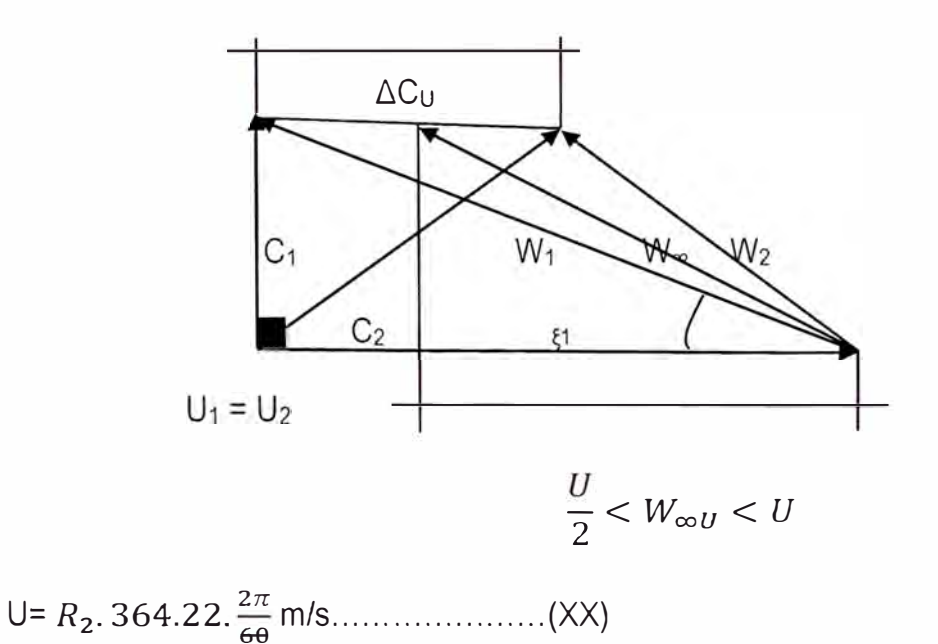

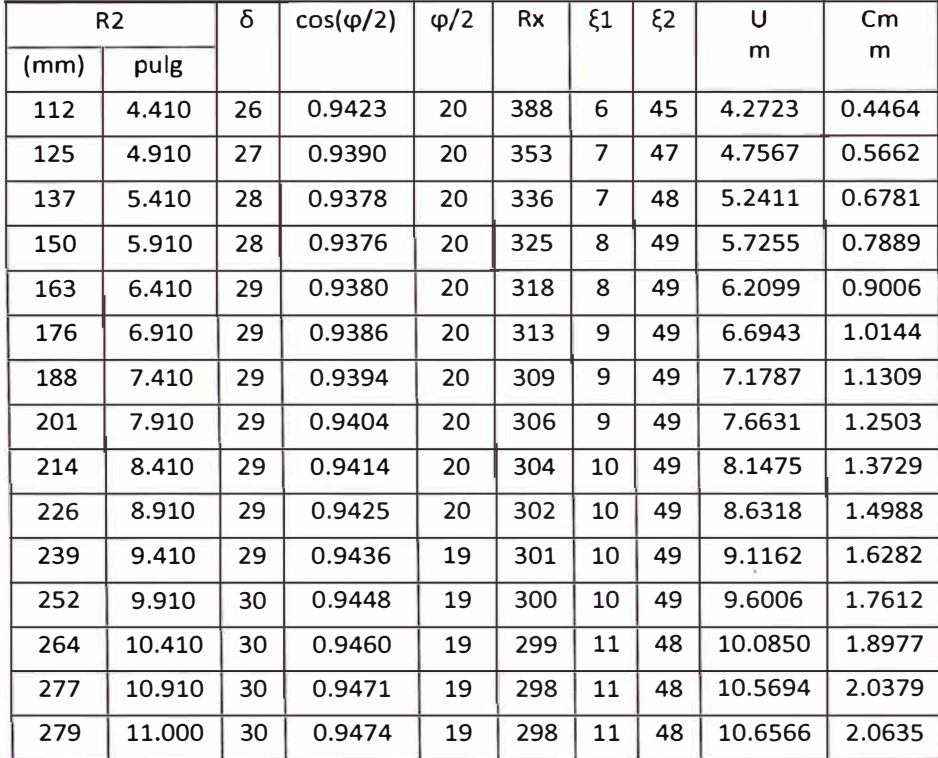

# TABLA N° 2 RESULTADOS PARA DETERMINAR Cm

De acuerdo al punto 2.1.13 donde la velocidad axial es constante en cualquier valor del radio, portal condición tomaremos el valor de Cm medio de la tabla que estará en el radio medio

$$
R_m = \frac{R_i + R_e}{2} = \frac{112 \, mm + 279 \, mm}{2} = 195 \, mm
$$

En la tabla N° 2 el valor medio esta entre 188.214 y 200.914 los valores para Cm estará entre 1.0867m/s y 1.2015 m/s interpolando para hallar el valor en el punto medio de 195.707

$$
\frac{C_m - 1.1309}{1.2503 - 1.1309} = \frac{195 - 188}{201 - 188}
$$

$$
RESULTADO: C_m = 1.2 \frac{m}{s}
$$

 $Q = C_m (D_e^2 - D_i^2) \frac{\pi}{4} = 1.2x(0.5588^2 - 0.22403^2) \frac{\pi}{4} = 0.247 \frac{m^3}{seg} = 14.83 \frac{m^3}{min}$  $4 - 1.2\lambda(0.5500 - 0.22105)$   $4 - 0.211$   $seg - 14.65$  min

# 4.2.- CALCULO DE EL TORQUE Y ESFUERZOS AXIALES

### PRODUCIDOS POR EL IMPULSOR

Para el cálculo de del torque y fuerzas axiales que producirá el impulsor en operación usaremos

las formulas de la teoría del ala en los sistemas de alabes axiales

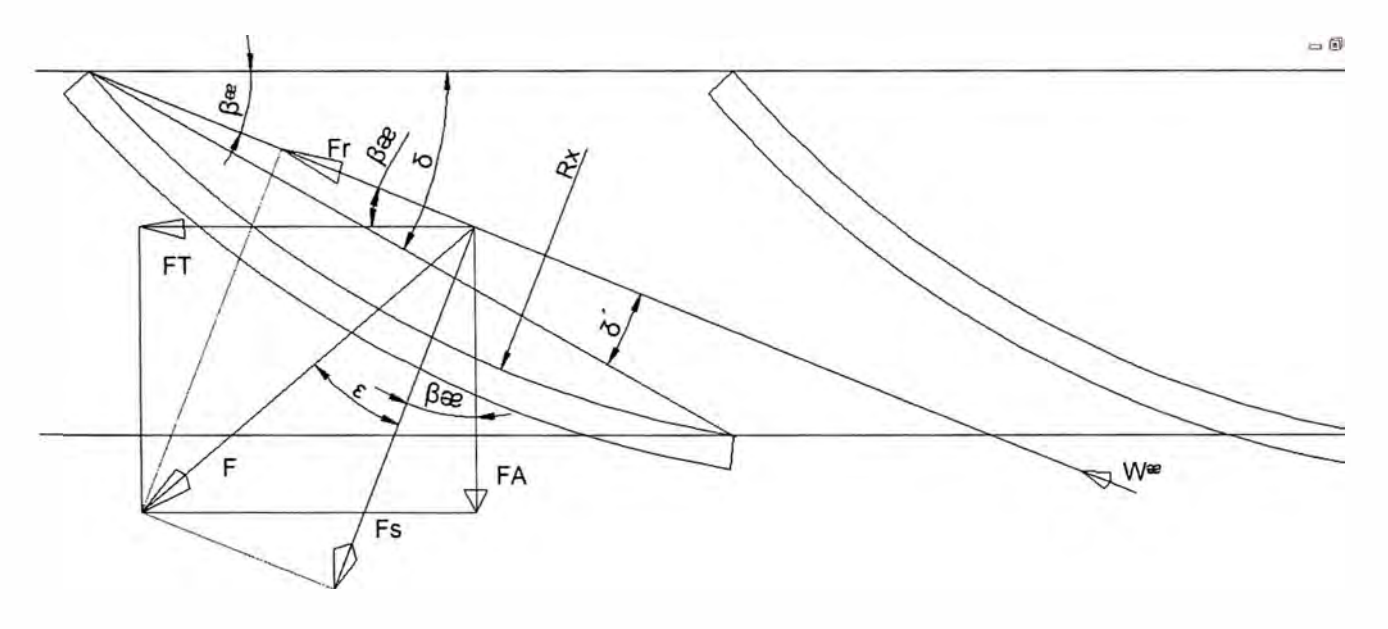

Ilustración (4.2-1) PERFIL FUERZAS ACTUANTES

Formulas del punto 2.1.19 la N° de la formula (4)

Donde:

Ft : Fuerza tangencial en Newton

FA: Fuerza axial en Newton

 $Z : N^{\circ}$  de alabes es 3

```
.y: Peso específico del fluido 8000 N/m<sup>3</sup>
```
W∞ : vector resultante de las velocidades en Newton

Cs : coeficiente de sustentación para perfiles circulares de espesor constante

 $C_S = 8.76 \frac{I}{L} + 0.1555 \delta'$ 

.f : Longitud de la flecha del arco del alabe

L: Longitud de la cuerda del arco del alabe

. $\delta = \delta - \beta \infty$ 

 $\Delta r$  : Diferencial del radio del impulsor

.g : gravedad  $9.81 \text{ m/s}^2$ 

**4.2.1.- Determinando W∞Para poder usar estas formulas y determinar las fuerzas tangencial y** 

axial tenemos que encontrar  $W^{\infty}$  para ello usaremos dos expresiones

$$
Cs\left(\frac{L}{t}\right) = 2\left(\frac{4Cu}{W_{\infty}}\right) \dots \dots \dots \dots \dots \text{ expression (11) del } 2.1.19)
$$

Expresión que sale de la figura siguiente

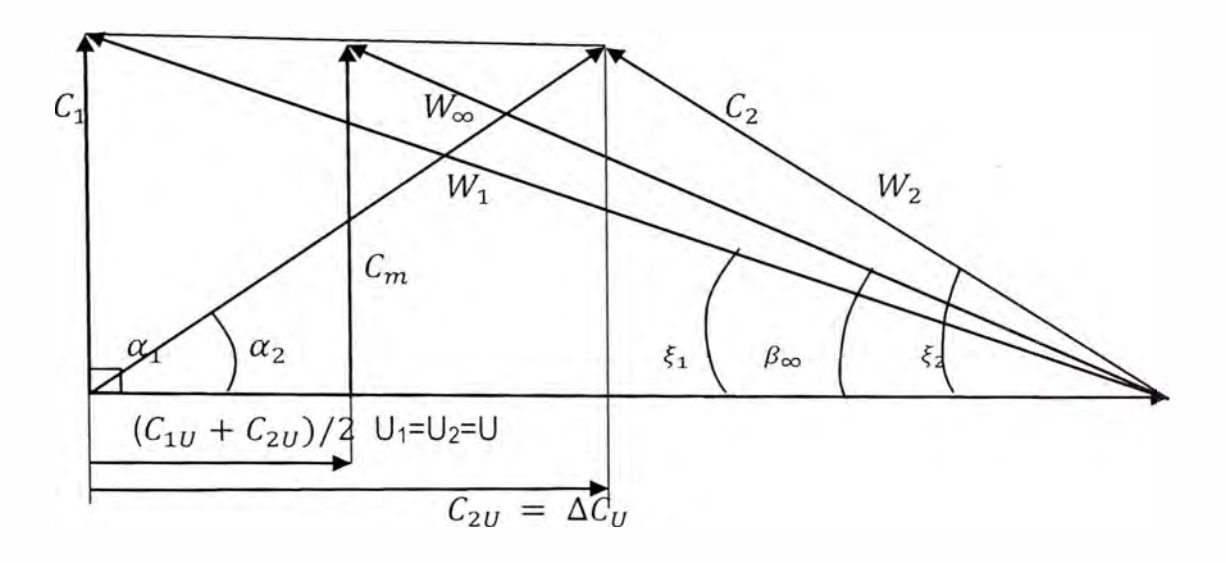

Del esquema vectorial de velocidades podemos observar que la proyección de C1 sobre U es nula así que podemos decir que  $C_{2U} = \Delta C_U$  por tanto la expresión (§) puede ser:

$$
W_{\infty}^{2} = C_{m}^{2} + (U - \frac{\Delta C_{U}}{2})^{2} \dots \dots \dots \dots (q)
$$

$$
Cs\left(\frac{L}{t}\right) = 2\left(\frac{\Delta C u}{W_{\infty}}\right) \dots \dots \dots \dots \dots (m)
$$

$$
\Delta Cu = Cs\left(\frac{L}{t}\right)^{W_{\infty}} \dots \dots \dots \dots (n)
$$

L1 *Cu* **=** es(!:) Woo .................... (n)  $t'$  2

(n) en (q)

$$
W_{\infty}^{2} = C_{m}^{2} + (U - \frac{C_{s}L W_{\infty}}{4t})^{2}
$$

$$
(1 - \frac{C_{s}^{2}L^{2}}{16t^{2}})W_{\infty}^{2} + \frac{UC_{s}L}{2t}W_{\infty} - (C_{m}^{2} + U^{2}) = 0 \dots \dots \dots \dots (s)
$$

Resolviendo la ecuación cuadrática

$$
W_{\infty} = \frac{-b \pm \sqrt{b^2 - 4ac}}{2a}
$$

 $D$ ónde: a=(1- $\frac{C_s^2 L^2}{16 t^2}$ ) ; b= $\frac{U C_s L}{2 t}$  *y c* =  $-(C_m^2 + U^2)$ 

Los valores de L, U de la tabla 1 . Los de t= $\frac{2\pi R_2}{3}$ , Cm= 1.203m/s y los valores de Cs coeficiente de sustentación para perfiles circulares de espesor constante

 $C_S = 8.76 \frac{L}{L} + 0.1555\delta'$ 

.f : Longitud de la flecha del arco del alabe tabla 1

L: Longitud de la cuerda del arco del alabe tabla 1

.δ<sup>'</sup> = δ-β $\infty$ , los valores; los valores de δ están en la tabla 2 pero los de

 $\beta$ <sup> $\infty$ </sup> para efectos de diseño esta diferencia asumimos de 15°

Por lo cual obtendremos la TABLA N° 4.2.1-I que nos da los valores de Cs desde los 112 mm hasta 282 mm de ½ en ½ cm:

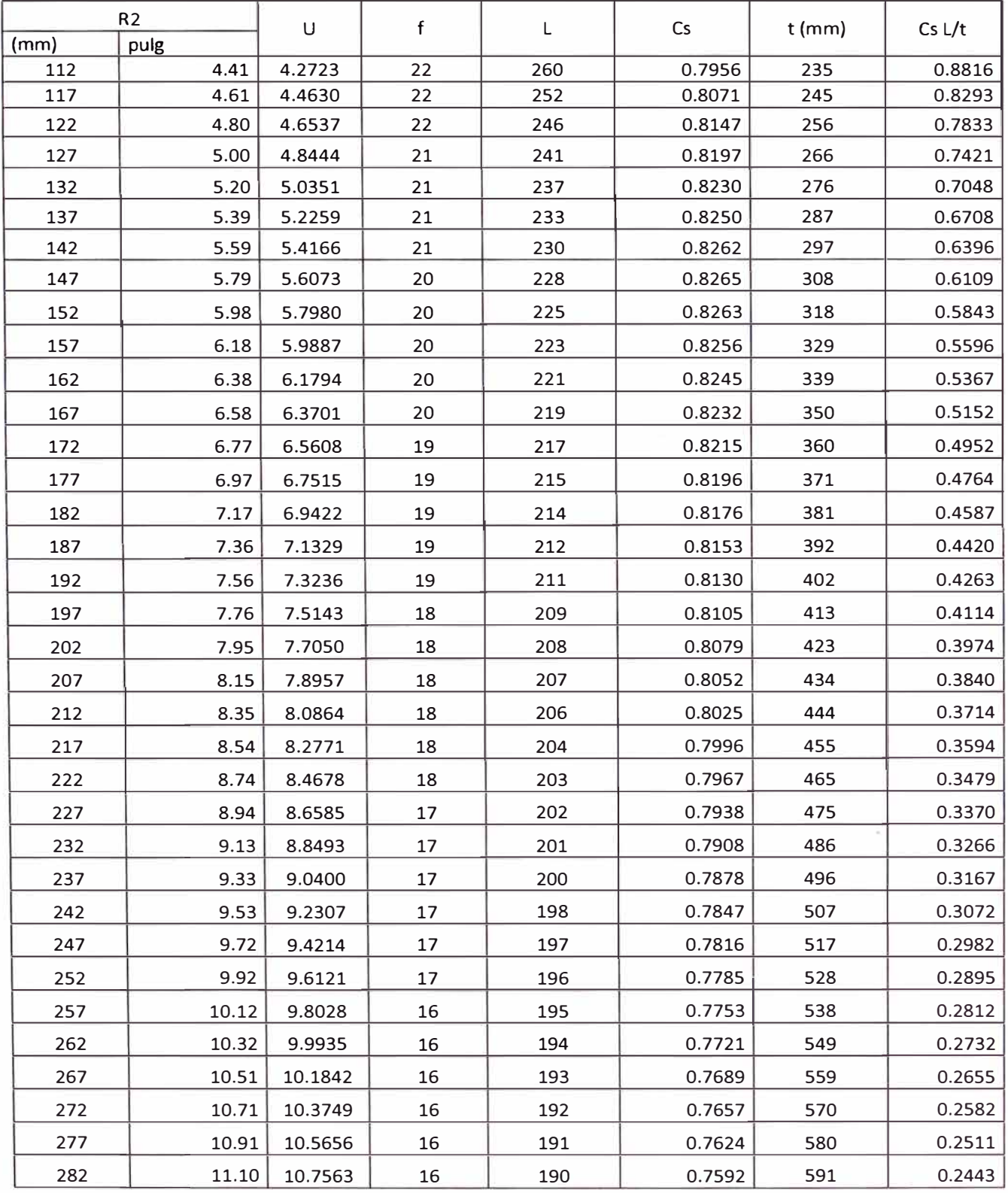

Con estos resultados podremos calcular W<sub>®</sub> con la ecuación (S)y también la fuerza tangencial, axial el momento o Par producido por el impulsor, Las fuerzas tangencial y axial será con las ecuaciones (&) y (@) el diferencial del radio será por media pulgada ( $\Delta r = 1/2$  cm = 5 mm) los valores de W∞, L, Cs, β∞, se tomara el promedio de los extremos de ese medio cm por evaluar por ejemplo si se está avaluando el valor de Cs entre los valores del radio de 222 y 227 será Cs  $\frac{0.7967 + 0.7938}{2} = 0.79525$  así también W<sub>∞ y</sub>  $\beta$ <sub>∞</sub> que son previamente calculados

 $(\beta_{\infty} = \text{Aseno}(\frac{C_m}{W_{\infty}}))$ 

| R <sub>2</sub> |       |        |             |              |                |                |         |        |         |
|----------------|-------|--------|-------------|--------------|----------------|----------------|---------|--------|---------|
| (mm)           | pulg  | a      | $\mathbf b$ | $\mathsf{C}$ | $W \infty$ m/s | β∞             | Ft(N)   | Mt(Nm) | Fa(N)   |
| 112            | 4.41  | 0.8057 | 3.7666      | $-19.6928$   | 3.1311         | 23             | 6.0439  | 0.6921 | 11.5931 |
| 117            | 4.61  | 0.8280 | 3.7014      | $-21.3587$   | 3.3138         | 21             | 6.3473  | 0.7586 | 12.8820 |
| 122            | 4.80  | 0.8466 | 3.6453      | $-23.0973$   | 3.4966         | 20             | 6.6595  | 0.8292 | 14.2352 |
| 127            | 5.00  | 0.8623 | 3.5950      | $-24.9086$   | 3.6801         | 19             | 6.9782  | 0.9038 | 15.6507 |
| 132            | 5.20  | 0.8758 | 3.5487      | $-26.7927$   | 3.8644         | 18             | 7.3021  | 0.9822 | 17.1270 |
| 137            | 5.39  | 0.8875 | 3.5054      | $-28.7496$   | 4.0496         | 17             | 7.6302  | 1.0645 | 18.6626 |
| 142            | 5.59  | 0.8977 | 3.4645      | $-30.7791$   | 4.2356         | 16             | 7.9620  | 1.1506 | 20.2562 |
| 147            | 5.79  | 0.9067 | 3.4254      | $-32.8814$   | 4.4224         | 16             | 8.2970  | 1.2405 | 21.9061 |
| 152            | 5.98  | 0.9146 | 3.3878      | $-35.0565$   | 4.6100         | 15             | 8.6347  | 1.3342 | 23.6109 |
| 157            | 6.18  | 0.9217 | 3.3515      | $-37.3042$   | 4.7984         | 14             | 8.9748  | 1.4316 | 25.3690 |
| 162            | 6.38  | 0.9280 | 3.3164      | $-39.6247$   | 4.9875         | 14             | 9.3171  | 1.5328 | 27.1789 |
| 167            | 6.58  | 0.9336 | 3.2822      | $-42.0180$   | 5.1773         | 13             | 9.6611  | 1.6377 | 29.0390 |
| 172            | 6.77  | 0.9387 | 3.2488      | $-44.4840$   | 5.3677         | 13             | 10.0067 | 1.7463 | 30.9477 |
| 177            | 6.97  | 0.9433 | 3.2162      | $-47.0227$   | 5.5586         | 12             | 10.3537 | 1.8586 | 32.9033 |
| 182            | 7.17  | 0.9474 | 3.1842      | $-49.6342$   | 5.7501         | 12             | 10.7018 | 1.9746 | 34.9043 |
| 187            | 7.36  | 0.9512 | 3.1528      | $-52.3184$   | 5.9421         | 12             | 11.0508 | 2.0943 | 36.9490 |
| 192            | 7.56  | 0.9546 | 3.1220      | $-55.0753$   | 6.1346         | 11             | 11.4005 | 2.2176 | 39.0358 |
| 197            | 7.76  | 0.9577 | 3.0917      | $-57.9050$   | 6.3275         | 11             | 11.7507 | 2.3444 | 41.1631 |
| 202            | 7.95  | 0.9605 | 3.0618      | $-60.8074$   | 6.5208         | $11\,$         | 12.1013 | 2.4749 | 43.3292 |
| 207            | 8.15  | 0.9631 | 3.0324      | $-63.7825$   | 6.7145         | 10             | 12.4521 | 2.6089 | 45.5325 |
| 212            | 8.35  | 0.9655 | 3.0033      | $-66.8304$   | 6.9085         | 10             | 12.8029 | 2.7464 | 47.7713 |
| 217            | 8.54  | 0.9677 | 2.9746      | $-69.9510$   | 7.1029         | 10             | 13.1535 | 2.8874 | 50.0441 |
| 222            | 8.74  | 0.9697 | 2.9463      | $-73.1444$   | 7.2976         | 9              | 13.5039 | 3.0318 | 52.3492 |
| 227            | 8.94  | 0.9716 | 2.9183      | $-76.4104$   | 7.4926         | 9              | 13.8537 | 3.1796 | 54.6850 |
| 232            | 9.13  | 0.9733 | 2.8906      | $-79.7493$   | 7.6879         | 9              | 14.2030 | 3.3308 | 57.0499 |
| 237            | 9.33  | 0.9749 | 2.8632      | $-83.1608$   | 7.8834         | 9              | 14.5515 | 3.4853 | 59.4424 |
| 242            | 9.53  | 0.9764 | 2.8361      | $-86.6451$   | 8.0791         | 9              | 14.8992 | 3.6431 | 61.8608 |
| 247            | 9.72  | 0.9778 | 2.8092      | $-90.2022$   | 8.2751         | 8              | 15.2458 | 3.8040 | 64.3036 |
| 252            | 9.92  | 0.9790 | 2.7826      | -93.8320     | 8.4713         | 8              | 15.5913 | 3.9682 | 66.7693 |
| 257            | 10.12 | 0.9802 | 2.7563      | $-97.5345$   | 8.6677         | 8              | 15.9354 | 4.1355 | 69.2562 |
| 262            | 10.32 | 0.9813 | 2.7301      | $-101.3097$  | 8.8643         | 8              | 16.2782 | 4.3058 | 71.7629 |
| 267            | 10.51 | 0.9824 | 2.7043      | $-105.1577$  | 9.0610         | 8              | 16.6194 | 4.4792 | 74.2878 |
| 272            | 10.71 | 0.9833 | 2.6786      | $-109.0784$  | 9.2579         | $\overline{7}$ | 16.9590 | 4.6555 | 76.8295 |
| 277            | 10.91 | 0.9842 | 2.6531      | $-113.0719$  | 9.4549         | 7              | 17.2967 | 4.8347 | 79.3864 |
| 282            | 11.10 | 0.9851 | 2.6279      | $-117.1381$  | 9.6521         | $\overline{7}$ |         |        |         |

TABLA N° 4.2.1-2 CALCULO ESTIMADO DE W∞, FT, FA MT

 $F_{t1} = \sum F_t = 394.82 N$ ;  $F_{A1} = 1428.08$ ;  $M_{t1} = \sum M_T = 83.427 Nm$ 

Existe un sector del alabe que no se está evaluado, al utilizar una plancha empernada en el cubo del impulsor donde los radíos menores de 112.014mm no sean evaluado,

SECTOR POR EVALUAR (ilustración 4.2-2)

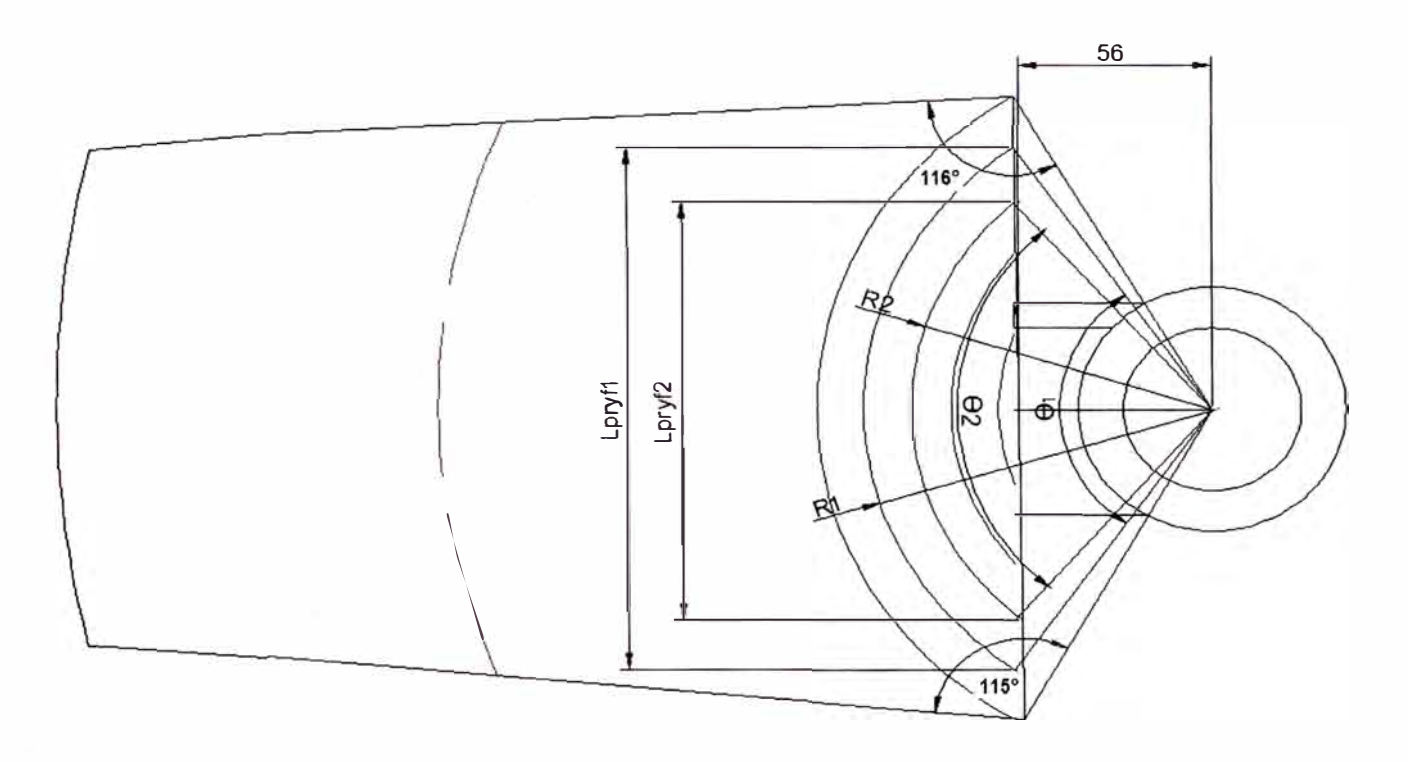

este sector sí consideramos evaluando de½ en½ pulgada, formulas previas para el calculo de

los parámetros principales Ft, Mt, Fa

*e* <sup>i</sup>= 2Acos( 56/ *R* i) .................................... ( 1)

Proyección frontal de las cuerdas

Lpryli = 2\* *.JRt* - 56<sup>2</sup> ... ... ... ... ......... ... . . ........ (2)

Proyección lateral del alabe

Proylati = Lpryli\*tan30 º ............................... (3)

proyección frontal del arco descrito por cada radio

Calculo de L<sub>i</sub> para c/d radio

PROYECCION LATERAL (Figura N°4.2-3) ayudara ha entender las siguientes

### Expresiones

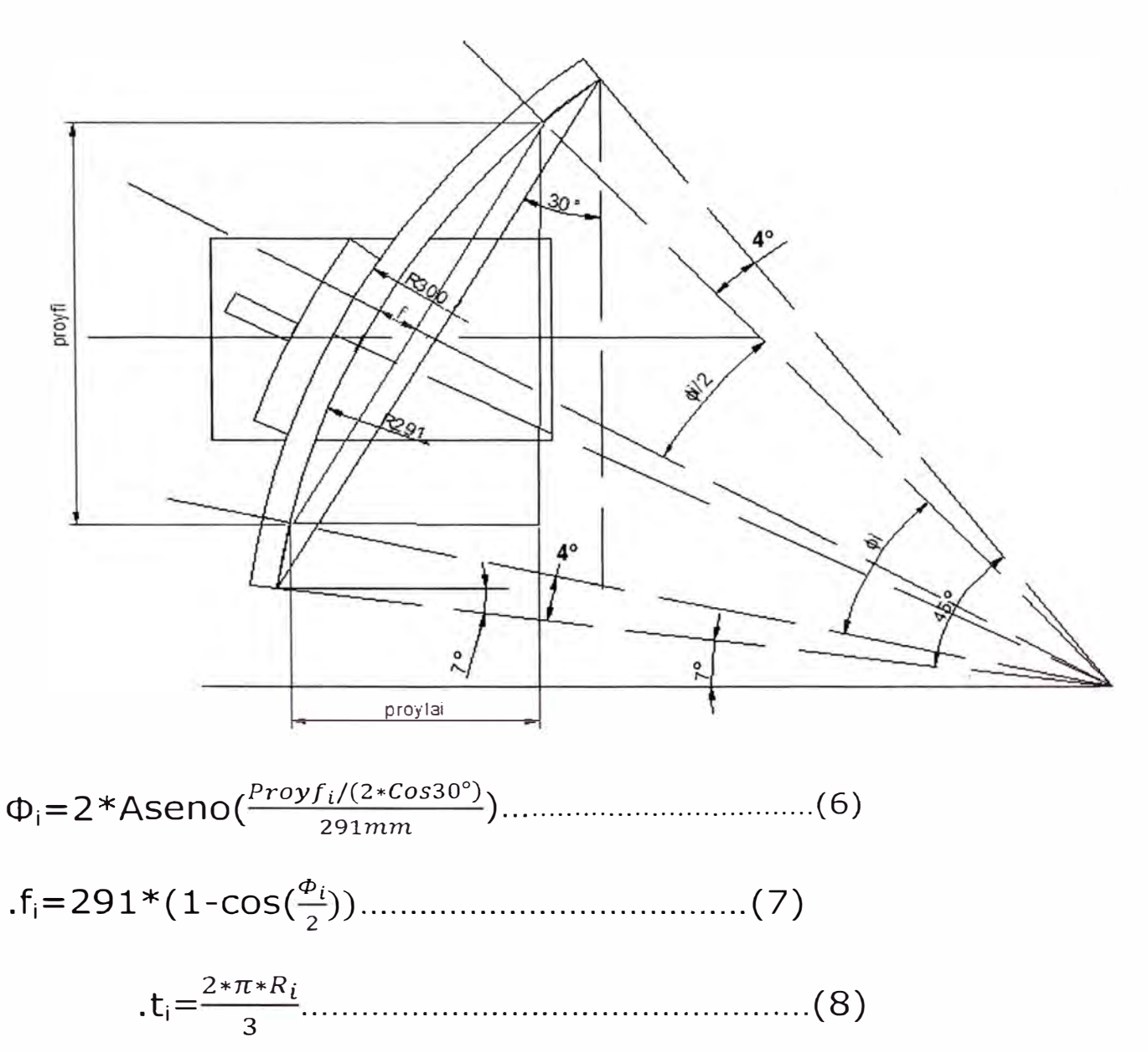

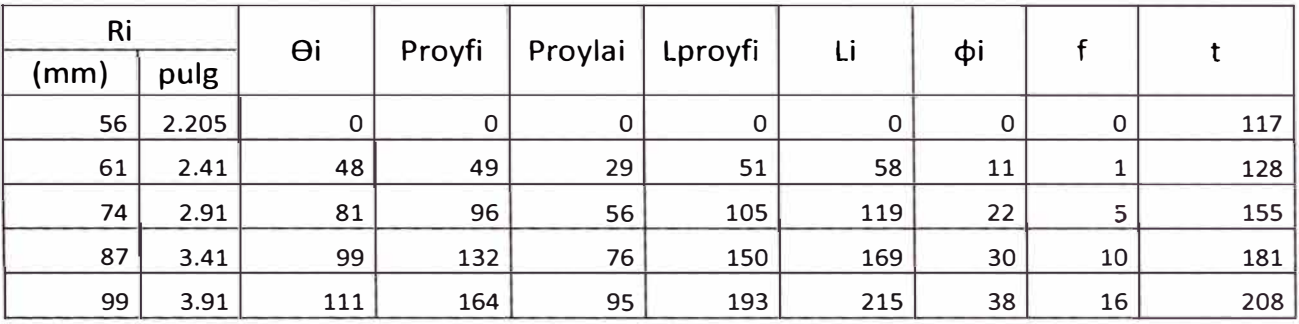

## TABLA 4.2-3 PARAMETROS PARA CALCULAR SECTOR NO EVALUADO

Asumiendo la misma eficiencia con  $\alpha_1 = 90^\circ$  con el grado de reacción 1/2<R<sub>∞</sub><1 determinamos las mismas fórmulas para calcular  $C_sW_\infty$ ,  $\beta_\infty$ ,  $F_t$ ,  $M_t$  y con  $C_m=1.2$ m/s

### **TABLA 4.2-4 RESULTADOS**

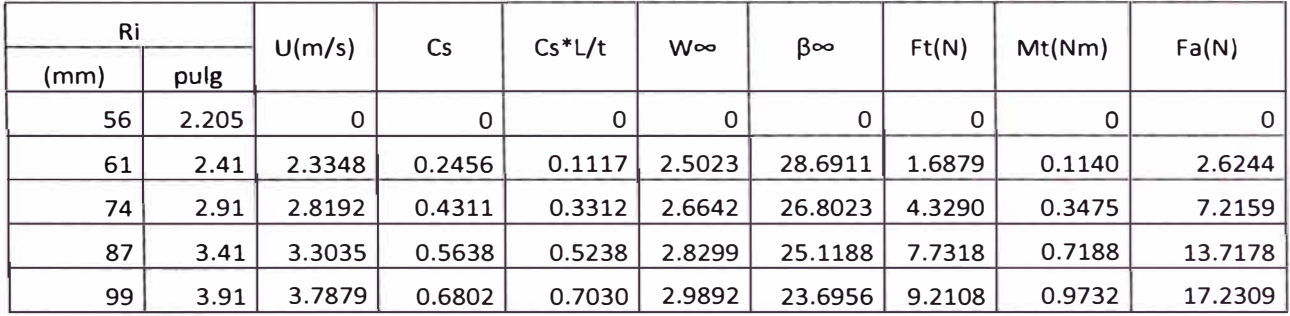

 $F_{t2} = \sum F_t = 22.96 N$   $F_{A2} = 40.79$ 

 $M_{12} = \sum M_T = 2.153$  *Nm* 

Por lo tanto la fuerza total que produce el torque

 $F_1 = F_{11} + F_{12} = 394.8213N + 22.96N = 417.78N$ 

El torque total

 $M_T=M_{T1}+M_{T2}= 83.427$ Nm + 2.153Nm = 85.58Nm

La fuerza total axial

#### $F_A = F_{A1} + F_{A2} = 1428.08N + 40.79N = 1468.87N$

### **4.2.3 DETERMINACION DE LA POTENCIA DEL MOTOR**

#### **Consideraciones**

- Los cálculos realizados son para un fluido ideal sin viscosidad; Considerando la eficiencia del mezclador un 60% para fluidos reales que tienen viscosidad y perdidas por rozamiento eficiencia del mezclador  $n_m = 0.6$
- Eficiencia volumétrica del impulsor  $\eta_v = 0.8$  $\blacksquare$
- Eficiencia de la transmisión del eje  $n_e = 0.97$  $\blacksquare$
- Eficiencia de la transmisión de la faja  $\ n_f$ = 0.9 ×
- Eficiencia total  $n_t = n_m n_e n_v = 0.58 * 0.97 * 0.9 * 0.9 = 0.4557$  $\blacksquare$

Por tanto la potencia del motor es

$$
P = \frac{M_t n.2\pi}{n_t.60}
$$

Donde:

P: potencia en w

 $M_t$ : Momento torsor en Nm

#### *n* **:** *velocidad del mezclador revoluciones x minuto*

 $n_f$ : Eficiencia total

 $P = \frac{85.58*364.22*2\pi}{0.4557*60*746} = 9.6hp$ 

**P** = **9.6 hp para un motor de 1 Ohp pero en el mercado nacional existente** 

**del año 1993 solo existía de 12hp delcrosa.** 

## **CAPITULO V**

# **DISEÑO DE LAS TRANSMISIONES**

### **5.1.- CALCULO DE LA TRANSMISION POR FAJAS EN V ESPECIALES**

Calculo de transmisión de fajas especiales Procedimiento de calculo

### **Paso N º 1**

Calcule la potencia de Diseño según la tabla 2.2-1, para un motor eléctrico de par torsional normal que trabaje más de 15 horas, que impulse una mezcladora, el factor de servicio es de 1.3 entonces la potencia de diseño es 1.3 x 12.0hp = 15.6 hp

## **Paso N º 2**

Seleccione la sección de la banda según la figura 2.2-2

Según el grafico se recomienda una banda 3V para 15.6 hp y 1155 RPM

### **Paso N º 3**

Calcule la relación de velocidades nominales: Relación = 1160/350 = 3.31

### **Paso N º 4**

Calcule el tamaño de la polea motriz que produzca una velocidad de banda de 4000 pies/minuto, como guía para seleccionar una polea de tamaño normal:

Velocidad de banda =  $V_b = \frac{\pi D_1 n_1}{12}$  pies/min

Entonces el diámetro necesario para que  $V_b$ =4000pies/min es

$$
D_1 = \frac{12V_b}{\pi n_1} = \frac{12(4000)}{\pi 1160} = 13.17 \text{ pulg}
$$

# **Paso N<sup>º</sup> 5**

Seleccione tamaños tentativos de la polea de entrada y calcule el tamaño adecuado de la polea de salida. Seleccione un tamaño estándar para la polea de salida, y calcule la relación y la velocidad de salida reales.

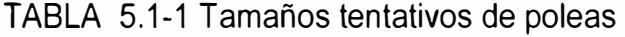

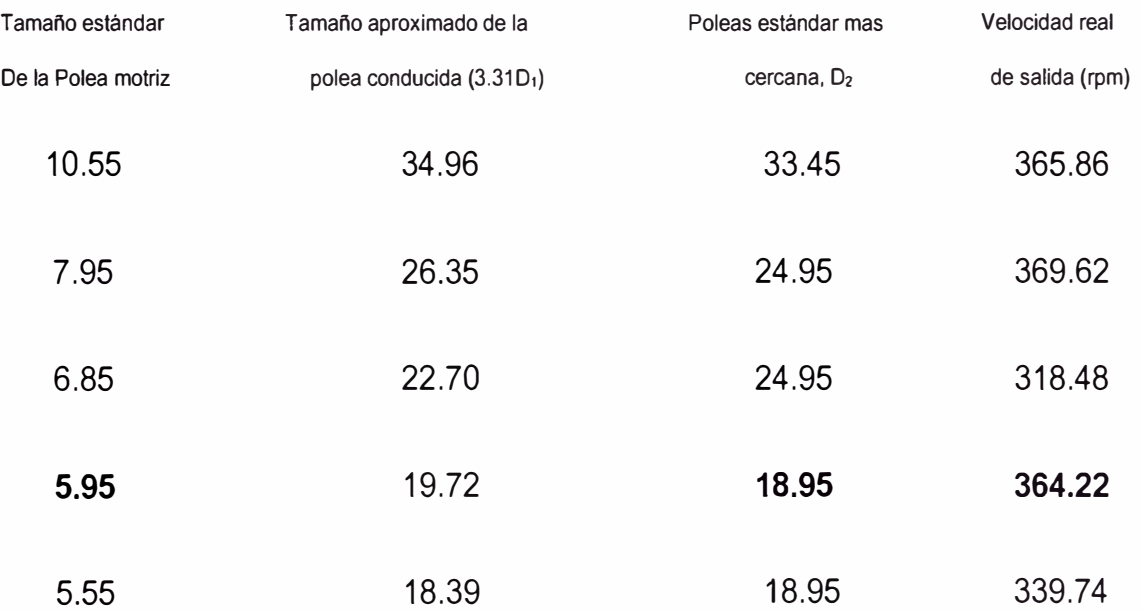

Velocidad de salida 364.22 rpm, diámetro de la polea motriz 5.95 pulg, y diámetro de la polea 02 18.95 pulg relación de transmisión 3.185

### **Paso N º 6**

Determine la potencia nominal a partir de las figuras 2.2-3. Para una polea de 5.95 pulgadas a 1160 rpm, la potencia nominal básica es de 4.8 hp. Se necesitan varias bandas. La relación es relativamente alta, lo cual indica que se puede emplear cierta potencia nominal agregada. Ese valor se puede estimar a partir de la figura 2.2-3 para relaciones 3.38 se determina de la curvas punteadas que en nuestro caso seria 5.2hp tendríamos que interpolar para la relación 3.185

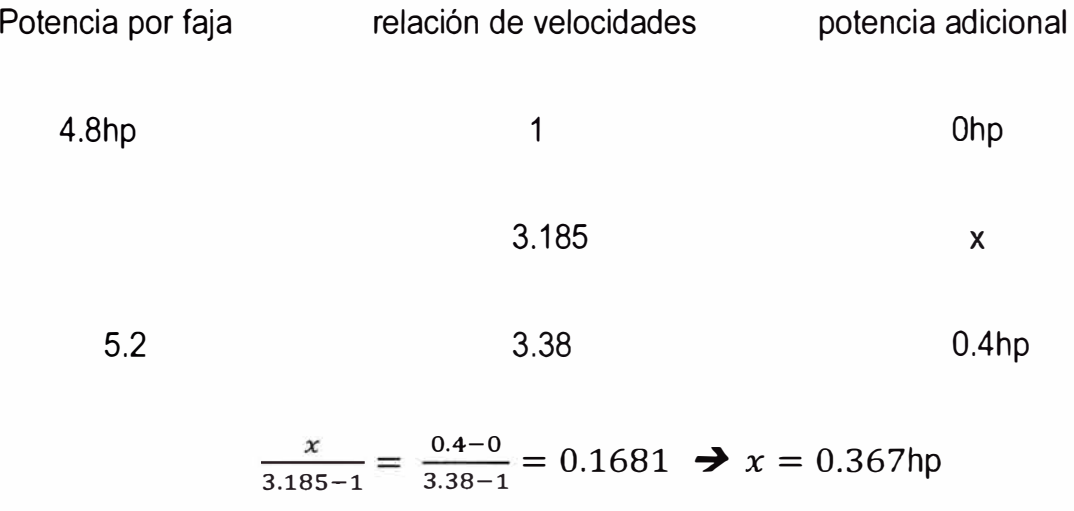

La nueva potencia nominal por faja será =  $4.8$ hp +  $0.367 = 5.167$ hp

### **Paso N º 7**

Especificar una distancia entre centros tentativa, se puede emplear la siguiente ecuación

$$
D_2 < C < 3(D_2 + D_1)
$$

$$
18.95 < C < 3(18.95 + 5.95)
$$

### $18.95 < C < 74.7$

Con la intención de conservar espacio C= 20 pulgadas

#### **Paso N º 8**

Calcule la longitud de la banda necesaria, con la ecuación

$$
L = 2C + \frac{\pi}{2} (D_2 + D_1) + \frac{(D_2 - D_1)^2}{4C}
$$
  
 
$$
L = 2 \times 20 + \frac{\pi}{2} (18.95 + 5.95) + \frac{(18.95 - 5.95)^2}{4 \times 20} = 81.22 \text{ pulg}
$$

#### **Paso N º 9**

Seleccione una longitud estándar de la tabla 2.2-4, y calcule la distancia entre centros real que resulta de las siguientes ecuaciones:

$$
C = \frac{B + \sqrt{B^2 - 32(D_2 - D_1)^2}}{16}
$$
 donde  $B = 4L - 6.28(D_2 + D_1)$ 

La longitud estándar será de 80 pulgadas de la tabla 2.2-6 y calculando la distancia entre centros:

 $B = 4x80 - 6.28(18.95 + 5.95) = 163.628$ 

 $C = \frac{163.628 + \sqrt{163.628^2 - 32(18.95 - 5.95)^2}}{16} = 19.36 \text{ pulg}$ **16** 

### **Paso N º 10**

Calcule el ángulo de contacto de la banda en la polea menor con la ecuación :

$$
\theta_1 = 180^{\circ} - 2\text{sen}^{-1} \left( \frac{D_2 - D_1}{2C} \right)
$$

$$
\theta_1 = 180^\circ \cdot 2sen^{-1}(\frac{18.95 - 5.95}{2x19.36}) = 140.76^\circ
$$

### **Paso N º 11**

Determine los factores de corrección con las figuras 2.2-5 y 2.2-6 para 140.76° $C_{\boldsymbol{\theta}}=0.89$  para L= 80 para  $C_L = 1.04$ 

### **Paso N º 12**

Calcule la potencia nominal corregida por banda y la cantidad de bandas necesarias para manejar la potencia de diseño:

Potencia corregida =  $C_0C_1P = 0.89x1.04x5.167hp = 4.78hp$ 

N <sup>º</sup>de bandas= Potencia de diseño / Potencia corregida

**N** <sup>º</sup>de bandas = 15.6hp/4. 78hp = 3.262 bandas por tanto se usaran 4 bandas

## 5.2.- CALCULO DEL DIAMETRO DEL EJE DE TRANSMISION

Figura donde se aplican las fuerzas más considerables sobre el eje

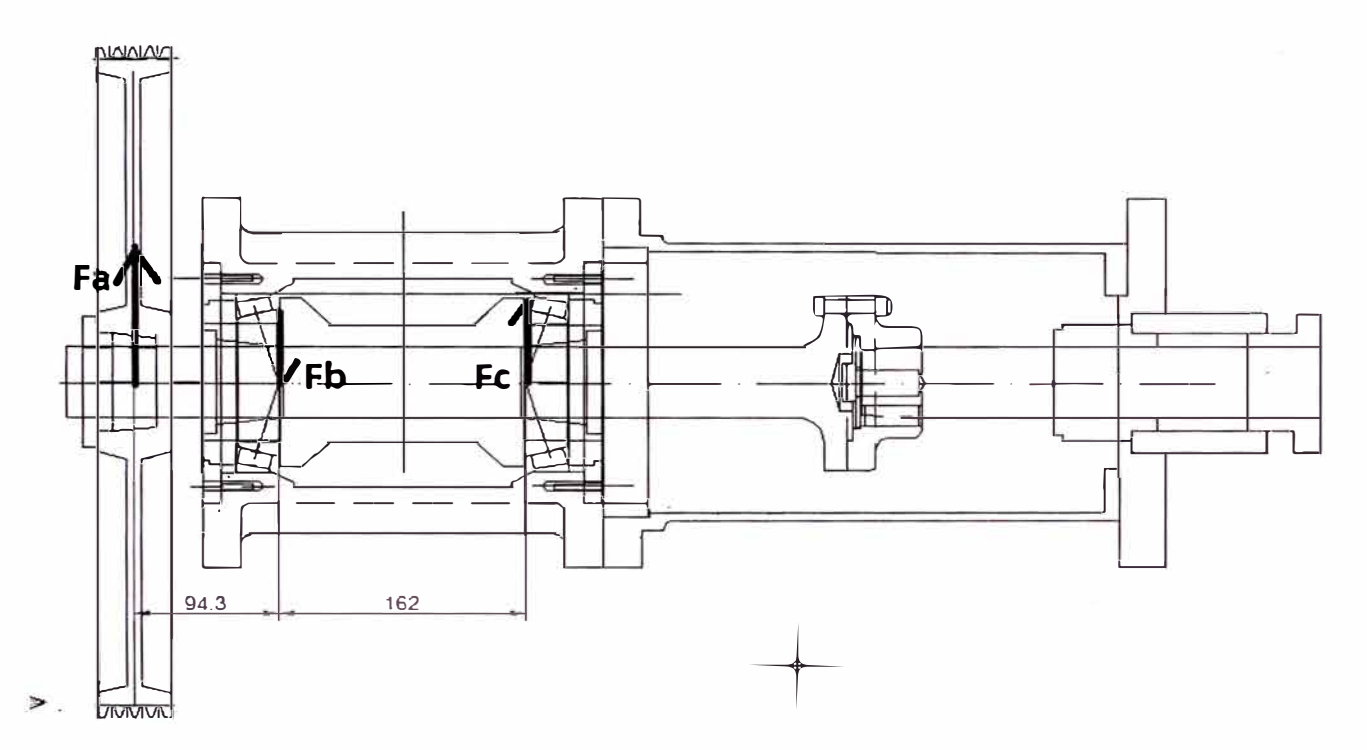

Calculo de la fuerza en el punto "a" si la potencia transmitida es de 12 hp y la velocidad del eje es

de 364.22 RPM la fuerza Fa será

$$
F_1 = \frac{12hp * \frac{746w}{hp}}{364.22 \frac{rev}{min} * \frac{2\pi}{ev} * \frac{1}{160} * \frac{1}{18.95pulg} * 0.0254m}{2}} = 975.25 N
$$

Fuerza resultante de las tensiones Fa= 2.5\*F1= 2438.11N

Determinando la fuerza en el punto "b" sumatoria de momentos en el punto "c"

 $Fa*(94.3mm+162mm)-F_b*162mm=0$ 

$$
F_b = 3857.34 N
$$

Determinando la fuerza en el punto "c" sumatoria de momentos en el punto "b"

 $Fa*94.3mm-F<sub>c</sub>*162mm = 0$ 

 $F_c$ = 1419.2 N

Determinando el torque transmisión

746w  $12hp$  $T = \frac{P}{\omega} = \frac{12hp * \frac{750p}{hp}}{364.22 \frac{rev}{min} \frac{2\pi}{rev} \frac{1min}{60s}} = 234.71 N - m = 2074.39 \text{ lb-pulg}$ 

Momento flector en el plano vertical el mayor valor está en el punto b

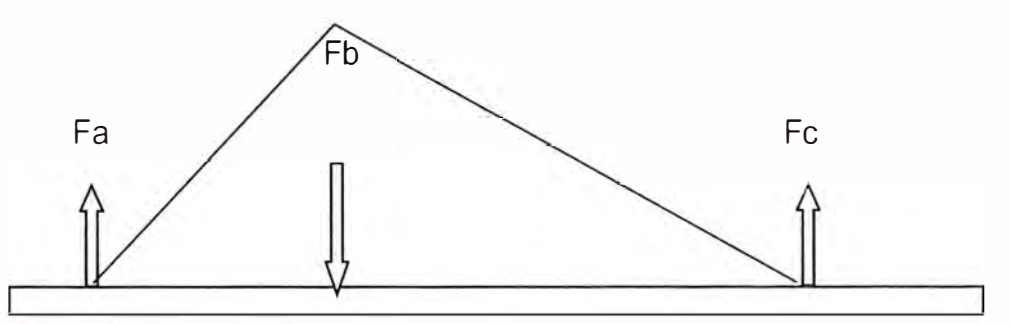

 $M_b = F_a * 0.0943 = 229.91 N-m$ o Mb=  $Fc*0.162 = 229.91N-m$ 

### Expresado en Ib-pulg Mb=2031.99 lb-pulg

Esfuerzo de diseño Ssd= 0.18\*55000=9900 PSI

Ssd= 0.30\*30000=9000 PSI

Con el canal chavetero: S<sub>sd</sub>=0.75\*9000=6750 PSI

$$
D^3 = \frac{16}{\pi*(6750)}\sqrt{(2*2031.99)^2 + (1.5*2074.39)^2}
$$

D= 1.5689" OK si el eje es de 2"

5.3 - Calculo de la duración de dos rodamientos de rodillos cónicos 32017X conectados en  $x F_{r1}$ =3857.34N; F<sub>r2</sub>=1419.2N hallados en el capítulo anterior y la fuerza axial F<sub>A</sub>=1356.373N determinado en el capítulo 4.2

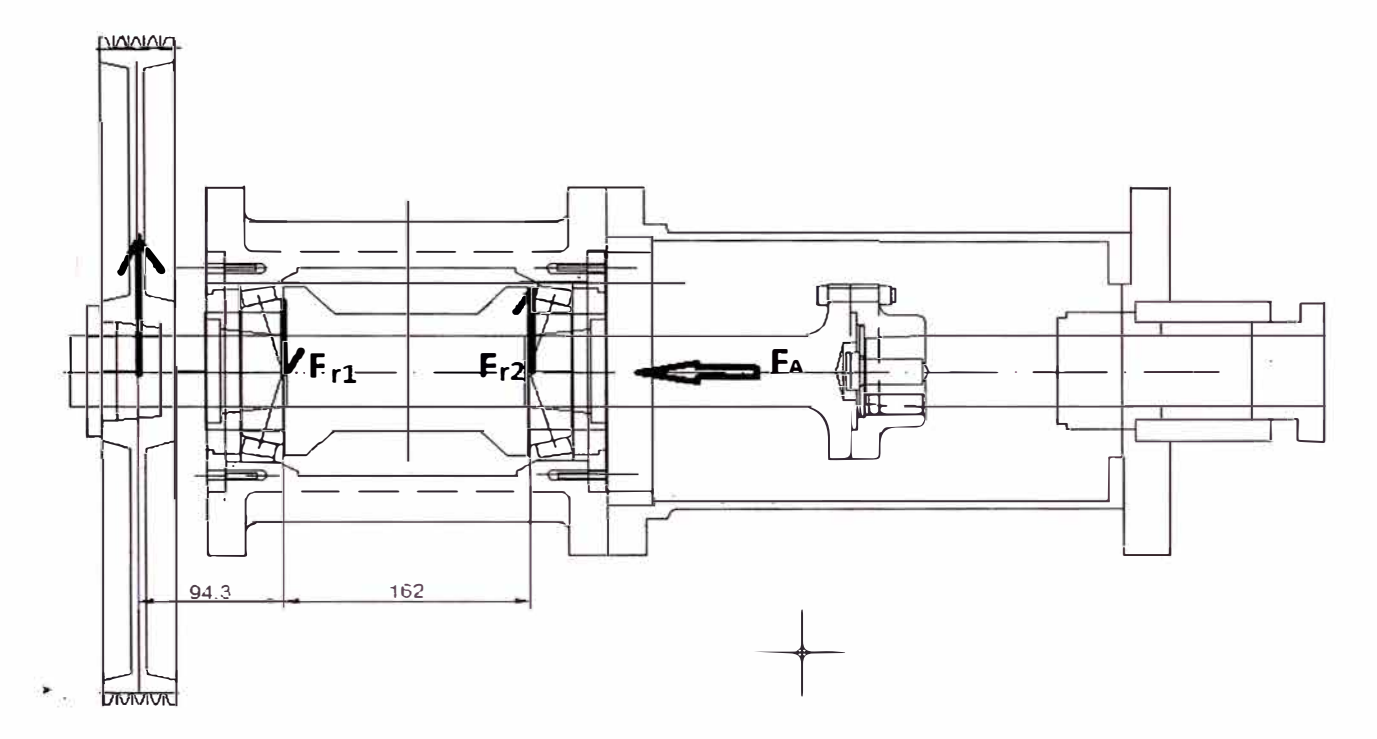

De la tabla 5.3-1 de rodamientos de rodillos cónicos según el código 32017X; e=0.44; C=118.0; D=130mm; d=85mm de la tabla 2.3- 3 en los rodamientos de rodillos cónicos De la tabla 2.3-3 e=0.44 por tanto X=0.4 y Y=1.35 X<sub>1</sub>=X<sub>2</sub>=X y Y<sub>1</sub>=Y<sub>2</sub>=Y

$$
\frac{F_{r1}}{Y_1} = \frac{3.857KN}{1.35} = 2.857
$$
  
\n
$$
\frac{F_{r2}}{Y_2} = \frac{1.419KN}{1.35} = 1.05
$$
  
\n
$$
\frac{F_{r1}}{Y_1} \ge \frac{F_{r2}}{Y_2} \quad y \quad k_a \ge 0
$$
  
\n
$$
F_{a1} = \frac{0.5 * F_{r1}}{Y_1} = \frac{0.5 * 3.857KN}{1.35} = 1.43KN
$$

 $F_{a2} = F_{a1} + K_a = 1.43$ KN + 1.356KN = 2.785KN

$$
\frac{F_{a1}}{F_{r1}} = \frac{1.43KN}{3.857KN} = 0.37 < e=0.44
$$
  
\n
$$
\times=1.0 \; ; \; Y=0.0 \text{ según tabla } 2.3 - 3
$$
\n
$$
P_1 = X_1 F_{r1} + Y_1 F_{a1} = 1*3.857KN + 0.0*1.43KN
$$
\n
$$
P_1 = 3.857KN
$$
\n
$$
P_1 = 3.857KN
$$
\n...(1)  
\n
$$
\frac{F_{a2}}{F_{r2}} = \frac{2.785KN}{1.419KN} = 1.963 > e=0.44
$$
\n
$$
\times_2=0.4 \; ; \; Y_2=1.35 \; \text{según tabla } 2.3-3
$$
\n
$$
P_2 = X_2 F_{r2} + Y_2 F_{a2} = 0.4*1.419KN + 1.35*2.785KN
$$
\n
$$
P_2 = 4.327KN
$$
\n...(11)  
\n
$$
L_1 = \frac{60*n + L_{h1}}{10^6} = \frac{60*350*L_{h1}}{10^6} = 0.021 * L_{h1}
$$
\n...(11)  
\n
$$
C_1 = P_1 * L_1^{0.3} \to C_1 = 118KN \; \text{segun tabla } N^{\circ} 5.3 - 1
$$
\n
$$
118KN = 3.857KN*(0.021 * L_{h1})^{0.3}
$$
\n
$$
L_{h1} = 4264701 \; \text{horas } \gg 365 * 24 \quad OK
$$
\n
$$
L_2 = \frac{60*n + L_{h2}}{10^6} = \frac{60*350*L_{h2}}{10^6} = 0.021 * L_{h2}
$$
\n...(IV)  
\n
$$
C_2 = P_2 * L_2^{0.3} \to C_2 = 118KN \; \text{segun tabla } N^{\circ} 5.3 - 1
$$
\n
$$
118KN = 4.327KN*(0.021 * L_{h1})^{0.3}
$$
\n $$ 

# TABLA 5.3 - 1 CARACTERISTICAS GENERALES DE LOS RODAMIENTOS DE RODILLOS

CONICOS.

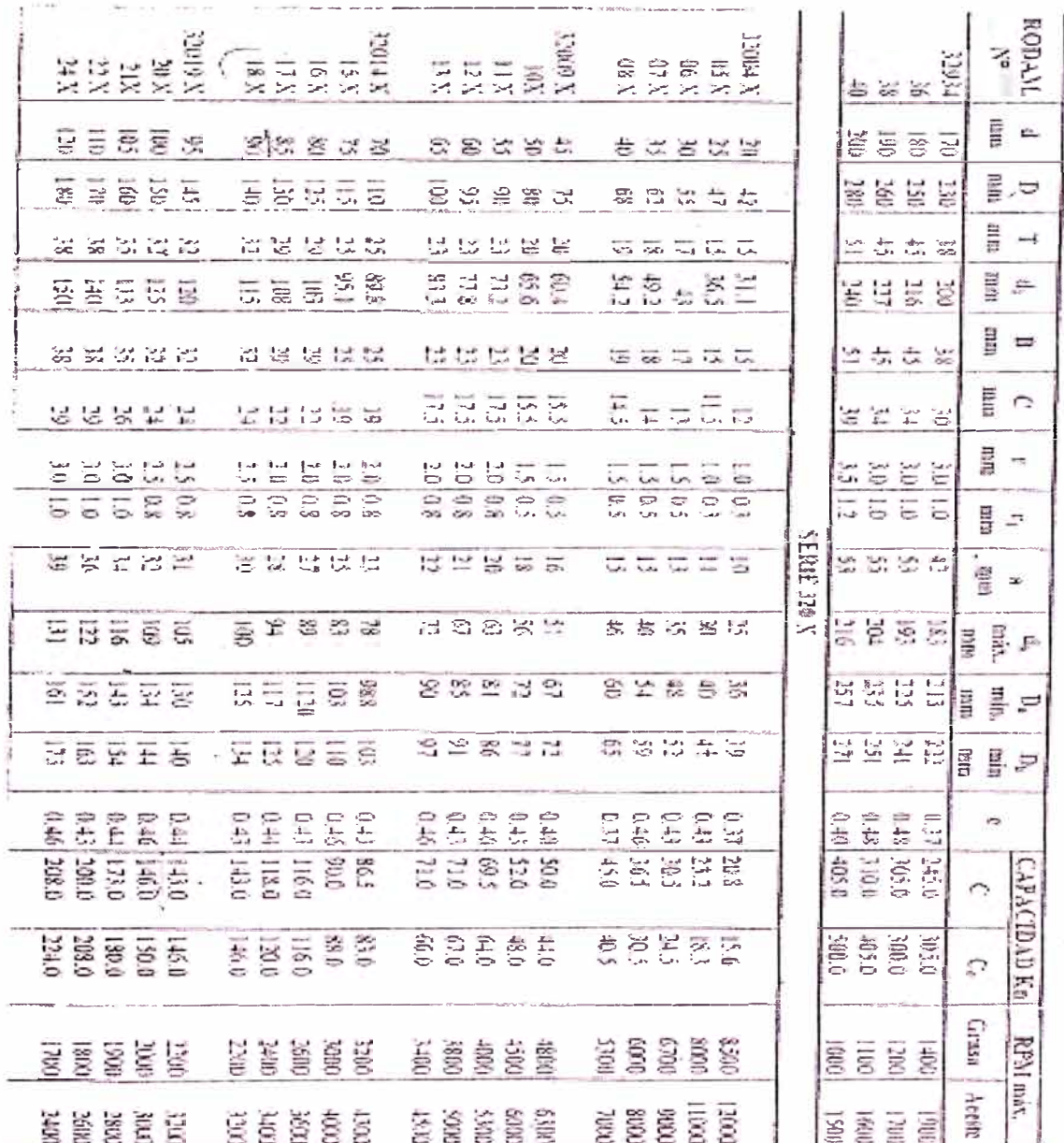
# TABLA 5.3 - 2 CARGAS AXIALES SOBRE RODAMIENTOS DE BOLAS DE CONTACTO Y SOBRE

# RODAMIENTOS DE RODILLOS CONICOS

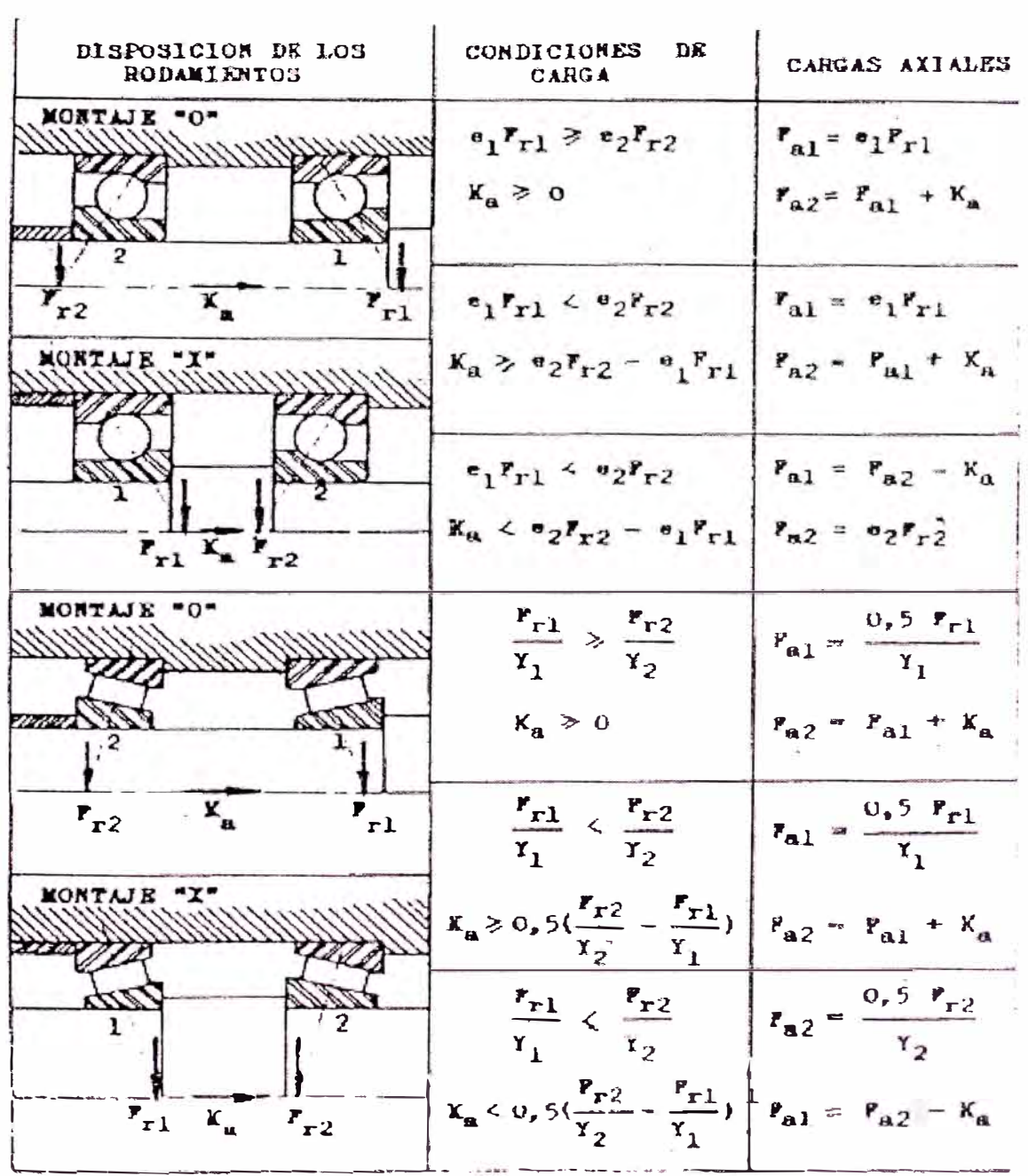

CAPITULO VI

# DE LA PRODUCCION 6..- EVALUACION ECONOMICA: 6.1

En la siguiente grafica nos muestra la comparación entre lo existente y la mejora al utilizar el

20 minutos  $\overline{6}$ nuevo mezclador logrando la disminución del tiempo en el proceso de mezcla

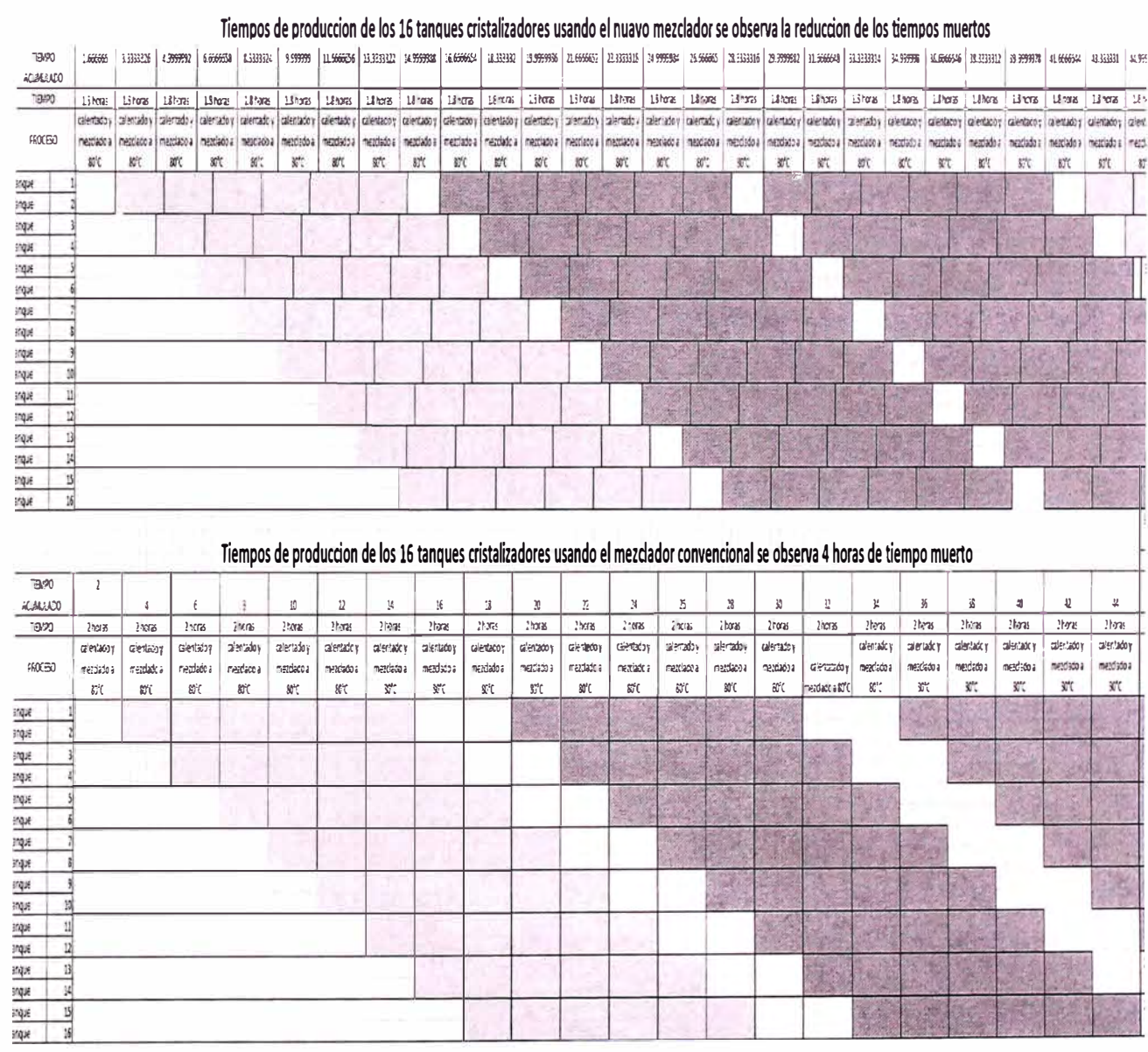

Para lograr el cálculo de la producción de la forma precisa observamos los desfasamientos entre los 2 casos y observamos en que tiempo se vuelve a repetir la misma condición inicial entre los 2 casos y lo realiza a las 241.6 horas según el presente grafico

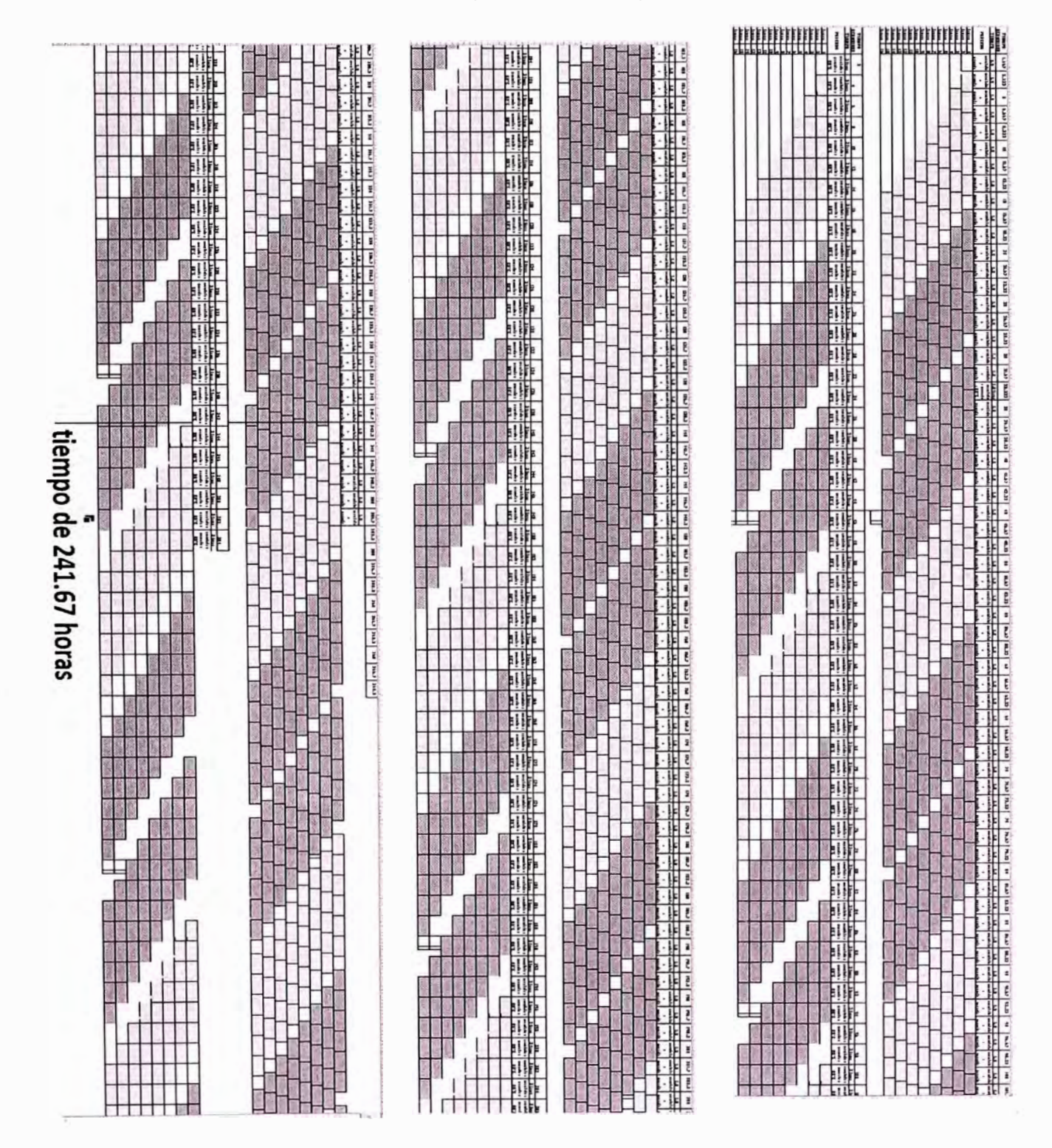

Hasta las 241.67 horas los 16 tanques han procesado, considerando el costo por tonelada procesada 3750 soles

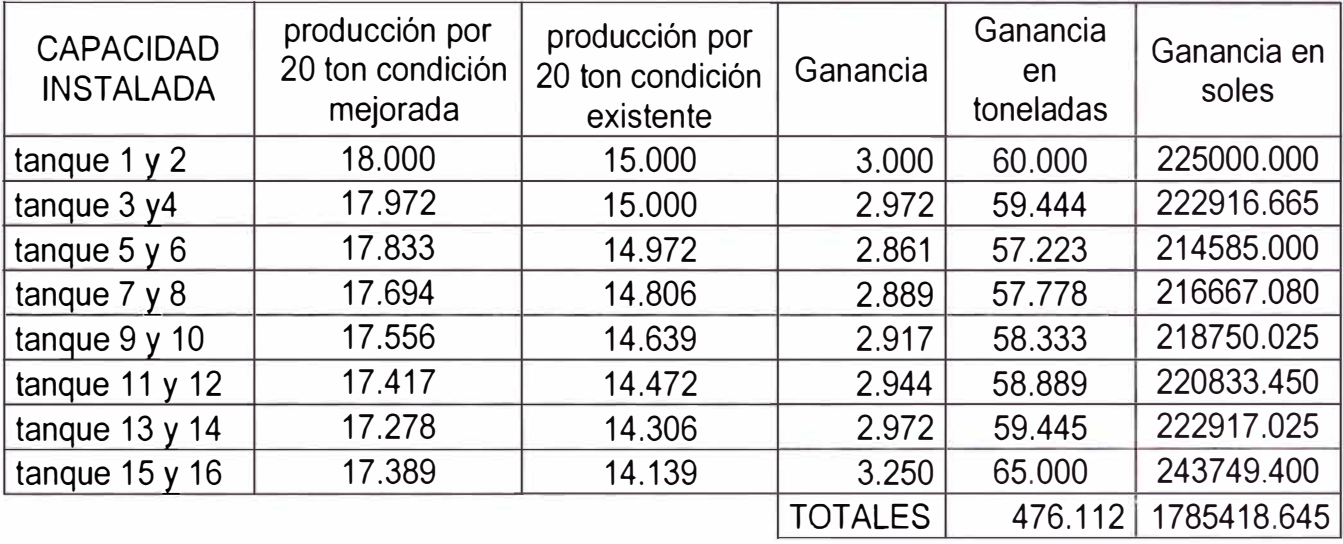

Esta producción es en 241.67horas $*$   $\frac{1 \text{ Dia}}{24 \text{ Horas}}$  = 10 días al mes la ganancia será 1785418.645

1785418.645 soles x 3 = 5356255.935 soles por mes

Sumando la producción de la condición existente nos da como resultado 117 .334 y multiplicando por 20 toneladas y por 3 ya que es solo 10 días. El resultado será mensual de 7040.04 toneladas al mes el porcentaje de incremento de la producción será

Incremento de la producción =  $\frac{476.112 \times 3}{7040.04} \times 100\% = 20.3\%$ 

**Al año sin considerar la veda en la pesca** 

**5356255.935\* 12 = 64275071.22 soles de ganancia** 

**En dólares 22395495.2** 

**Con esta nueva instalación la ganancia por día ha aumentado en 178541.86** 

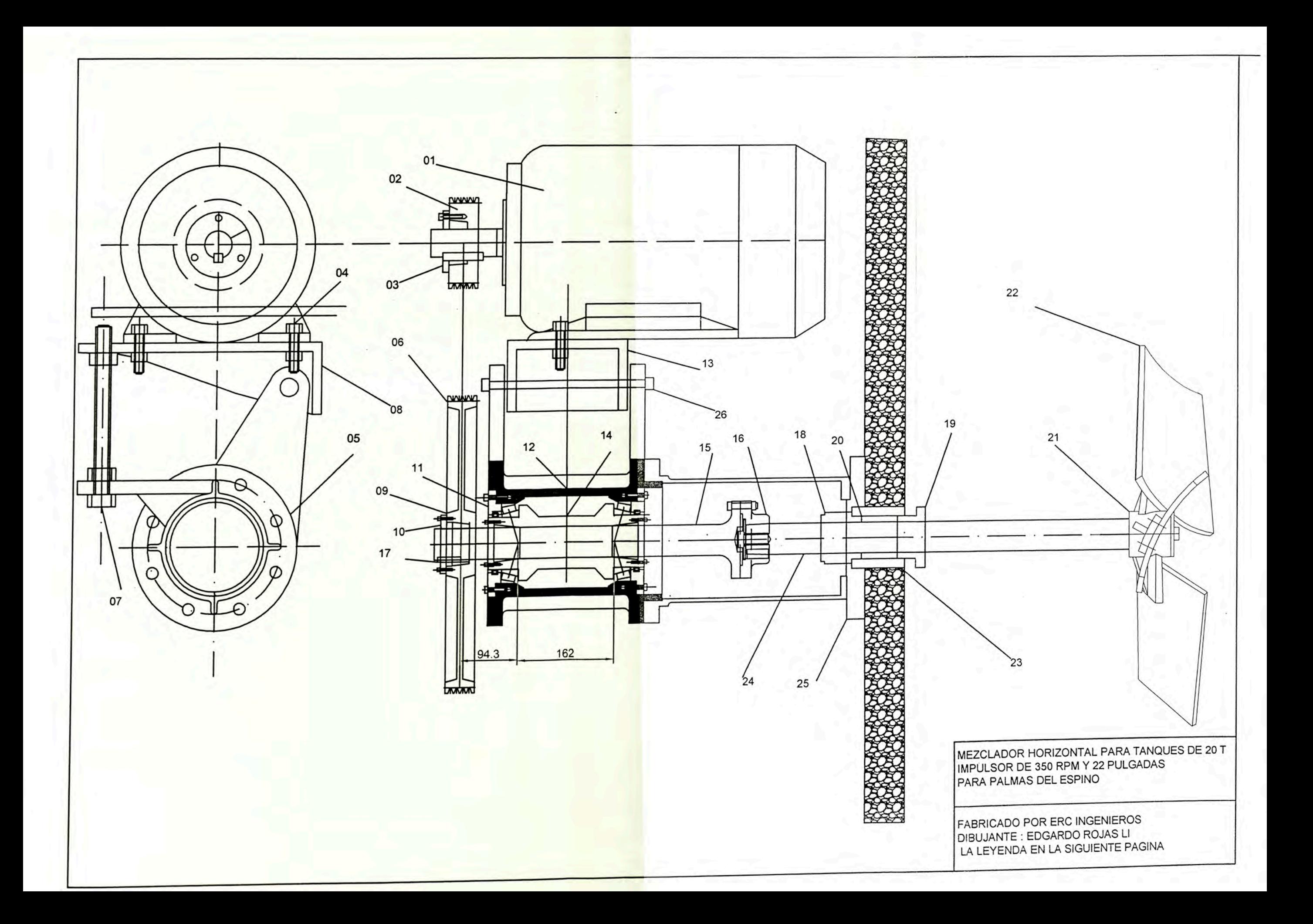

# **6.2 Costo del Equipo:**

# **6.21 MATERIALES**

# costo de materiales EN SOLES

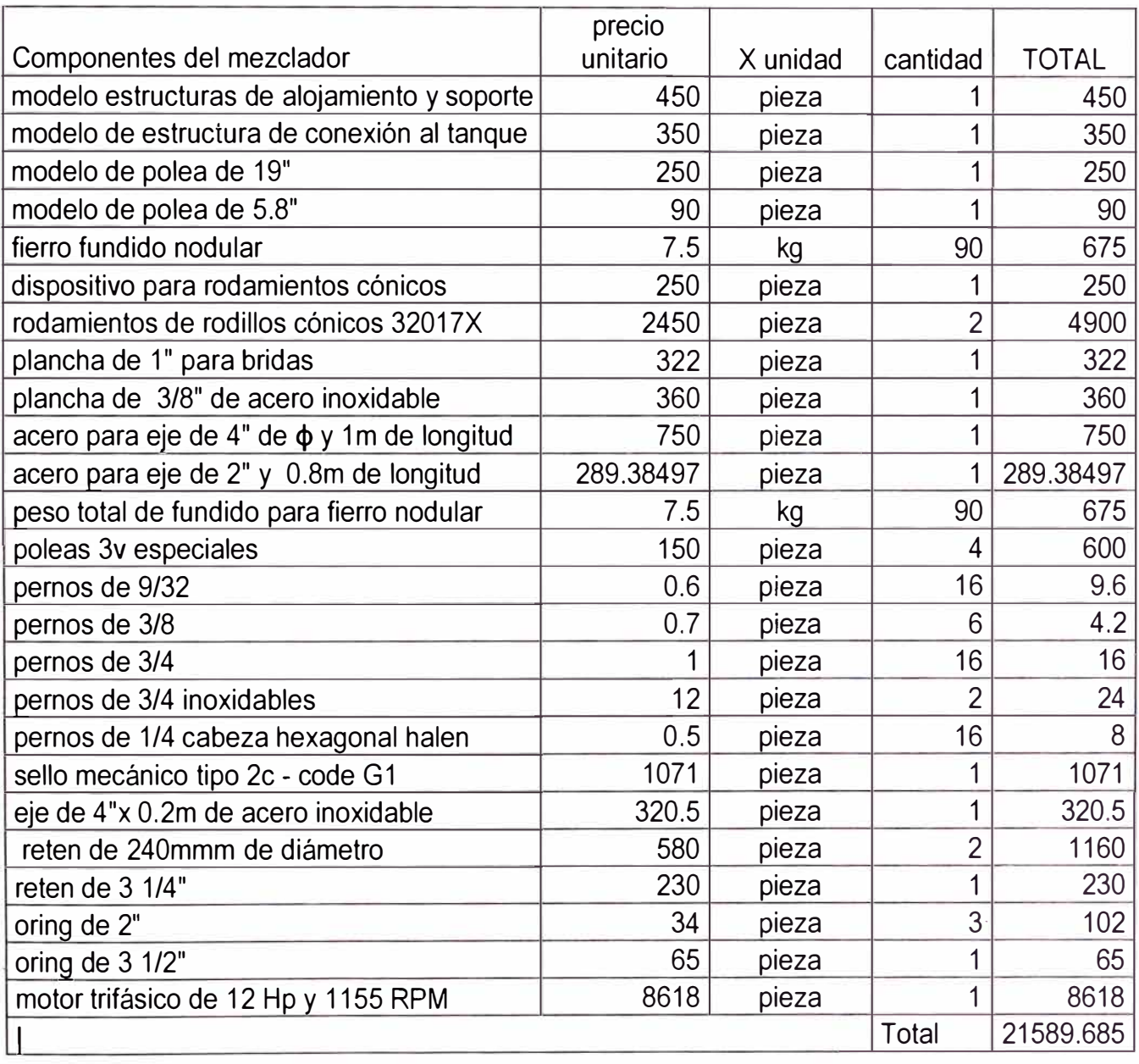

Costo de la fabricación es de 15000 soles (incluye la instalación y puesta en marcha)más el

material será 21589.685+15000 = 36589.685 soles

Como son 4 mezcladores el costo será

36589.685 x 4 = **146358.74 soles** 

# **6.3.-Costo operativo de los mezcladores en un año potencia del motor de 12 hp**

12x 0.746kw x 360 día/año x 24 horas/día x 0.35 soles / kwH= 27070.848

27070.848 x 4 mezcladores <sup>=</sup>**108283.392 soles por energía** 

# **6.4 .-Costo de mantenimiento**

# **COSTO DE PRODUCCION DE ACEITE SI LA PLANTA PRODUCE 7040 TONELADAS**

# **AL MES Y CADA TONELADA CUESTA 1250 SOLES; EL COSTO POR HORA**

# **COSTO HORA** =  $\frac{7040*3750}{30*24}$  = 36666. 7 *SOLES* /Hora

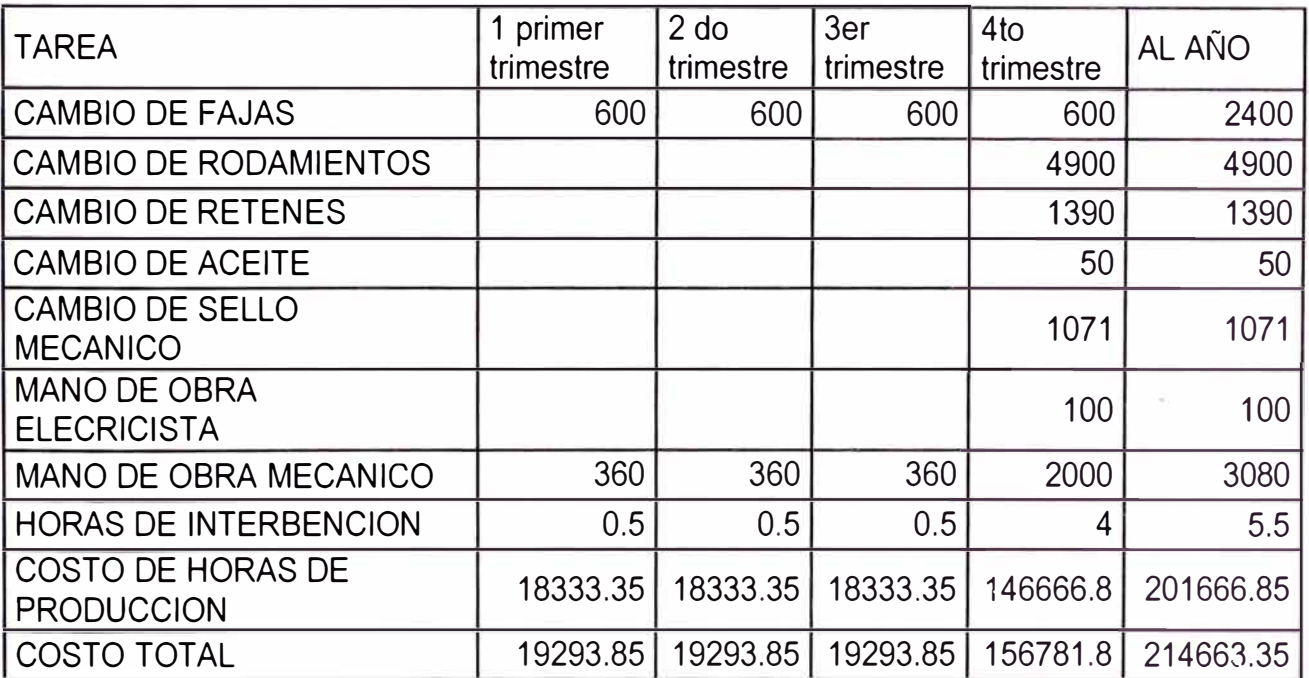

**Costo total de mantenimiento 214663.35 soles al año** 

**6.5 Costo total de los 4 equipos instalación operatividad y mantenimiento al año** 

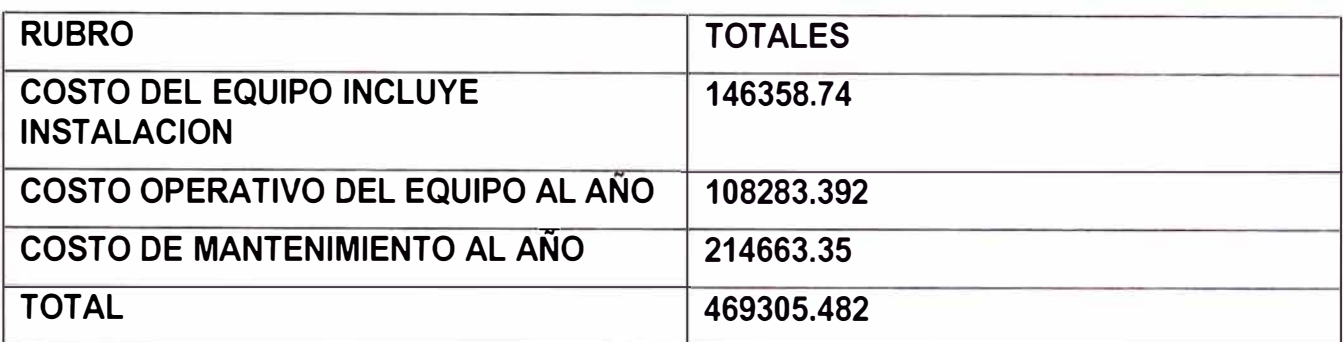

# **6.6 TIEMPO DE RECUPERACION DE LA INVERCION**

**La ganancia por día al instalar el mezclador será de 178541.86 el tiempo de recuperación será** 

# **469305.482/178541.86 = 2.6285**

**El costo se recupera en 2 días y 15 horas** 

# **6.7 Costo del mantenimiento del equipo exístete**

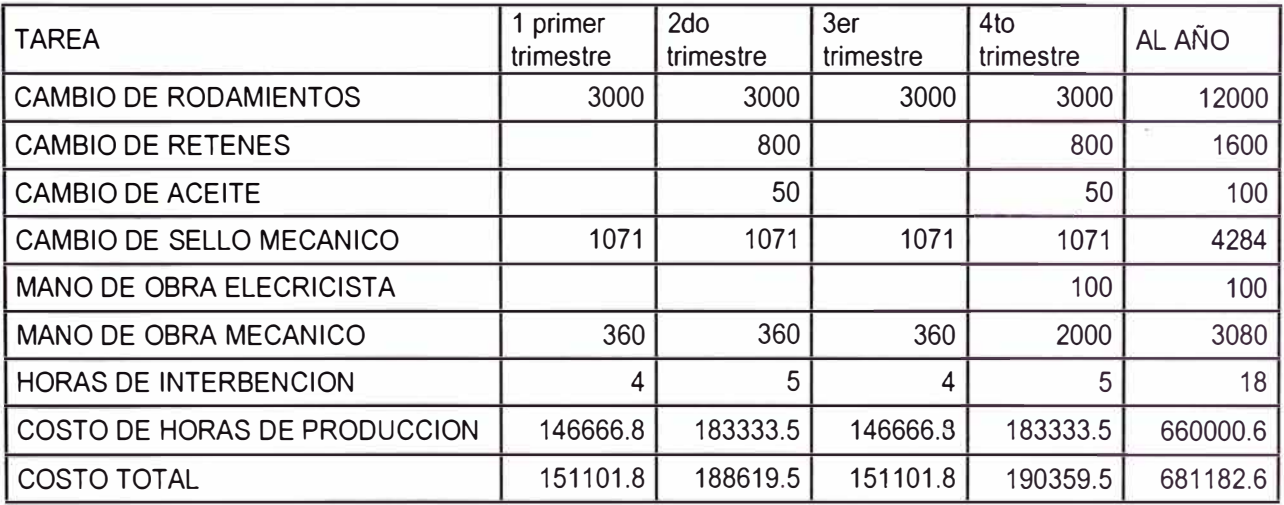

**6.8 La ganancia por mantenimiento comparable con el equipo existente al año será** 

**681182.6- 214663.35 = 466519.25 soles adicionales sobre el equipo actual Comparando con la producción será en %** 

% DE GANANCIA POR MANTENIMIENTO =  $\frac{466519.25 \text{ SOLES/AÑ} \text{O}}{7040.04 \frac{\text{TONE}}{\text{MES}} \times 12 \frac{\text{MES}}{\text{AÑO}} \times 3750 \frac{\text{SOLES}}{\text{TONE}}} X100\%$ 

**% DE GANANCIA POR MANTENIMIENTO = 0.15%** 

# **Conclusiones**

1-- **Con respecto a la producción** 

- **1.1 Se concluye que para un tanque de 20 toneladas se pueden mejorar las condiciones de mezclado al aumentar la potencia de los mezcladores existentes de 7.5 hp y un impulsor de 18" de diámetro y 323 RPM, reduciendo el tiempo de mezcla en 20 minutos al colocar un mezclador más potente de 12hp y un impulsor de 22" de diámetro y de 364.22 RPM**
- **1.2 Además por la instalación existente en la planta, se mejora considerablemente las condiciones de producción de los 16 cristalizadores de 10 toneladas cid uno. Al reducir los tiempos muertos de los cristalizadores de 4horas a 1 hora 40 minutos dando una producción adicional al mes del 20.3% mas**
- **2.- Con respecto al mantenimiento**

**De acuerdo al nuevo diseño de mezclador podemos reducir los tiempos de intervención por mantenimiento preventivo por que es mas fácil cambiar fajas que realizar el** 

**mantenimiento de un reductor cada trimestre, resultado que se traduce en la ganancia en los tiempos de producción esto se traduce en una pequeña ganancia del 0.15%.** 

#### 4ill **OBSERVACIONES**

- **• 1.- Se pudo mejorar más las condiciones incrementando las RPM del mezclador ya que el diseño del impulsor era para un motor de 10 hp aplicando la cifra especifica de potencia para determinar que velocidad seria la recomendable para aprovechar la potencia adicional del motor**
	- **Cifra de potencia para fluidos incompresibles**
- $\frac{P_2}{N_2^3 D_2^5}$  =  $cte$  conservamos el diámetro de 22pulg

despejamos N<sub>2</sub>

•

•

•

•

•

 $350 \times \frac{3}{\sqrt{10hp}}$  = 372 RPM aproximadamente

- **• Para nuestro caso el hecho es bastante cercano porque se incremento la**
- **• velocidad en 364.22 RPM.**
- **• 2.-Tambien se pudo usar un impulsor más eficiente mejorando las condiciones de energía de consumo o incrementando la potencia del impulsor (Anexo 111)**

# **Bibliografía**

- **1. Diseño de elementos de maquinas 11 Autor : Msc. lng. Fortunato Alva Davila**
- **2. Turbomaquinas 1 (problemas resueltos) Autor : M. Salvador G.**
- **3. Turbomaquinas hidráulicas Autor: Manuel Polo Encinas**
- **4. Anotaciones, apuntes y separatas Curso de actualización tecnológica**
- **5. Diseño de elementos de maquinas Autor: Robert L. Moott**

# **ANEXO 1**

**LEYENDA DEL PLANO DEL MEZCLADOR HORIZONTAL** 

**01 MOTOR TRIFÁSICO DE 12HP Y 6 POLOS** 

**02 POLEA MOTRIZ DE N=1150 RPM DE 5.8 PULG DE DIÁMETRO DE FIERRO NODULAR** 

**03 BOCINA DE AJUSTE DE LA POLEA DEL MOTOR ACERO A 1045** 

**04 PERNO DE 5/8 PARA ANCLAJE DEL MOTOR ELÉCTRICO** 

**05 SOPORTE DEL EJE DE TRANSMISIÓN DE FIERRO NODULAR** 

**06 POLEA DE 19 PULG DE DIÁMETRO PARA MOVER EL EJE PRINCIPAL N=350 RPM,** 

**PARA ALOJAMIENTO DE 4 POLEAS ESPECIALES 3V800** 

**08 PLATAFORMA DE SOPORTE DEL MOTOR ELÉCTRICO DE FIERRO NODULAR** 

**09 PERNOS 5/32 PARA EMPERNAR LA BOCINA DE AJUSTE** 

**10 BOCINA DE AJUSTE DE LA POLEA DE 19 PULG DE MATERIAL DE ACERO A1045** 

**11 TAPA DEL ALOJAMIENTO DE LOS RODAMIENTOS ACERO NODULAR** 

**12 SOPORTE Y ALOJAMIENTO DE LOS RODAMIENTOS Y EJE, DE ACERO NODULAR** 

13 PLATAFORMA DE SOPORTE DEL MOTOR ELÉCTRICO DE FIERRO NODULAR

14 DISPOSITIVO PARA AUMENTAR EL DIÁMETRO DEL EJE PRINCIPAL MEDIANTE

BOCINAS DE AJUSTE, EL DISPOSITIVO QUEDA FIJO EN EL EJE. EL MATERIAL DEL

DISPOSITIVO ES DE FIERRO NODULAR

15 EJE DE 2 PULG DE DIÁMETRO FABRICADO DE ACERO A1045

16 DISPOSITIVO DE ACOPLAMIENTO DE ACERO A1045

17 CHAVETA DEL EJE Y LA BOCINA DE AJUSTE DE LA POLEA DE 19 PULG

18 SELLO MECÁNICO 2C - CODE G1

19 TAPA DEL SELLO DEL COLLAR

20 COLLAR GUIA

21 CUBO DEL IMPULSOR DE ACERO INOXIDABLE.

22 ALETA DEL IMPULSOR DE PLANCHA DE ACERO INOXIDABLE DE 3/8 DE ESPESOR

23 ALOJAMIENTO DEL COLLAR GUÍA

24 EJE DE 2 PULGADAS DE ACERO INOXIDABLE

25 BRIDA DE SOPORTE ENTRE EL TANQUE Y EL MEZCLADOR DE FIERRO NODULAR

#### ANEXO<sub>2</sub>

# TABLA EFICIENCIA Y FACTOR DE POTENCIA EN FUNCION DE LOS MOTORES TRIFASICOS DE POTENCIA LA DISTACIA (h) NOS DA EL TAMAÑO DEL MOTOR

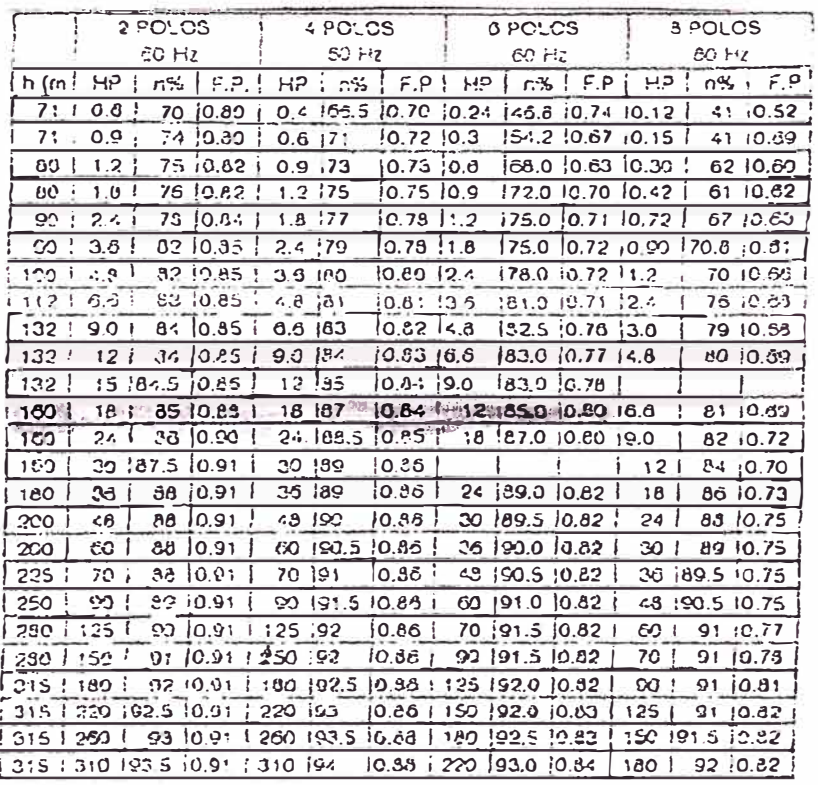

Dimensiones 1LA3 tamaño constructivo 160 (mm)

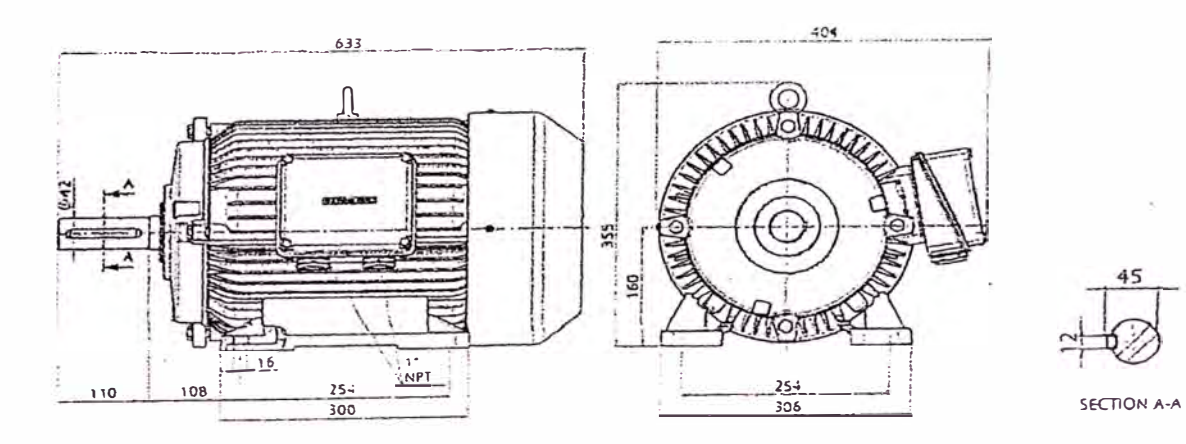

# **ANEXO III**

# Si hubiéramos usado un perfil eficiente

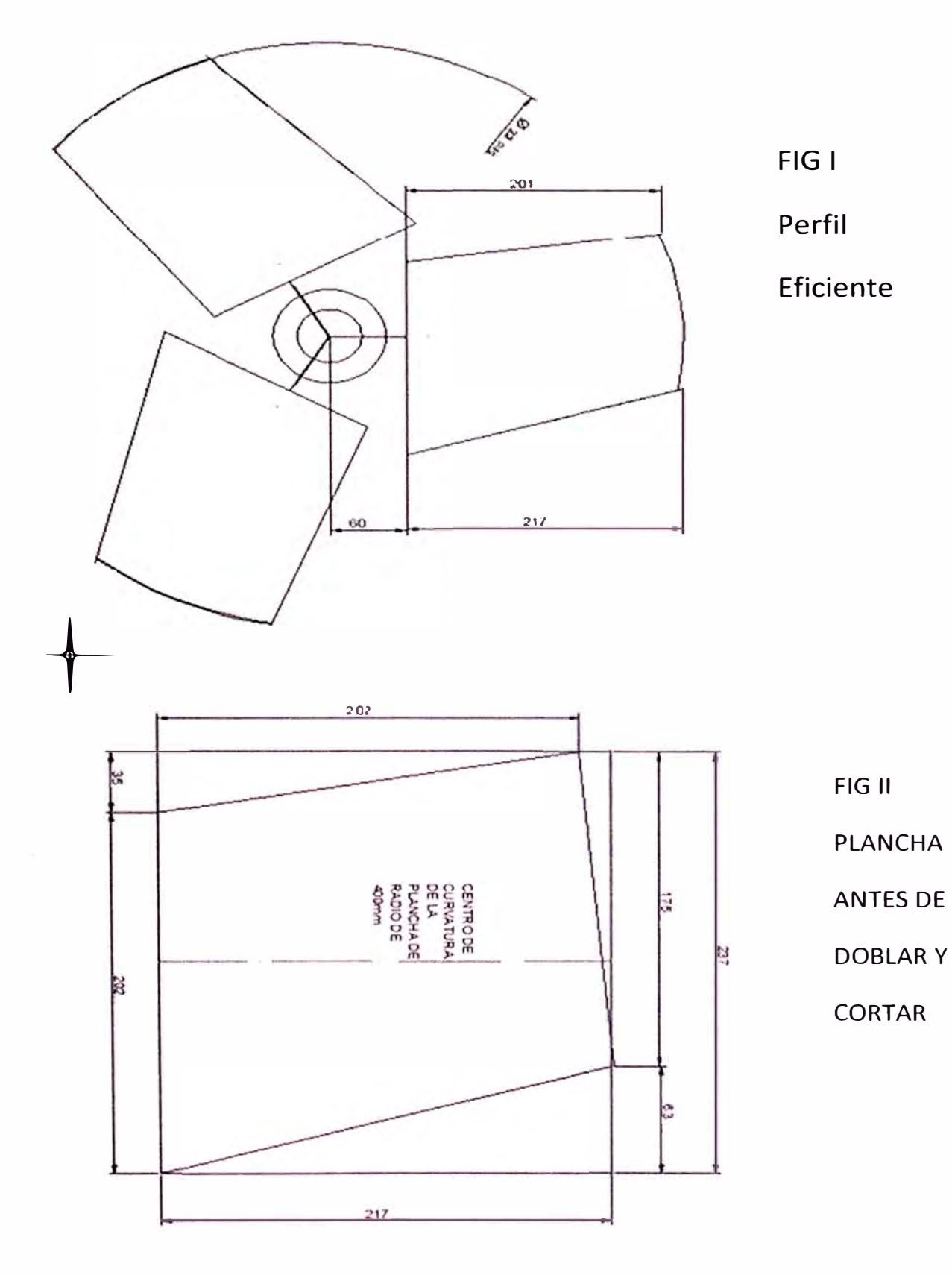

 $\mathbf 1$ 

#### CALCULO DE LA VELOCIDAD MEDIA DEL IMPULSOR EFICIENTE

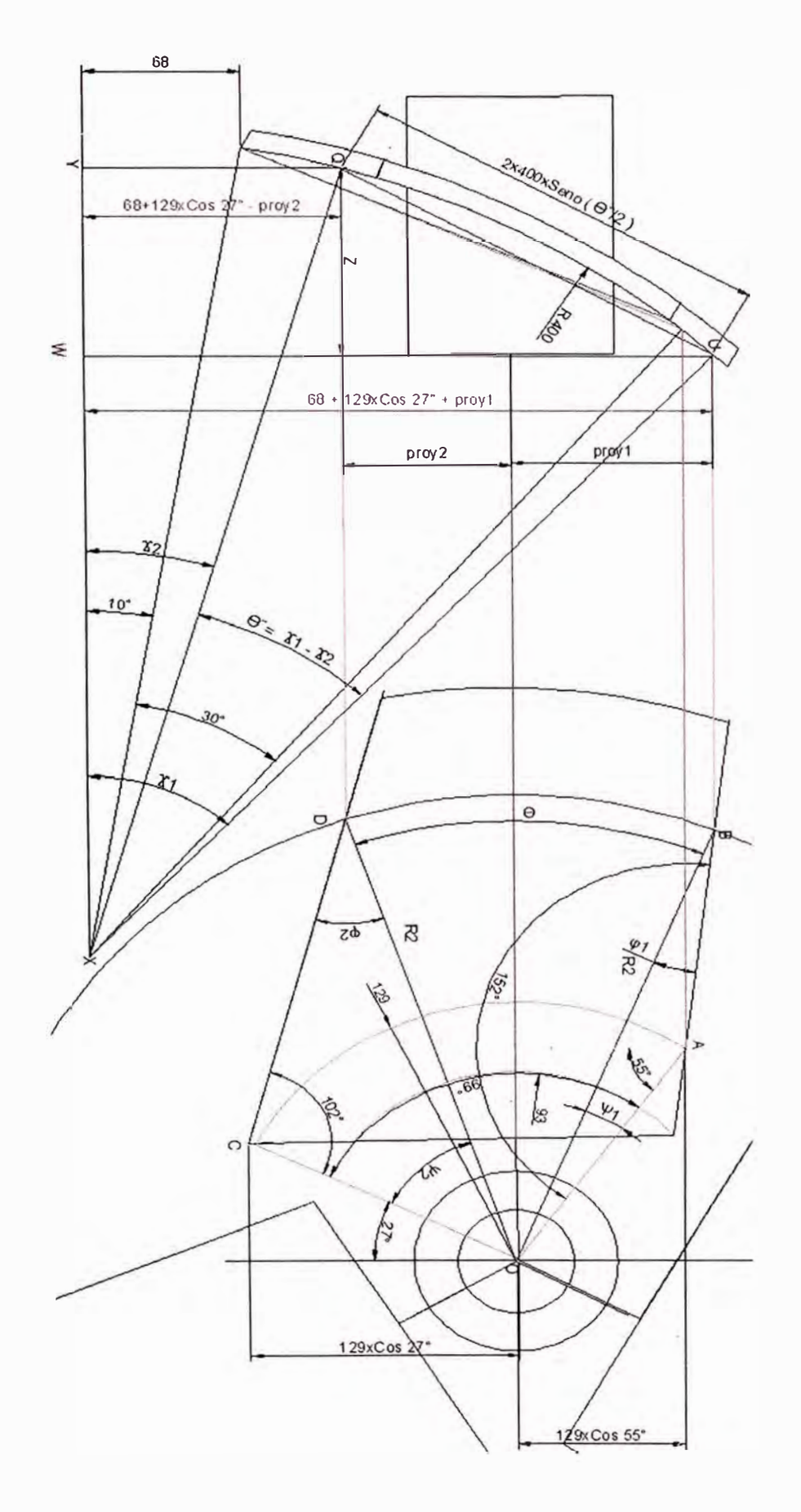

FIG III **VISTA LATERAL** DE UN

**ALABE EFICIENTE** 

FIG IV **VISTA FRONTAL** DE UN

**ALABE EFICIENTE** 

#### CALCULO DE LA VELOCIDAD MEDIA DEL IMPULSOR EFICIENTE

# FORMULAS PARA LA CONSTRUCCION DE LA TABLA DE LAS VELOCIDADES A LO LARGO DEL **RADIO**

- **DEL TRIANGULO AOB**  $\bullet$
- $\Psi$ 1+ $\varphi$ 1+152=180°
- 
- LEY DE SENOS AOB
- $\frac{R2}{SENO152^\circ} = \frac{129}{SENO\varphi1}$
- Seno $\varphi$ 1 =  $\frac{129}{R2}$ Seno152° ... .... . //
- $\bullet$  II en I
- $\psi$ 1= 28 Aseno  $\left(\frac{129}{R^2}$ *Seno* 152°)............
- $\Psi$ 2+ $\varphi$ 2+102=180°
- 
- LEY DE SENOS TRIANGULO COD
- $\frac{R2}{SENO102^\circ} = \frac{129}{SENO\omega 2}$
- Seno $\varphi$ 2 =  $\frac{129}{R2}$ Seno102° ... ... . . V
- $\psi$ 2= 78 Aseno  $\left(\frac{129}{R^2}$  *Seno* 102°).........VI
- DEL ARCO BOD VISTA FRONTAL
- $\theta = 99^{\circ} \psi_1 \psi_2$  ... ... ... ... ... ... VII
- DE LA VISTA LATERAL
- $\theta$   $\theta$  =  $\theta$   $\theta$  -
- Ley de senos en el triangulo XWU

X en IX

• 
$$
SENO \Delta 1 = \frac{182 + 129 \times 0.05(27^\circ + 491)}{400} \dots \times 1
$$

- Ley de senos en el triangulo XYQ
- $\frac{400}{\text{SENO 90}^{\circ}} = \frac{68 + 129 \text{XCOS 27}^{\circ} \text{proj2}}{\text{SENOX2}} \dots \dots \dots \text{XII}$
- 
- $\text{proj2} = 129 \times \text{Cos} (55^{\circ} + \Psi 2) \dots \dots \dots \dots \times \text{IV}$
- XIV en XIII

- Vista lateral
- $\bullet$

• 
$$
Z = \sqrt{(la \; c \; u \; e \; d)^2 - (proj1 + proj2)^2 \; ... \; ... \; X} \times \text{VII}
$$

- 
- F = 400-400xCos( $\frac{\theta^2}{2}$ ) = 400x(1 Cos( $\frac{\theta^2}{2}$ ) ... ...XIX

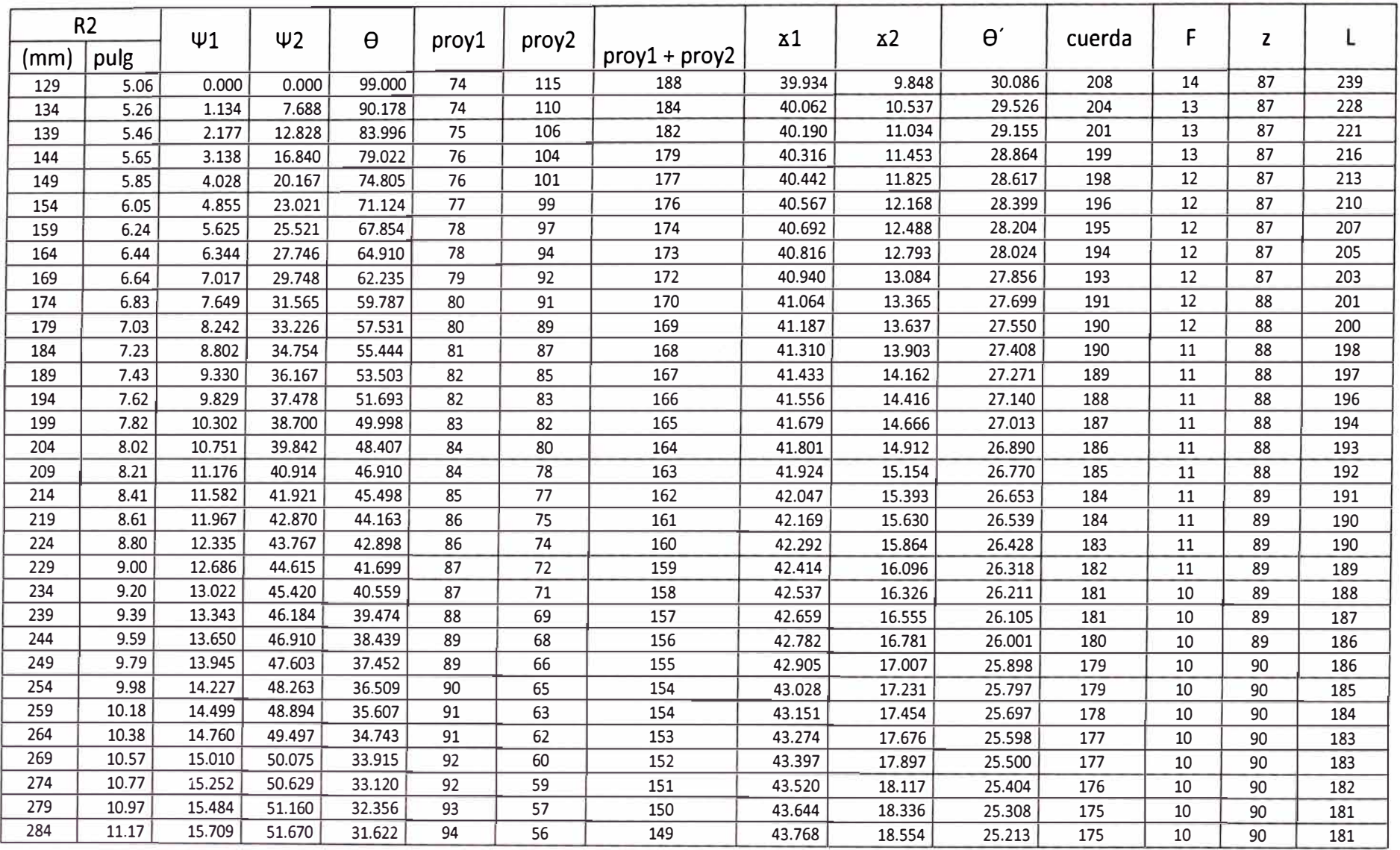

TABLA NºI CALCULADA CON LAS FORMULAS DE C/D VARIABLE Y DE 5MM EN 5MM A LO LARGO DEL ALABE

HASTA ESTOS RESULTADOS SE AN CALCULADO DE 5mm EN 5mm EN LA TABLA NºI

DESGLOZANDO LOS PERFILES CON LOS VALORES "L" Y "F" YA ENCOTRADOS SE PUEDE DETERMINAR LOS NUEVOS PERFILES CON UN RADIO RX EN EL PLANO

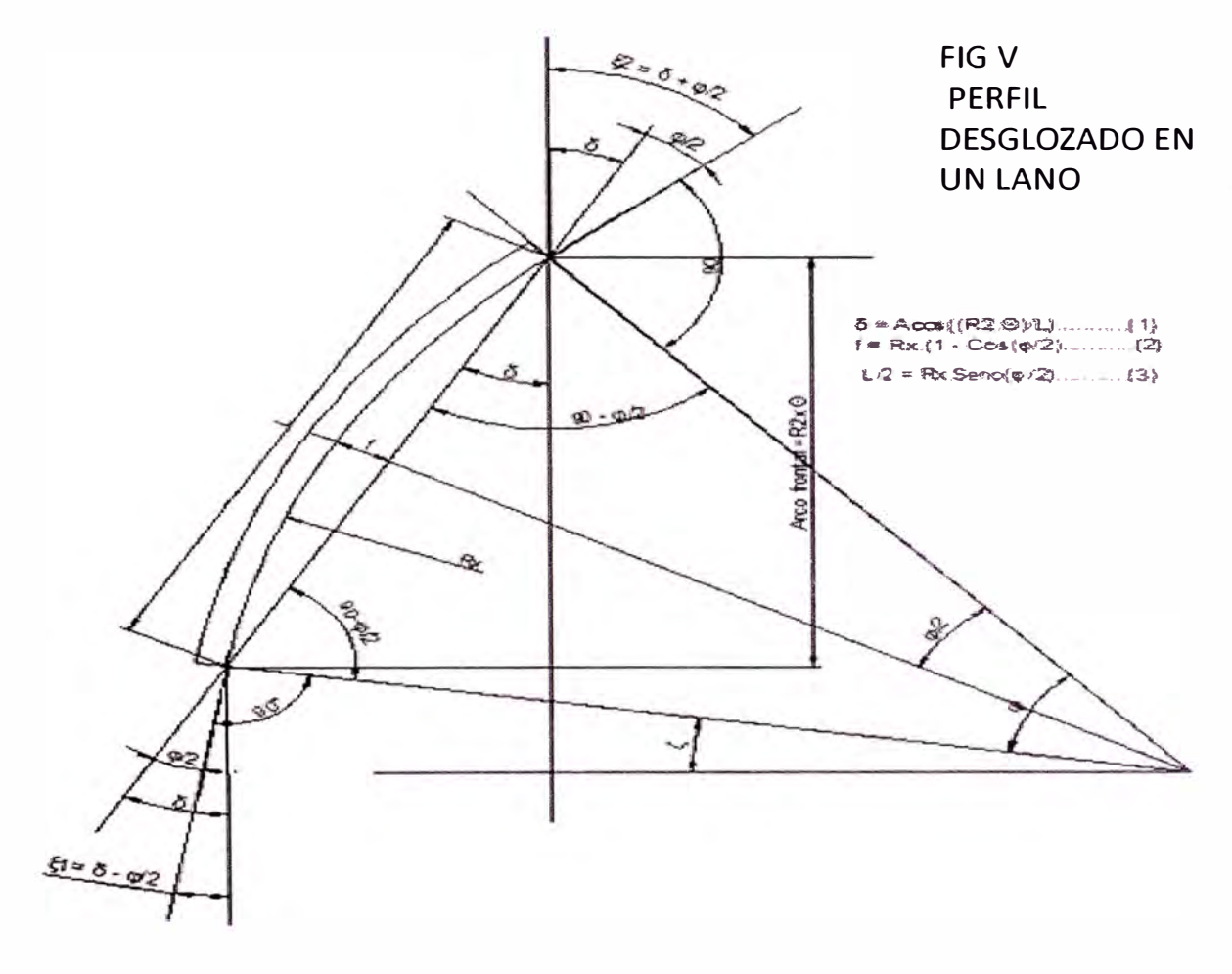

• 
$$
Rx.(1 - COS\frac{\varphi}{2}) = f \dots \dots (XXI)
$$
  
 $Rx.SENO\frac{\varphi}{2} = \frac{L}{2} \dots \dots \dots (XXII)$ 

- (XXII) en (XXI)
- $1 COS \frac{\varphi}{2} = \frac{2f}{L}$ SENO $\frac{\varphi}{2}$
- Elevando al cuadrado y ordenando la ecuación:  $\bullet$
- $\left(1 + 4\frac{f^2}{L^2}\right)\cos^2\frac{\varphi}{2} 2\cos\frac{\varphi}{2} 4\frac{f^2}{L^2} = 0$
- Resolviendo la ecuación cuadrática
- <p -b±Vb**2**-4ac *cos-* **= -----................. XXIII**  2 2a
- Los Radios Rx para cada circulo de evaluación del fluido
- $Rx = \frac{f}{1 - cos \frac{\varphi}{2}}$ ----------------XXIV **2**
- El ángulo de entrada al alabe  $\xi$ 1= $\delta$  -  $\frac{\varphi}{2}$ ..............XXV
- El ángulo de salida del alabe  $\xi$ 2= $\delta$  +  $\frac{\varphi}{2}$ ..............XXVI

## TABLA N° II RESULTADOS DE LOS CALCULOS PARA LA VELOCIDAD MEDIA

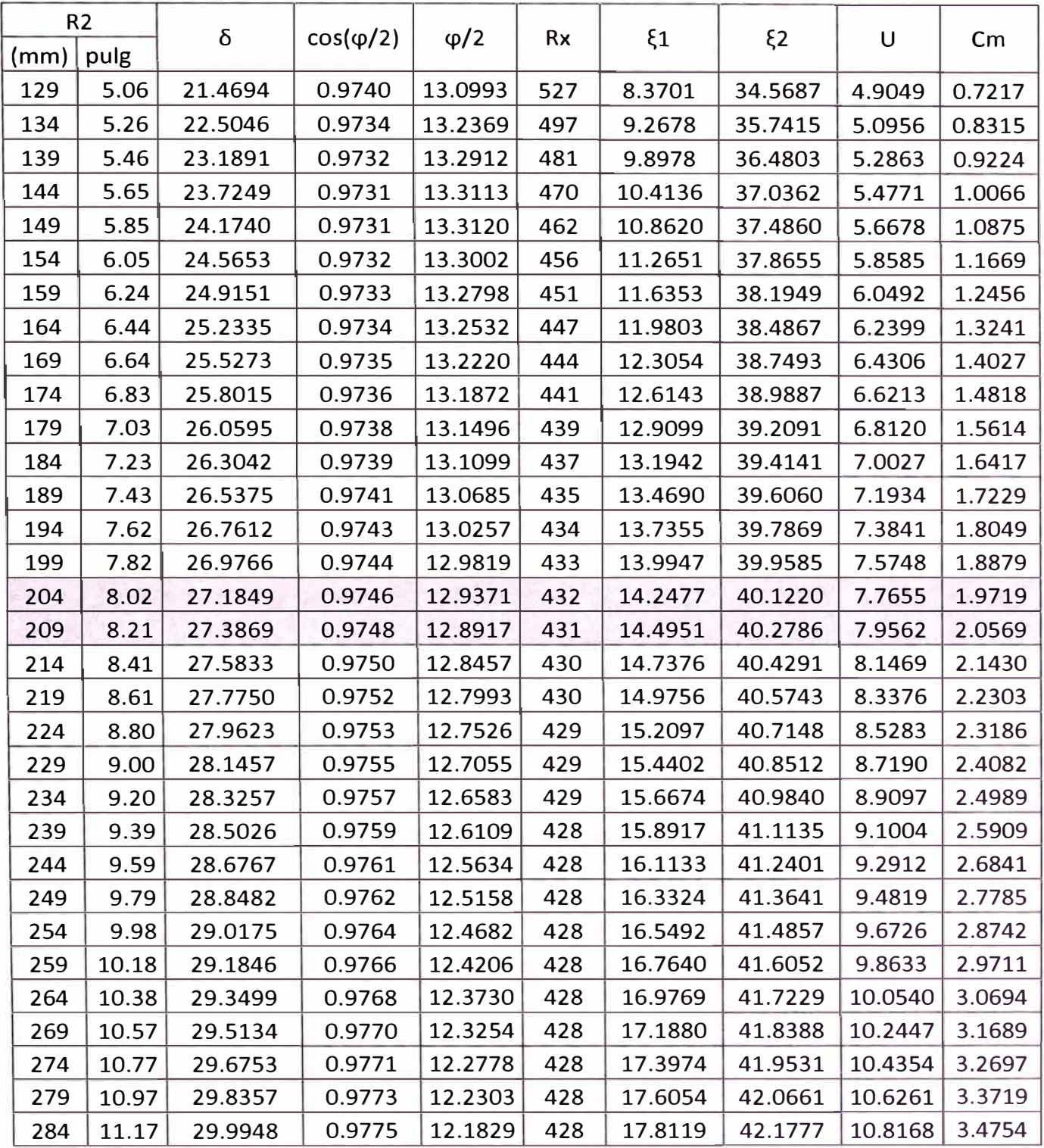

DEL TRIANGULO DE VELOCIDADES (FIG VI)

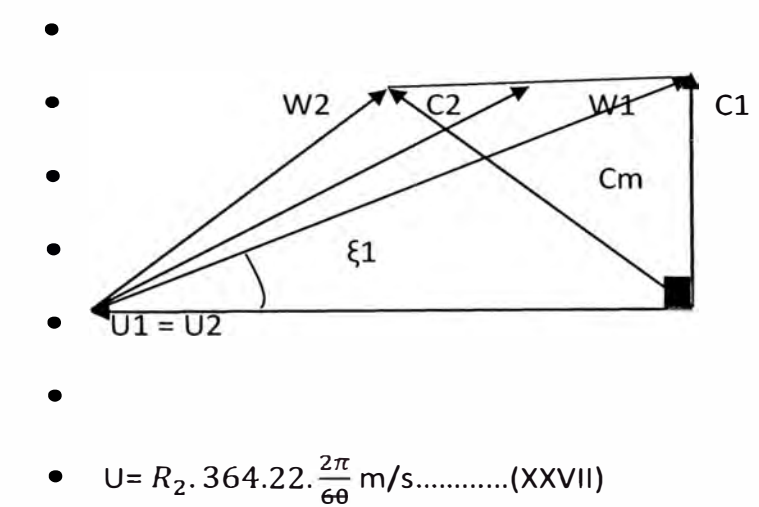

Cm=C1=U.Tan{1................... (XXVIII)

• 
$$
R_m = \frac{R_i + R_e}{2} = \frac{129mm + 279mm}{2} = 204mm
$$

En la tabla N° Il el valor medio es 1.9719  $\bullet$ 

RESULTADO: $C_m = 1.9719 \frac{m}{s}$ 

$$
Q = C_m \left( D_e^2 - D_i^2 \right) \frac{\pi}{4} = 1.9719x(0.5588^2 - 0.2572^2) \frac{\pi}{4}
$$

Q = 0.381  $\frac{m^3}{seg}$  = 22.87  $\frac{m^3}{min}$  55% mas que el otro perfil

CALCULO DE LAS FUERZAS TANGENCIAL Y AXIAL Y TORQUE, SE UTILIZAN LAS MISMAS FORMULAS QUE LAS DEL PUNTO 4.2 EN LAS PAGINAS 47, 48, 49 y el 52

## TABLA N°IV DATOS PARA EL CALCULO DE W∞, FT, MT Y FA del mas eficiente

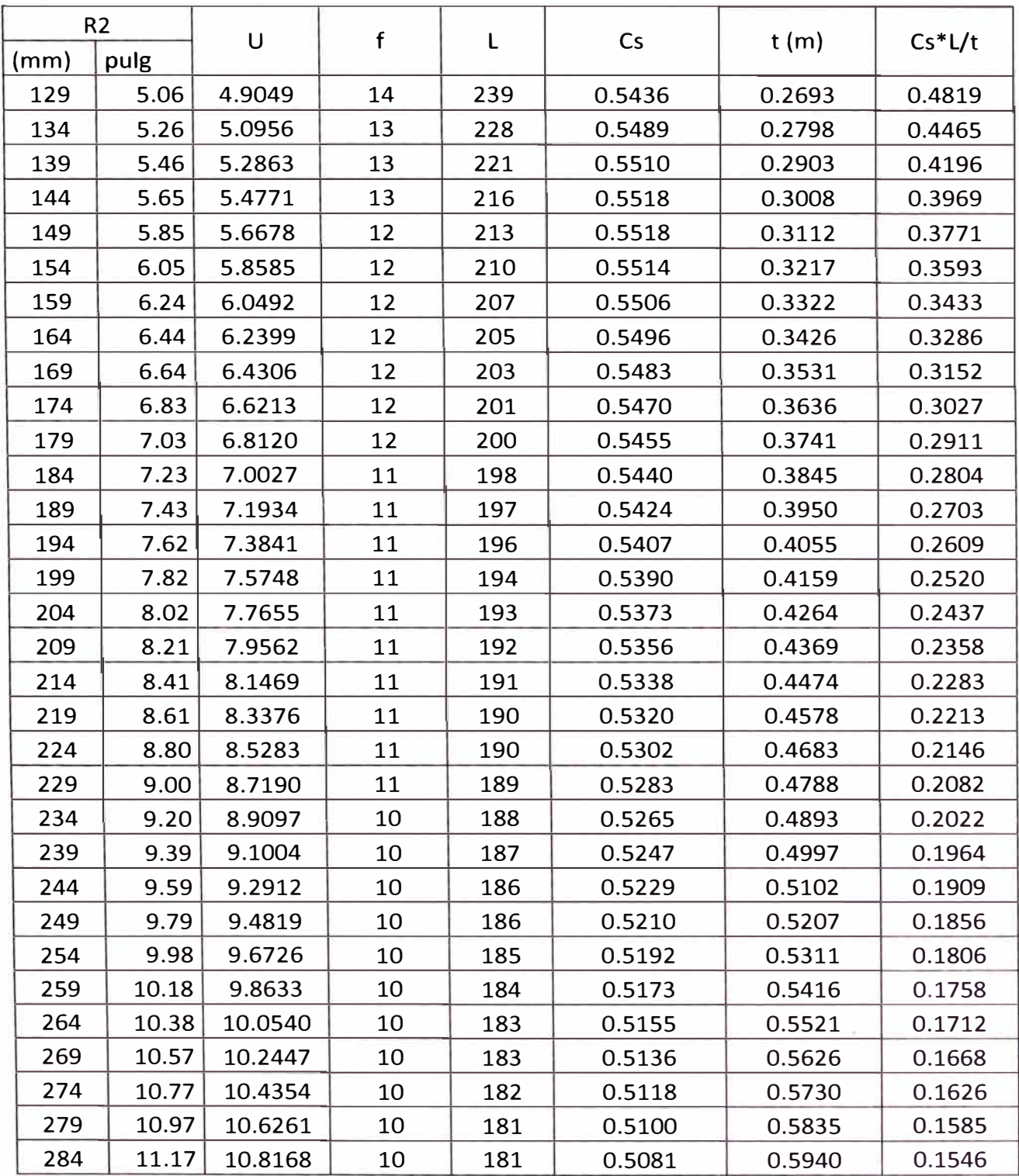

TABLA N <sup>º</sup>V Resultados en cada diferencial de radio de 5mm Woo, *MT, FT Y FA* para el impulsor mas eficiente

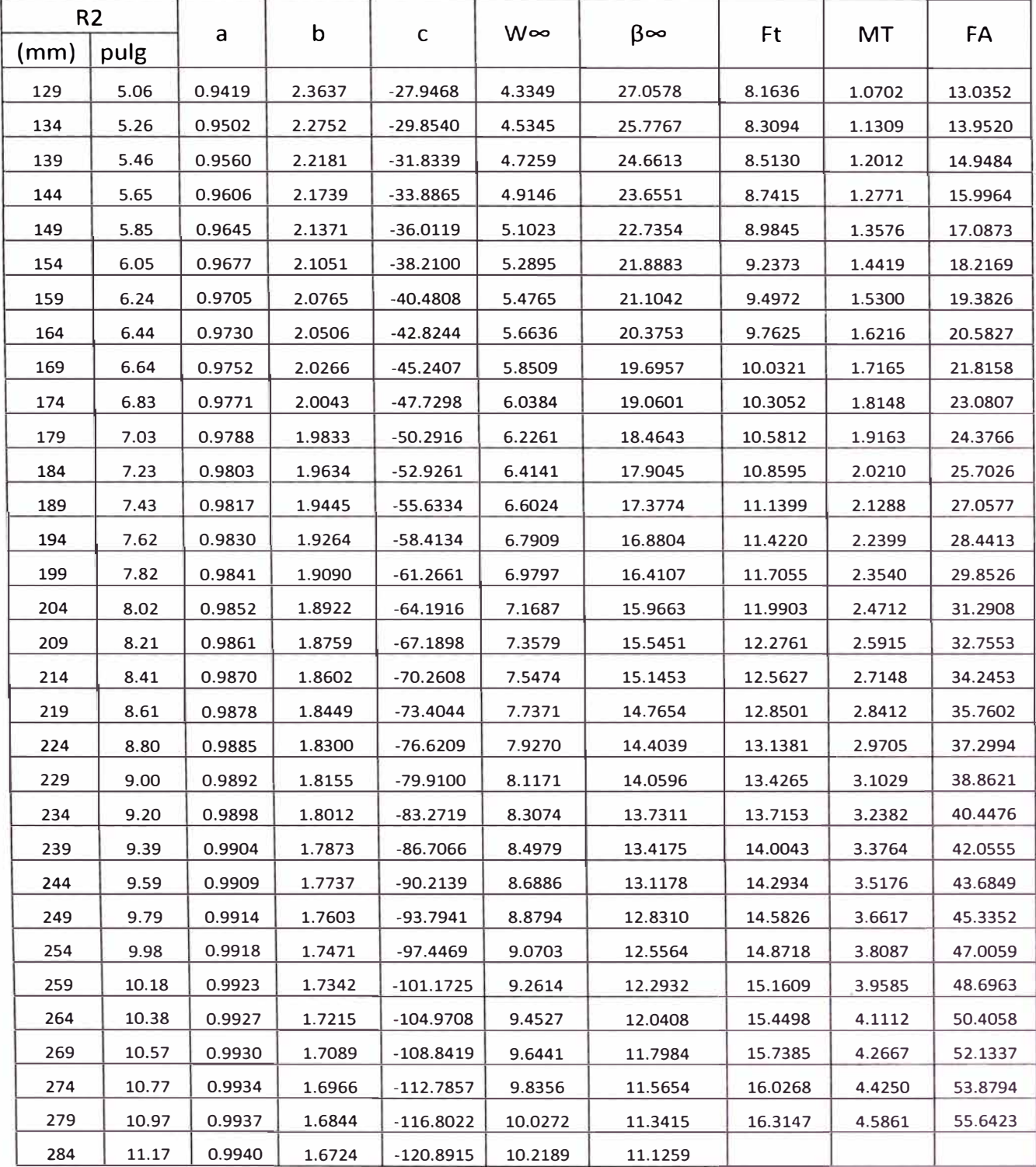

$$
F_{t1} = \sum F_t = 373.66 N;
$$

$$
F_{A1} = 1003.03
$$

**1003.03**;  $M_{t1} = \sum M_T = 80.46 Nm$ 

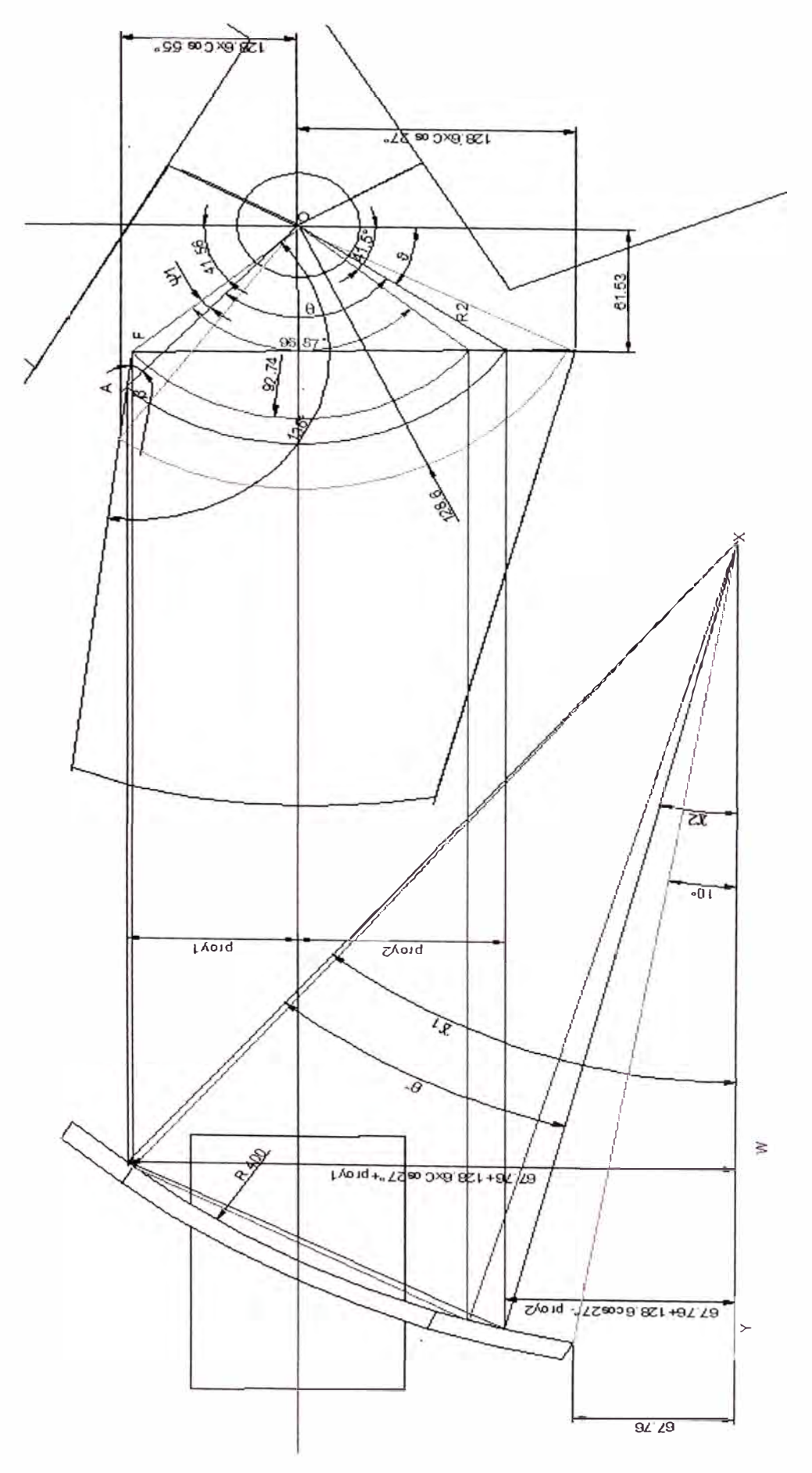

Calculo del torque y la potencia del sector no evaluado del impulsor eficiente (FIG VII)

Del Triángulo OFA

 $180^\circ = \Psi 1 + 138^\circ + \beta$ 

 $\Psi$ 1= 42° –  $\beta$ 

Ley de senos en el Triangulo OFA

 $\frac{Seno\beta}{92.74} = \frac{Seno 138^{\circ}}{R2} \rightarrow Seno\beta = \frac{92.74}{R2} Seno138^{\circ}$  $\Psi$ 1= 42° – Aseno( $\frac{92.74}{R2}$ Seno138°)...............(1)  $\theta = 180^{\circ} - 41.58^{\circ} - \Psi1 - \vartheta$  $\theta = 138.42^{\circ} - \Psi_1 - \vartheta$ .........(5)

$$
\theta^{\cdot\cdot} = \Delta 1 - \Delta 2 \dots \dots \dots \dots \dots \dots \dots (6)
$$

Donde:

$$
\Delta 1 = \text{Aseno} \frac{67.76 + 128.6 \times \text{cos} 27^\circ + \text{proj}}{400} \dots \dots (7)
$$
  

$$
\Delta 2 = \text{Aseno} \frac{67.76 + 128.6 \times \text{cos} 27^\circ - \text{proj} 2}{400} \dots \dots (8)
$$

$$
Lp = 2x 400x \text{Seno}\left(\frac{x_1 - x_2}{2}\right) \dots \dots \dots \dots \dots \dots \dots (9)
$$

$$
F = 400x(1 - \cos(\frac{x_1 - x_2}{2})) \dots \dots \dots \dots \dots \dots \dots \dots (10)
$$

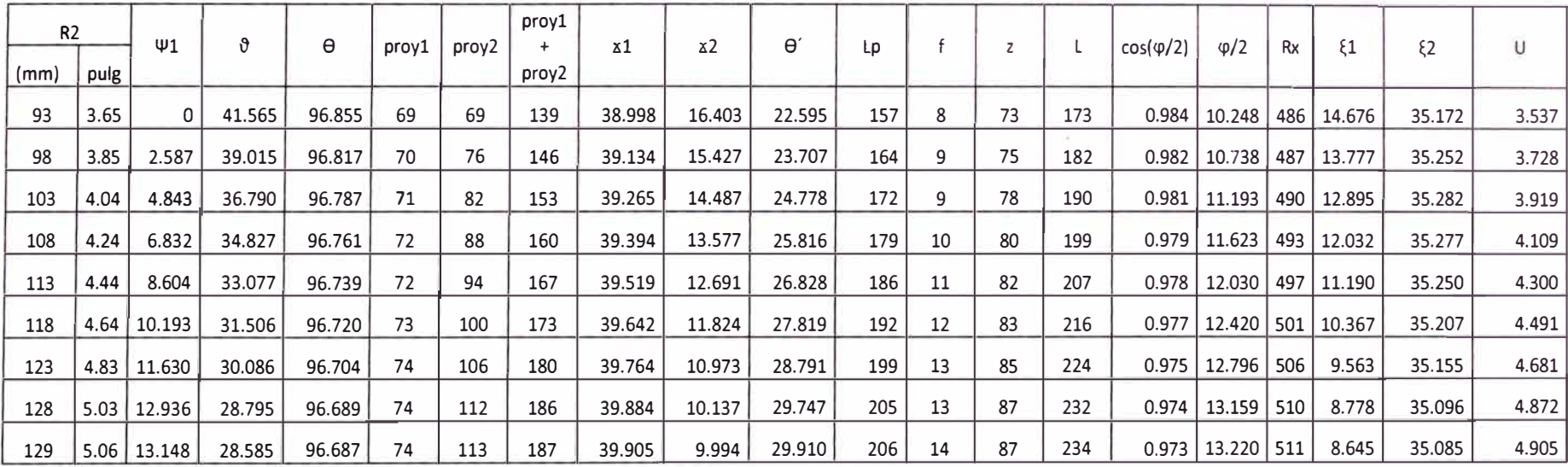

#### TABLA VI DATOS PARA CALCULAR MT, FT Y FA DEL ALABE EFICIENTE DE LA ZONA NO CALCULADA

#### TABLA VII RESULTADOS MT, FT Y FA DEL ALABE EFICIENTE ZONA NO CONSIDERADA

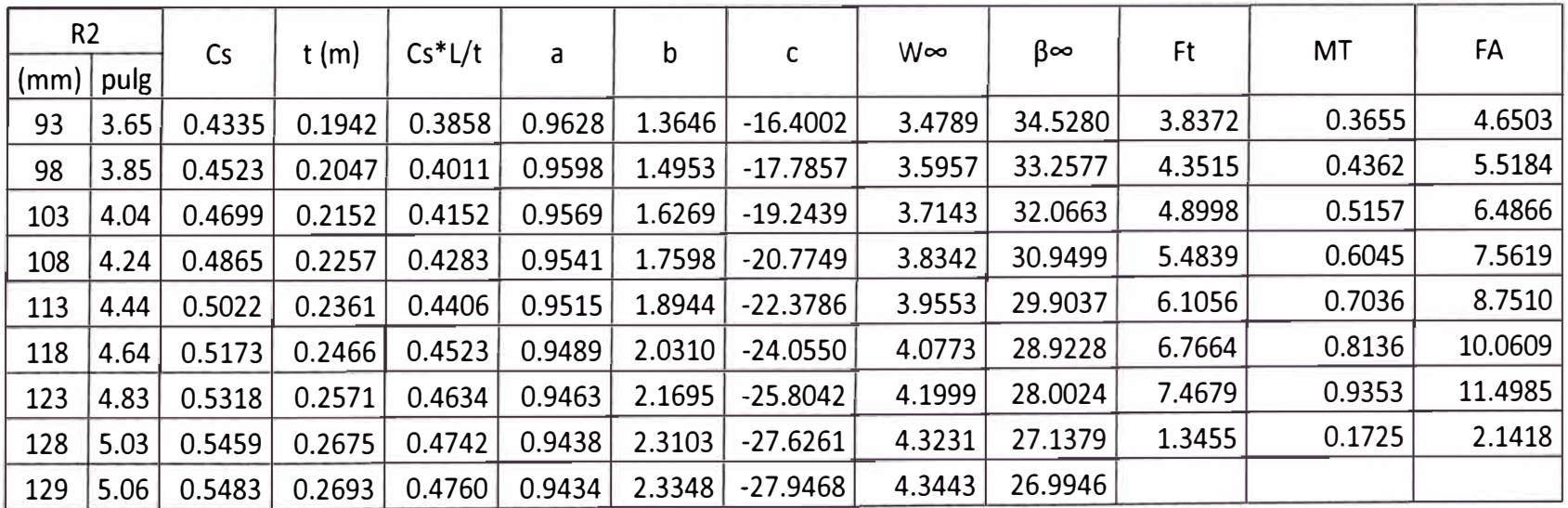